# **SISTEMA DE GESTIÓN DE PRODUCCIÓN, VENTA Y DISTRIBUCIÓN PARA LA PLANTA INDUSTRIAL DE JUGOS "FRUGOS"**

**Diego David Schramm Maciel**

**Tutor: Dra. Ana Leticia Aquino Arrúa**

**Tesis presentada al Decanato de Informática para su aprobación como requisito para la obtención del Título de Licenciatura en análisis de sistemas informáticos**

**San Lorenzo - Paraguay 2022**

# <span id="page-1-0"></span>**Constancia de aprobación del tutor**

Quien suscribe, Ana Leticia Aquino Arrúa, con documento de Identidad Nº2.950.872, Tutor del trabajo de investigación titulado "Sistema de gestión de producción, ventas y distribución de Jugos Frugos para la empresa Paraguay Refrescos S.A – Coca Cola", elaborado por el alumno, Diego Schramm, para obtener el título de Licenciatura en análisis de sistemas informáticos, se hace constar que dicho trabajo reúne los requisitos exigidos por Decanato de Informática de la UTIC y puede ser sometido a evaluación y presentarse ante los docentes que fueren designados para integrar la Mesa Examinadora.

En la ciudad de Asunción, a los 20 días del mes de diciembre de 2022.

- - - - - - - - - - - - - - - - - - - - - - -

Dra. Ana Leticia Aquino Arrua

# <span id="page-2-0"></span>**Dedicatoria**

A la memoria de mi madre María Luisa Maciel († 20/08/2020), por enseñarme el valor de luchar día a día para salir adelante, por buscar siempre el bienestar de la familia y por mostrarme que en la vida lo verdaderamente importante son pequeñas cosas que hoy me hacen falta.

"La recompensa de una vida eterna requiere esfuerzo", y el esfuerzo que mi madre hizo por mi será valorado y lo atesoraré hasta mis últimos minutos en esta vida.

¡Gracias por todo mamá!

# <span id="page-3-0"></span>**Agradecimientos**

A mi esposa, Jessica Martínez Goñi, por la paciencia, el apoyo y por motivarme a crecer profesionalmente.

A mi hijo, Dean Schramm, por acompañarme y apoyarme durante las distintas etapas de la tesis.

A mis compañeros de carrera, quienes jugaron un papel importante durante todos estos años hasta llegar a esta etapa final.

A mis compañeros de trabajo, con quienes siempre coordinamos la manera de que pueda cumplir con mis horarios en la universidad.

A mi tutora, la Dra. Ana Leticia Aquino Arrúa por sus recomendaciones y las orientaciones correctas que me brindó durante todo este proceso.

# Tabla de contenido

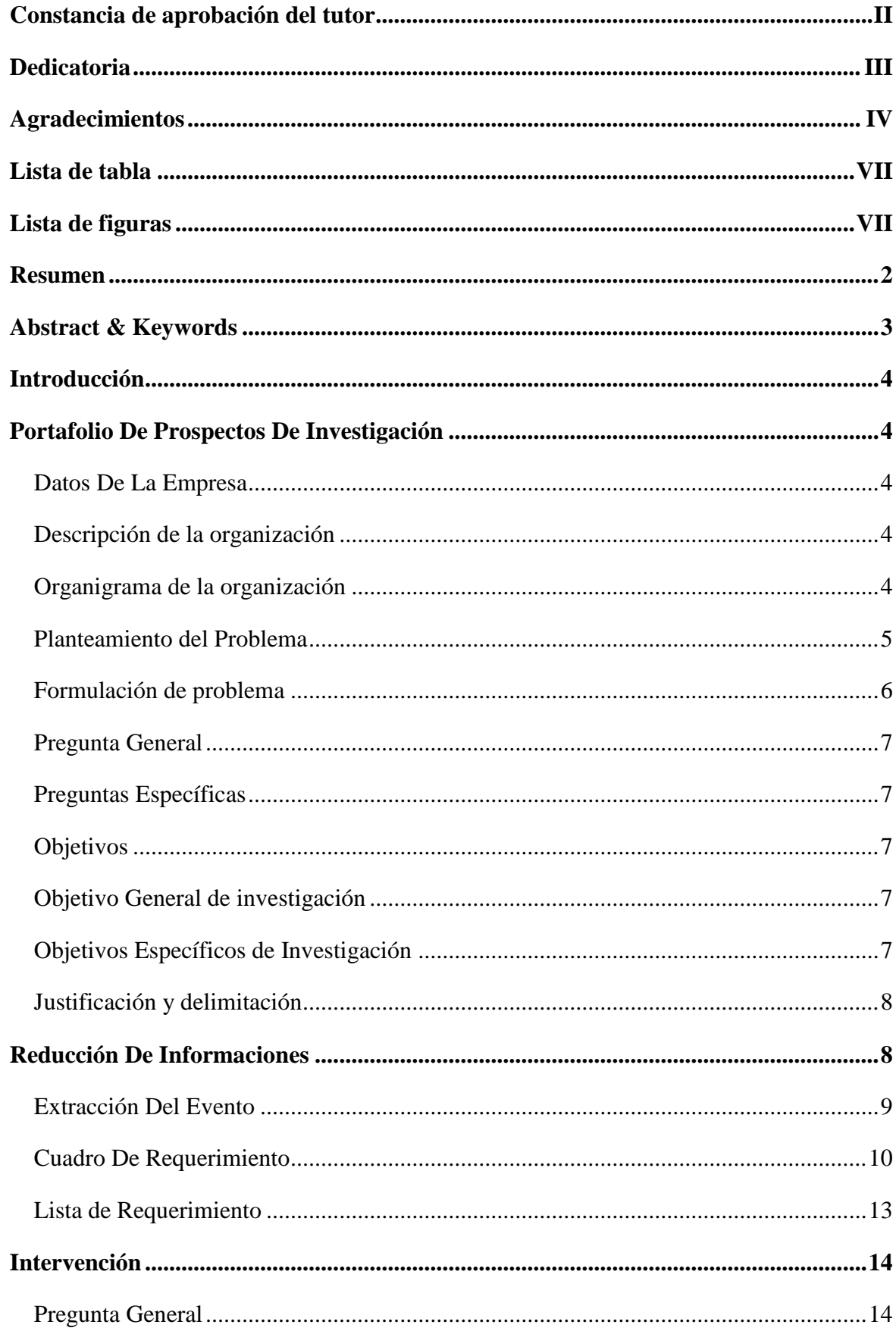

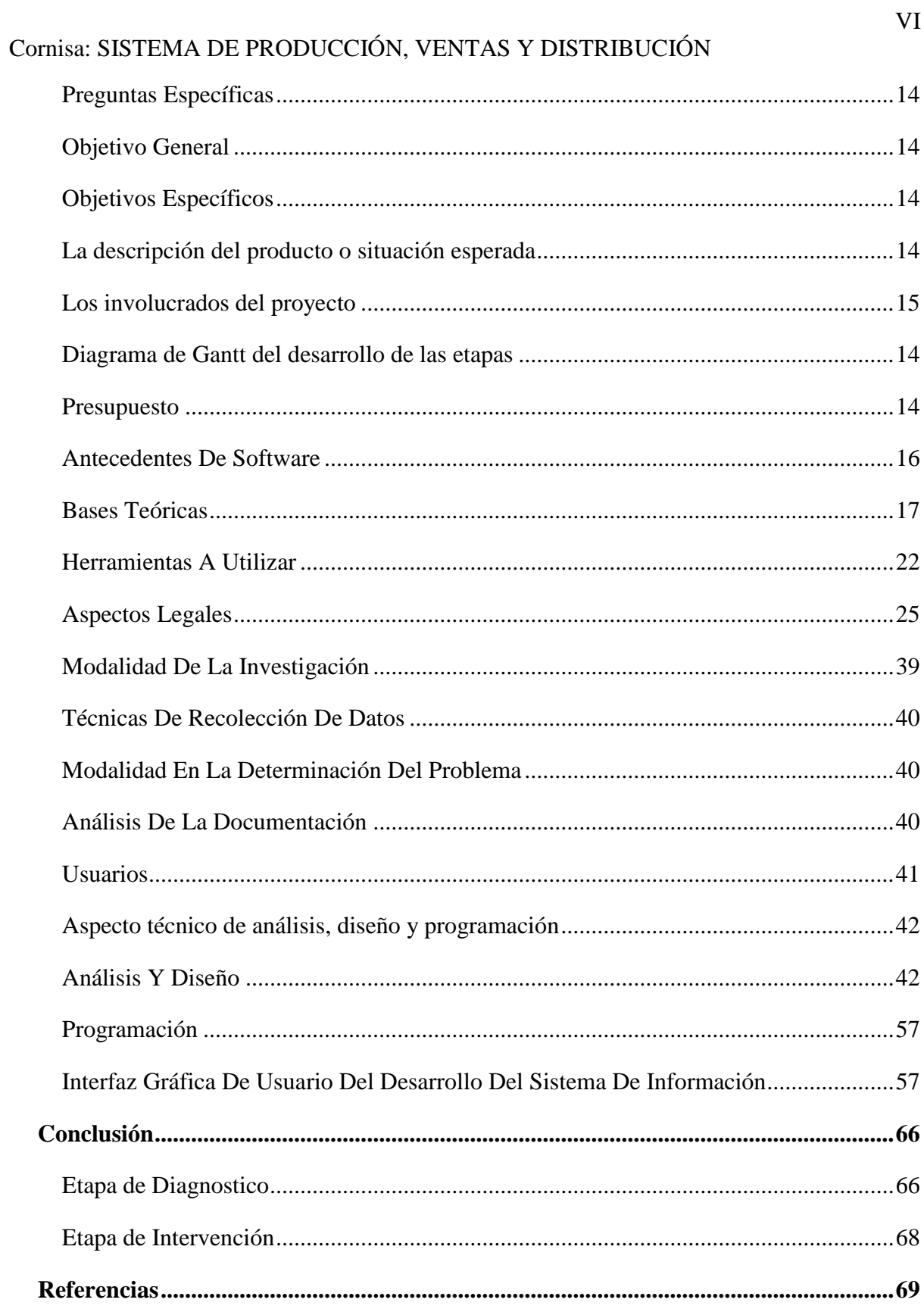

## <span id="page-6-1"></span>**Lista de tablas**

<span id="page-6-0"></span>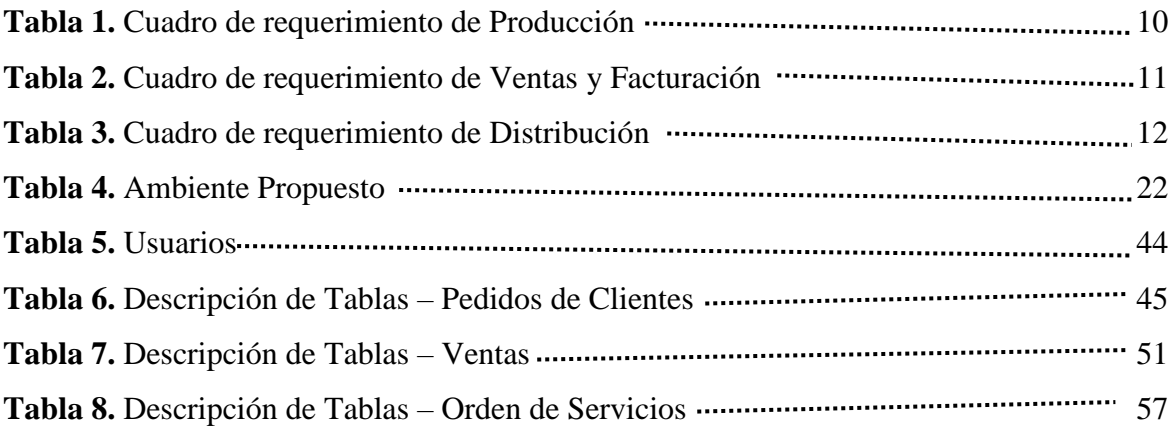

# **Lista de figuras**

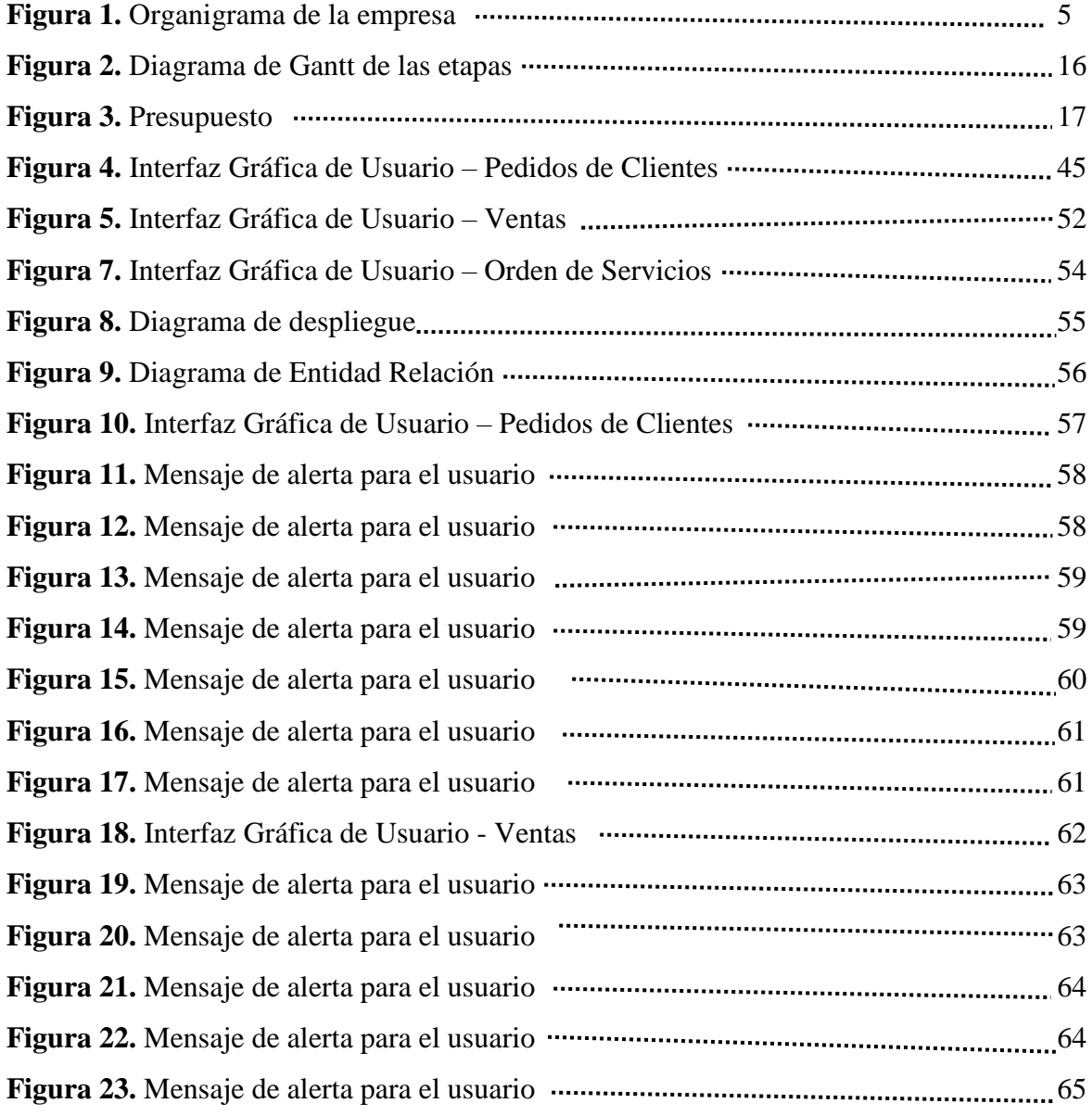

# Sistema de gestión de Producción, Ventas y Distribución de jugos Frugos para la empresa "Paraguay Refrescos S.A"

Diego David Schramm Maciel

Universidad Tecnológica Intercontinental San Lorenzo, Paraguay

Carrera de Licenciatura en Análisis de Sistemas Informáticos, Sede de San Lorenzo

dschrammpy@gmail.com

#### **Resumen**

<span id="page-8-0"></span>Un sistema informático se entiende como un sistema automatizado de almacenamiento, procesamiento y recuperación de datos, que aprovecha las herramientas de la computación y la electrónica para llevar a cabo una serie compleja de procesos y operaciones. En este sentido esta investigación es con enfoque en el paradigma tecnológico de cual se toma dos etapas: la diagnostica o investigación y la intervención. Para la primera etapa se fija un objetivo general que es la de describir el procesamiento de las informaciones en los módulos de Producción, Ventas y Distribución de jugos Frugos para la empresa "Paraguay Refrescos S.A". En la segunda etapa se pretende desarrollar un sistema informático que permita procesar las informaciones en los módulos de producción, ventas y distribución. En la etapa de diagnóstico se realizaron entrevistas en los diferentes sectores en el que se desarrolla toda la operación, logrando de esa manera obtener mejores detalles sobre la manera de llevar a cabo la operativa. Para la reducción de la información se identificó los eventos, se construyó el cuadro de requerimiento y se elaboró la lista de requerimientos. El resultado permitió desarrollar un sistema informático Java Escritorio, que permite procesar las informaciones de manera automática a través de herramientas de análisis, diseño y programación orientada a objeto. Se demuestra el producto final como un sistema integrado de los tres módulos mencionados anteriormente, con un material audiovisual.

*Palabras clave:* sistemas informáticos, orientado a objeto, automática.

#### **Abstract & Keywords**

<span id="page-9-0"></span>A computer system is understood as an automated data storage, processing and retrieval system, which takes advantage of computing tools and electronics to carry out a complex series of processes and operations. In this sense, this research is focused on the technological paradigm from which two stages are taken: diagnosis or research and intervention. For the first stage, a general objective is set, which is to describe the processing of information in the modules of Production, Sales and Distribution of Frugos juices for the company "Paraguay Refrescos S.A". In the second stage, the aim is to develop a computer system that allows the processing of information in the production, sales and distribution modules. In the diagnostic stage, interviews were conducted in the different sectors in which the entire operation is carried out, thus obtaining better details on how to carry out the operation. For the reduction of information, the events were identified, the requirement table was built and the list of requirements was prepared. The result allowed the development of a Java Desktop computer system, which allows information to be processed automatically through analysis, design and object-oriented programming tools. The final product is demonstrated as an integrated system of the three modules mentioned above, with audiovisual material.

Keywords: computer systems, object oriented, automatic.

#### **Introducción**

#### **Portafolio De Prospectos De Investigación**

#### <span id="page-10-3"></span><span id="page-10-2"></span><span id="page-10-1"></span><span id="page-10-0"></span>**Datos De La Empresa**

Razón Social: PARAGUAY REFRESCOS S.A. RUC: 80003400-7 Representante Legal: Francisco Javier Sanfurgo Cañas Constitución: Sociedad Anónima Dirección: Acceso Sur km 3,5 - ruta a Ñemby Ciudad: San Lorenzo Departamento: Central

#### <span id="page-10-4"></span>**Descripción de la organización**

La planta industrial de Jugos "Frugos" inicia sus operaciones en octubre del año 2010 con el objetivo de incluir a la cartera de productos un conjunto de sabores frescos y naturales a la amplia y variada gama con la que cuenta la compañía.

La marca Frugos es un producto elaborado a base de néctar natural de frutas, forma parte de la cartera de productos de The Coca Cola Company.

Es elaborado en una planta industrial ubicada dentro del predio de PARESA sobre la avda. Acceso Sur en Barcequillo, San Lorenzo. La planta opera totalmente independiente de la de producción de bebidas carbonatadas por una exigencia de la compañía.

El néctar importado se procesa en planta en base a la mezcla con jarabe de agua con azúcar. Inicialmente produce en tres sabores: naranja, manzana y durazno, en las presentaciones de 1000 ml y 200 ml.

# **Organigrama de la organización**

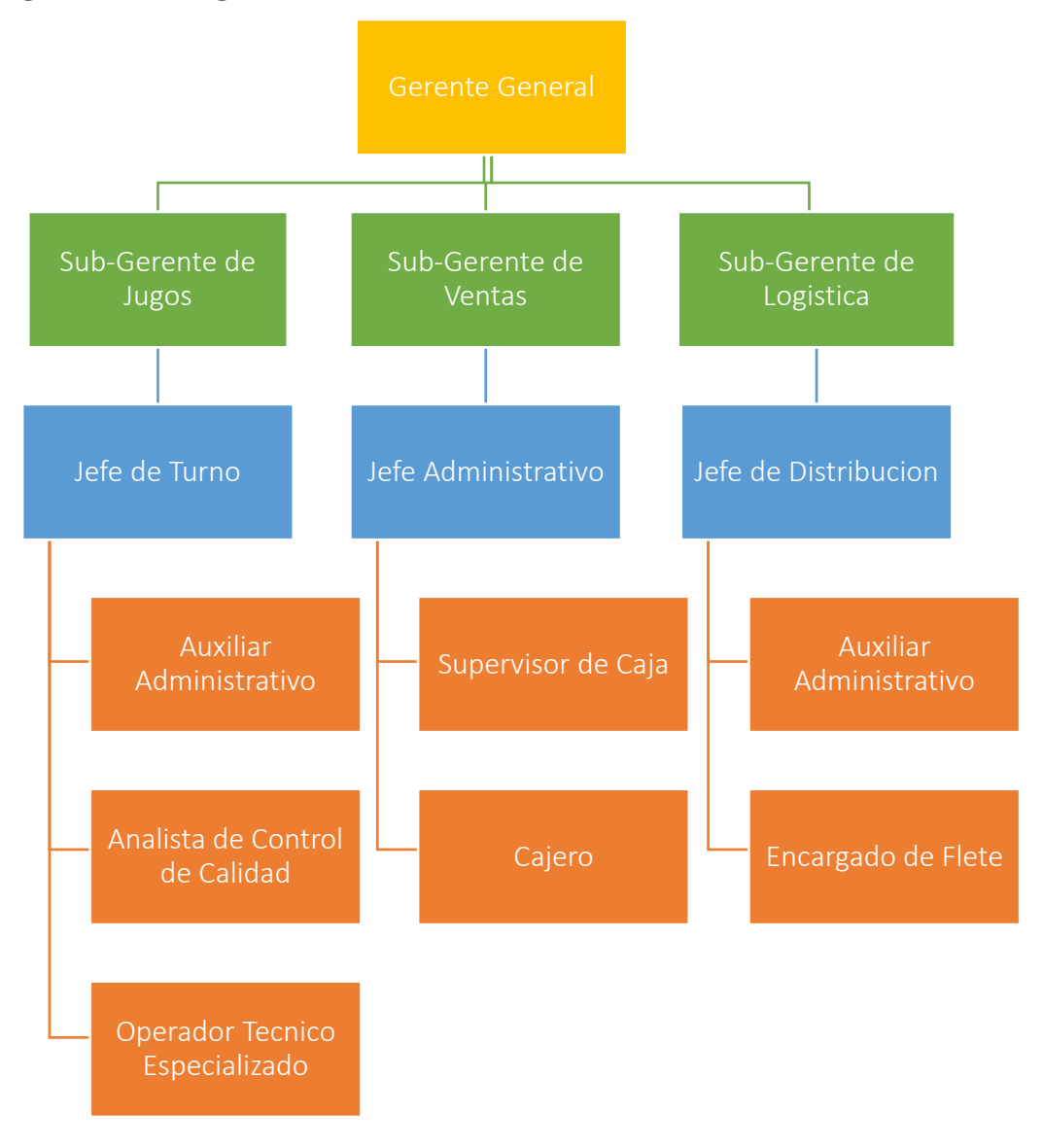

<span id="page-11-0"></span>**Figura 1.** Organigrama de la Empresa

#### **Planteamiento del Problema**

<span id="page-12-0"></span>Actualmente en la planta industrial de jugos "Frugos" las operaciones se realizan casi en totalidad en documentos impresos, desde los registros de la producción, controles, arqueos en caja, las ordenes de servicios, entre otros procesos de la gestión actual. Esto implica un gasto innecesario en útiles de oficina y una falta de eficiencia al momento de utilizar los datos obtenidos ya que no es posible la toma de decisiones inmediatas antes ciertas situaciones.

Actualmente en las diferentes etapas de la Producción las registraciones se realizan de manera manual utilizando distintas planillas impresas designadas a los diferentes procesos y maquinas utilizadas para la elaboración del producto, inclusive existe un formato de planilla para tomar los pedidos de los clientes, los presupuestos realizados por el auxiliar administrativo y la orden de producción son generadas a través de una planilla con cálculos creada en Excel, que, aunque ahorra un poco el trabajo, no es la manera más eficiente de trabajar con estos volúmenes de producción y clientes, muchas veces existen documentos que se pierden en el proceso y esto no hay como justificarlo al momento de recibir una auditoria.

En cuanto al departamento de Ventas, aunque actualmente se manejan con procesos más automatizados, es necesario el cruzamiento de datos, de manera a manejar las cantidades de ventas diarias, productos más vendidos y en el cual se generan más necesidad de stock, la registración y la información que nos pueda brindar el libro ventas es vital para la obtención de datos útiles al momento de planificar una producción, la generación de notas de créditos y débitos actualmente son un verdadero problema al no tener una manera fiable de generarlos ya sea por descuento o por devolución, toda la información que se genera en el departamento de ventas es útil y puede ser mejor aprovechada en las etapas de Producción, principalmente en la planificación, el consumo de materia prima y el stock existente.

Finalmente contamos con el servicio de Distribución, esta es la etapa final dentro de la cadena de procesos que deseamos informatizar, actualmente dentro del servicio existen muchos reclamos de clientes, aunque algunos casos se pueden verificar y solucionar, existen muchos otros casos que quedan a la deriva por falta de seguimiento, una mala registración, insuficiencia de datos sobre el caso, etc. El hecho de mejorar la registración de estos casos nos va permitir resolverlos más rápido de manera a mantener y crecer gradualmente el volumen de clientes, para eso en el servicio también se ofrece promociones y descuentos para crear una mejor relación con los clientes actuales. Es esencial mejorar la registración y la obtención de los distintos procesos del servicio para mejorar y seguir creciendo en esta área.

#### **Formulación de problema**

#### <span id="page-13-0"></span> **Pregunta General**

¿Cómo se procesan las informaciones en los módulos de Producción, Ventas y Distribución para la planta Industrial de jugos "Frugos"?

#### <span id="page-13-1"></span> **Preguntas Específicas**

¿Cuáles son los eventos en los módulos de Producción, Ventas y Distribución?

¿Cuál es el cuadro de requerimiento que permita obtener los eventos, requerimientos, estímulo y respuesta?

¿Cuál es la lista de requerimiento que permita definir el alcance del sistema en sus módulos de Producción, Ventas y Distribución?

#### <span id="page-13-2"></span>**Objetivos**

#### <span id="page-13-3"></span> **Objetivo General de investigación**

Describir el procesamiento de las informaciones en los módulos de Producción, Ventas y Distribución para la planta Industrial de jugos "Frugos".

#### <span id="page-13-4"></span> **Objetivos Específicos de Investigación**

Identificar los eventos en los módulos de Producción, Ventas y Distribución.

Construir el cuadro de requerimiento que permita obtener los eventos, requerimientos, estímulo y respuesta

Elaborar la lista de requerimiento que permita definir el alcance del sistema en sus módulos de Producción, Ventas y Distribución.

#### <span id="page-14-0"></span> **Justificación y delimitación**

<span id="page-14-1"></span>El trabajo de investigación realizado tiene como objetivo brindar beneficios y mejoras de gestión en las diferentes áreas donde se desea implementar, mejorar la registración de los procesos, la obtención de datos y el manejo correcto de toda la información obtenida.

En el área de Producción se mejoraría la registración de todo el proceso, desde el momento de la compra de materia prima, hasta la verificación y control de la calidad final del producto, todo esto implica una integración completa de la información y su posterior uso de manera eficaz para la toma de decisiones.

En cuanto al área de Ventas simplificará la búsqueda de información gracias al uso de una base de datos dedicada a las consultas y rápida respuesta de los datos necesarios en el día a día, ya sean que se quieran observar los movimientos de notas de crédito, notas de débito, el arqueo correspondiente a tal fecha, cierre o inicio de caja de tal usuario, entre otras operaciones, toda esta información estará mejor distribuida y disponible para su consulta de forma inmediata.

Finalmente, para el área de Distribución el sistema supone una herramienta nueva y eficaz para brindar soluciones a los reclamos de clientes, este punto del proceso es vital para primeramente generar empatía y ofrecer respuestas a los clientes que se encuentren en situaciones de descuentos mal aplicados, promociones no acordes al servicio, mejorar el itinerario de distribución de los productos, entre otras situaciones que hoy escapan de nuestras manos por la falta de información en tiempo real, desorganización e inconsistencia de los datos obtenidos.

El presente proyecto solo abarca las etapas de diagnóstico e intervención de la investigación tecnológica, la implementación queda fuera del trabajo de investigación.

#### **Reducción De Informaciones**

# <span id="page-15-0"></span>**Extracción del Evento**

#### **Módulo de Producción**

- El Auxiliar Administrativo recibe y registra el pedido de los clientes.
- El Auxiliar Administrativo gestiona la orden de compra de materia prima
- El Auxiliar Administrativo elabora y verifica los presupuestos
- El Jefe de Turno verifica y genera la orden de producción
- El operador técnico especializado registra los controles de producción
- El analista de control de calidad gestiona los controles de calidad
- El Jefe de Turno gestiona y verifica la merma de producción
- El Sub-Gerente de planta elabora y verifica los costos de producción

# **Módulo de Ventas**

- El Supervisor de caja registra y verifica la apertura y cierre de caja
- El Cajero verifica y genera el arqueo de caja
- El Jefe Administrativo genera recaudaciones a depositar
- El Jefe Administrativo gestiona las ventas y cuentas a cobrar
- El Supervisor de caja registra el libro ventas
- El Cajero realiza y gestiona los cobros e imprime comprobantes
- El Supervisor de caja verifica y registra las notas de remisiones
- El Supervisor de caja verifica y gestiona las notas de crédito y debito

#### **Módulo de Distribución**

- El Jefe de Distribución genera las ordenes de servicio
- El Jefe de Distribución genera las notas para los productos a entregar
- El Auxiliar Administrativo registra los productos entregados
- El Jefe de Distribución gestiona la flota de vehículos
- El Encargado de Flete gestiona el personal encargado de entregas
- El Auxiliar Administrativo gestiona los itinerarios
- El Auxiliar Administrativo gestiona los reclamos de clientes

# <span id="page-16-0"></span>**Cuadro De Requerimiento**

# **Módulo de Producción**

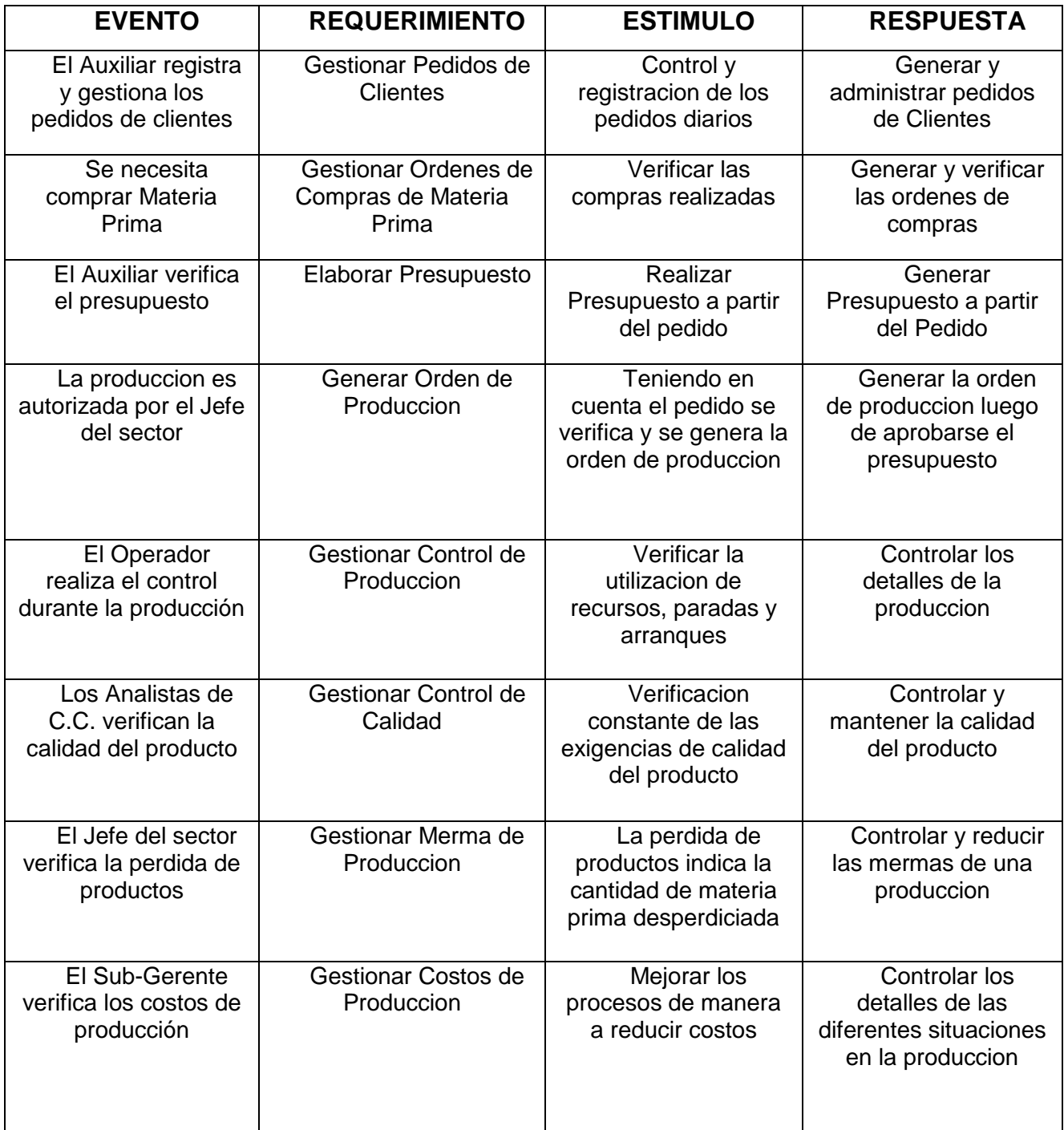

**Tabla 1.** Cuadro de requerimiento de Producción

# **Módulo de Ventas**

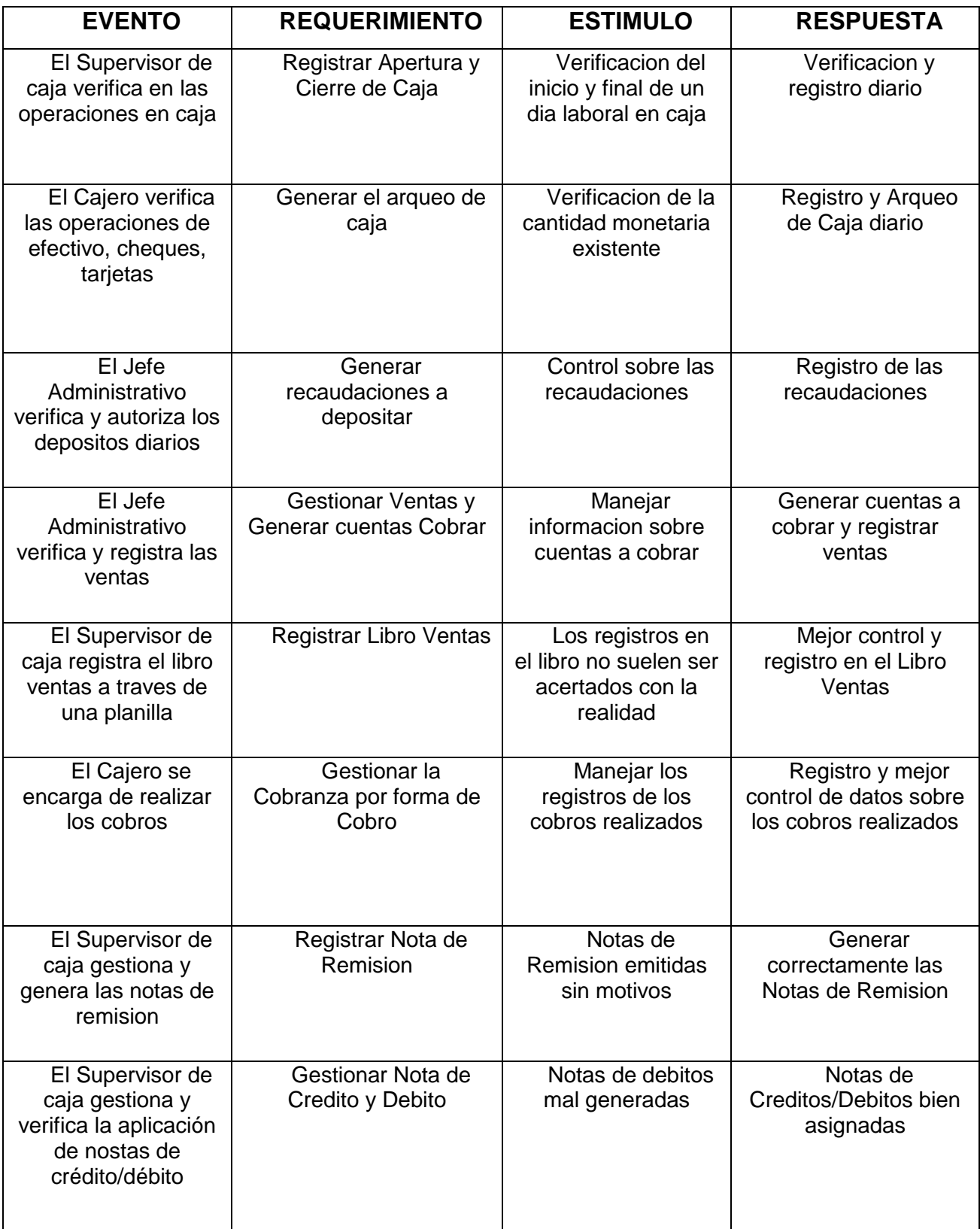

**Tabla 2.** Cuadro de requerimiento de Ventas y Facturación

# **Módulo de Distribución**

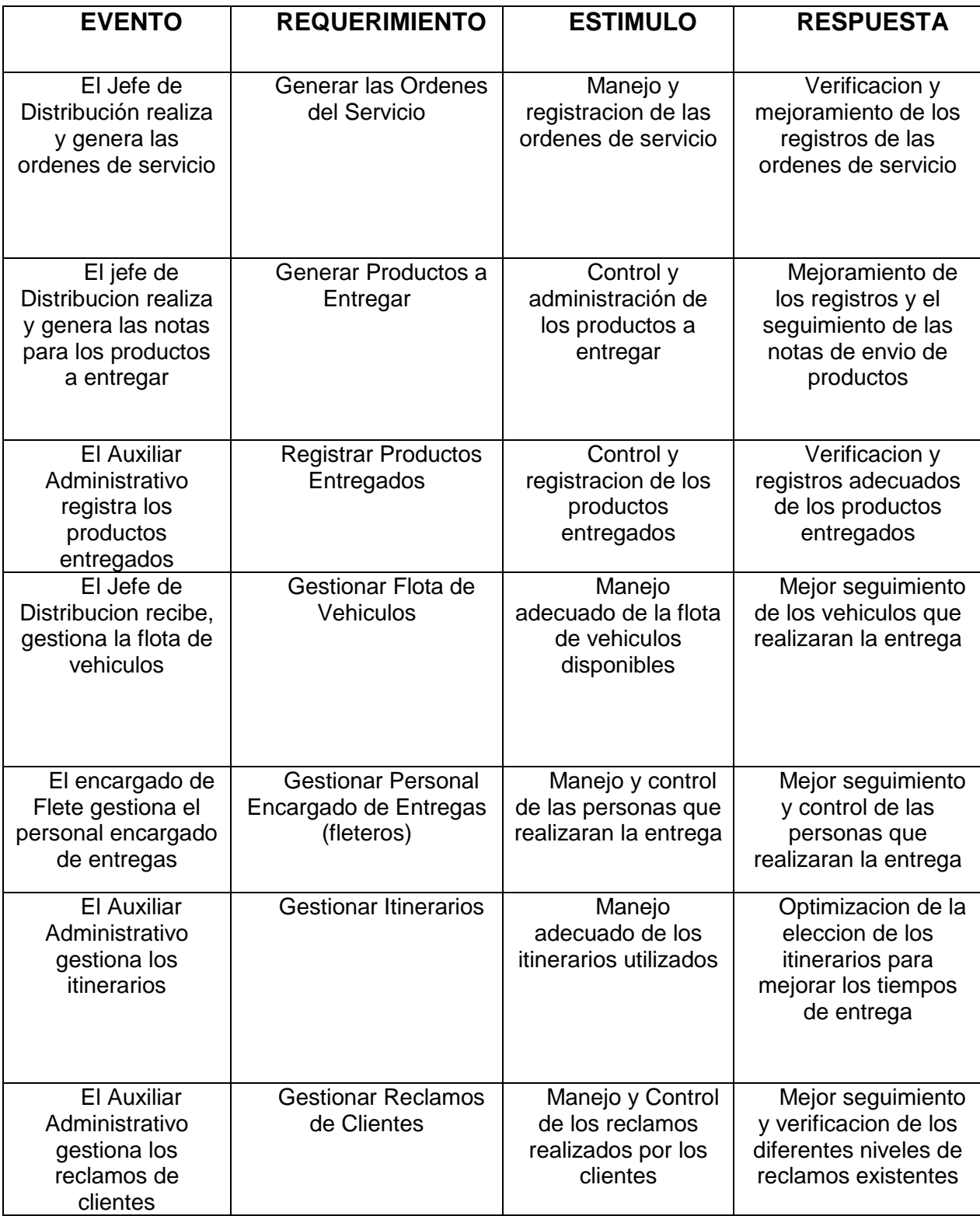

**Tabla 3.** Cuadro de requerimiento de Distribución

### <span id="page-19-0"></span>**Lista de Requerimiento**

# **1- Gestionar Producción**

- 1. Gestionar Pedidos de Clientes
- 2. Gestionar Pedidos de Materia Prima
- 3. Generar Orden de Producción
- 4. Gestionar Control Producción
- 5. Gestionar Control de Calidad
- 6. Gestionar Mermas (perdidas)
- 7. Gestionar Costos de Producción
- 8. Elaborar Informes

# **2- Gestionar Ventas y Facturación**

- 1. Registrar Apertura y Cierre de Caja
- 2. Generar el Arqueo de Caja
- 3. Generar Recaudaciones a de depositar
- 4. Gestionar Ventas y generar cuentas a cobrar
- 5. Registrar Libro Ventas
- 6. Gestionar Cobranza e Imprimir comprobantes
- 7. Registrar Nota de Remision
- 8. Gestionar Nota de Credito y Debito
- 9. Elaborar Informes

# **3- Gestionar Distribución**

- 1. Generar Orden de Servicios
- 2. Registrar Productos a Entregar
- 3. Registrar Productos Entregados
- 4. Gestionar Flota de Vehiculos
- 5. Gestionar Personal encargado de Entregas (fleteros)
- 6. Gestionar Itinerarios (rutas)
- 7. Gestionar Reclamos de Clientes
- 8. Elaborar Informes

#### **Intervención**

#### <span id="page-20-1"></span><span id="page-20-0"></span>**Pregunta General**

¿Cuál es el sistema informático que permite procesar las informaciones en los módulos de Producción, Ventas y Distribución para la planta industrial de Jugos "Frugos"?

#### <span id="page-20-2"></span>**Preguntas Específicas**

¿Cuál es el análisis y diseño orientado a objeto para los módulos de Producción, Ventas y Distribución en la planta industrial de Jugos "Frugos"? ¿Cuáles son las interfaces graficas de usuarios desarrolladas para los módulos de Producción, Ventas y Distribución en la planta industrial de Jugos "Frugos"?

#### <span id="page-20-3"></span>**Objetivo General**

Desarrollar un sistema informático que permita procesar las informaciones en los módulos de Producción, Ventas y Distribución para la planta industrial de Jugos "Frugos".

#### <span id="page-20-4"></span>**Objetivos Específicos**

Elaborar el análisis y diseño orientado a objeto para los módulos de Producción, Ventas y Distribución en la planta industrial de Jugos "Frugos".

Programar las interfaces graficas de usuarios para los módulos de Producción, Ventas y Distribución en la planta industrial de Jugos "Frugos".

Demostrar el resultado del desarrollo del sistema informático.

#### <span id="page-20-5"></span>**La descripción del producto o situación esperada**

Se espera que el sistema brinde una mejor administración y documentación de los procesos realizados dentro de la empresa, esto permitirá el aprovechamiento de los datos obtenidos en los correspondientes procesos de los módulos de Producción, Ventas y Distribución. Las documentaciones obtenidas a través de los reportes pueden ser aprovechados para la toma inmediata de decisiones en caso de que la empresa así lo solicite. El sistema será realizado para un entorno de escritorio utilizando herramientas de software libre para su desarrollo como los son NetBeans (IDE) en el lenguaje de programación JAVA en conjunto con una base de datos en MYSQL para el almacenamiento de los datos de la empresa.

El presente proyecto solo abarca las etapas de diagnóstico e intervención de la investigación tecnológica, la implementación queda fuera del trabajo de investigación.

# <span id="page-21-0"></span>**Los involucrados del proyecto**

- 1. Sub-Gerente planta de Jugos
- 2. Analista de Control de Calidad
- 3. Operador Técnico Especializado
- 4. Sub-Gerente de Ventas
- 5. Jefe Administrativo
- 6. Encargado de Caja
- 7. Cajero
- 8. Jefe de Distribución
- <span id="page-21-1"></span>9. Auxiliar Administrativo

# **Diagrama de Gantt del desarrollo de las etapas**

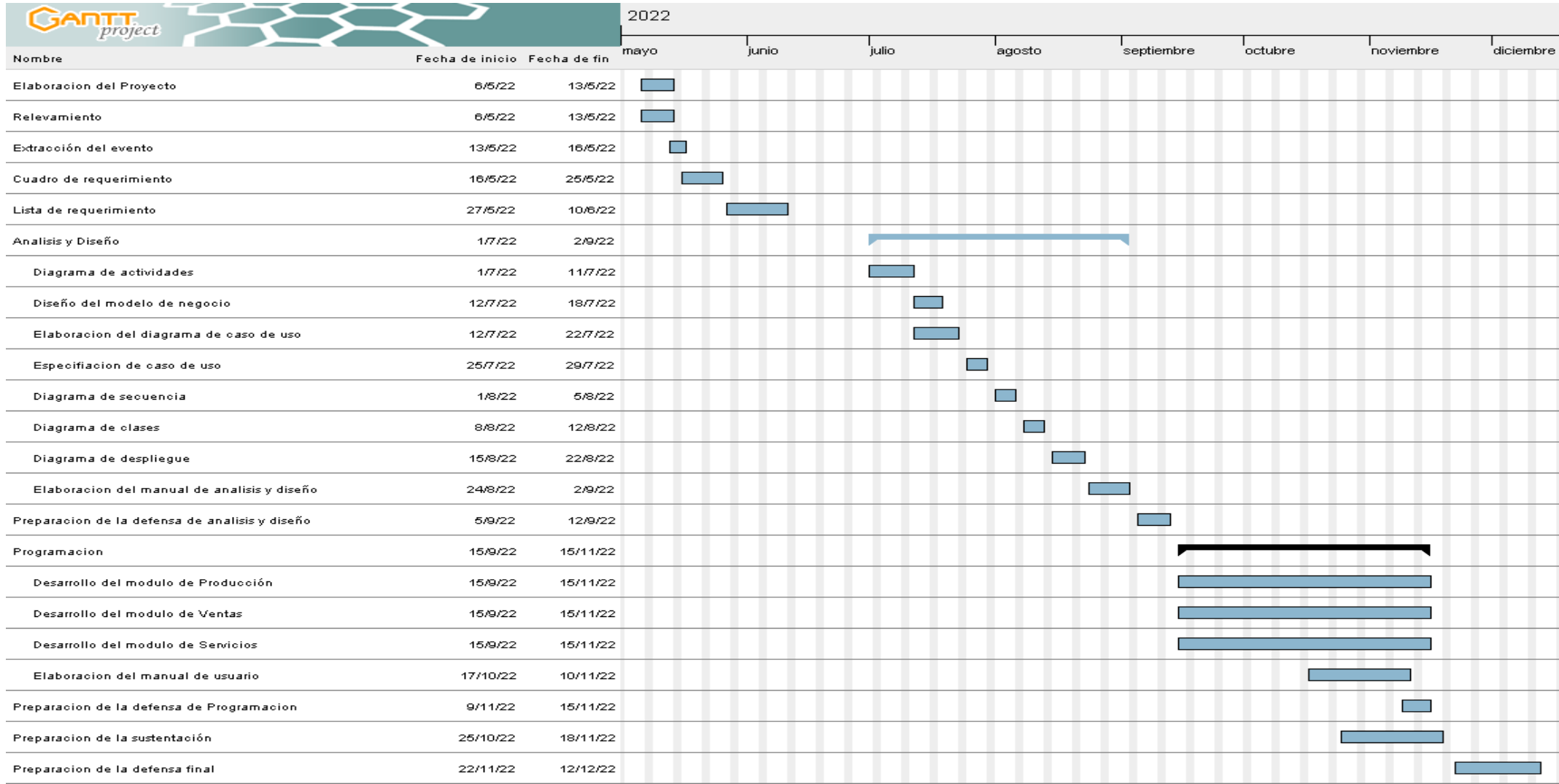

<span id="page-22-0"></span>**Figura 2.** Diagrama de Gantt de las etapas

#### **Presupuesto**

# Fecha de inicio **09 de Mayo de 2022**

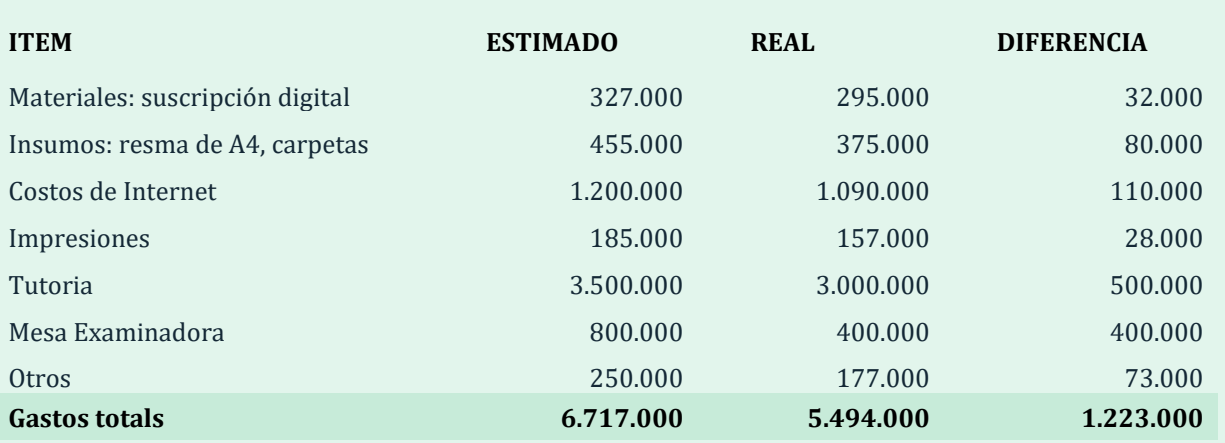

# Presupuesto

#### **Figura 4**. Presupuesto

# **Sustento Teórico**

#### <span id="page-23-0"></span>**Antecedentes De Software**

**EGA Futura:** Es un completo software empresarial en para la administración y gestión de stock e inventario, compras, ventas, clientes y produccion, cuentas corrientes y facturación. Recuperado de https://www.egafutura.com/

**Bitrix24**: Es una completa suite de trabajo colaborativo y gestión empresarial que contiene más de 35 herramientas de colaboración social, orientado a empresas involucradas en la produccion, compra, venta y atencion al cliente. Recuperado de https://www.bitrix24.es/

**Alegra:** Es un software en la nube que ayuda a que las pequeñas y medianas empresas gestionen la produccion, la facturación y la administracion. Con Alegra puedes crear facturas, registrar pagos, llevar el registro de clientes, y administrar las cuentas bancarias, entre muchas otras aplicaciones, todo de manera rápida, sencilla y segura. Recuperado de https://www.alegra.com/

**ETAP:** ETAP Distribution Management System (DMS) es una solución de red de distribución inteligente geoespacial (GIS) que reduce proactivamente la demanda máxima, optimiza los activos de red y ayuda a las redes de distribución a entregar electricidad de manera más eficiente, confiable, segura y económica. Recuperado de https://etap.com/

#### <span id="page-24-0"></span>**Bases Teóricas**

#### **Módulo de Producción:**

#### **Pedidos de Clientes**

"Concepto de orden de pedido de un cliente. Una orden de compra o nota de pedido es un documento que un comprador entrega a un vendedor para solicitar ciertas mercaderías" **(Suñe, Albert & Gill, 2008, p. 34-36)** 

#### **Pedidos de Materia Prima**

"El pedido de materiales o materia prima es una hoja especial que generalmente se hace por triplicado, exigida por el almacenista para entregar la materia prima con destino a un trabajo específico" **(Heredia, 2004, p. 87-94)**

#### **Presupuesto**

El presupuesto de producción constituye un plan financiero utilizado por las empresas manufactureras para obtener un estimado de la cantidad que deben producir. En tal sentido es la delimitación de la cantidad de productos a fabricar durante el periodo presupuestado y bajo determinadas condiciones. **(Campins, 2013, p. 43-56)**

## **Orden de Producción**

"La orden de producción es el control individualizado que se lleva a cada pedido o trabajo que se está elaborando, es un sistema que puede utilizar las empresas productoras de bienes o las que se dedican a la prestación de servicios" **(Heizer, 1998, p. 23-24)**

## **Control Producción**

El control de producción, como ocurre con todos los sistemas eficientes de planificación, es una función progresiva. Comienza por formular un objetivo único y una política general. Hay tres niveles principales de planificación progresiva establecidos y admitidos con carácter general en el control de la producción, son conocidos con los nombres de programación, ordenación y lanzamiento.

**(Heizer, 2015, p.76-84.)** 

#### **Control de Calidad**

"El control de calidad es el conjunto de los mecanismos, acciones y herramientas realizadas para detectar la presencia de errores. La función principal del control de calidad es asegurar que los productos o servicios cumplan con los requisitos mínimos de calidad" **(Meredith, 1998, p. 36-37)**

# **Mermas (perdidas)**

Las mermas de Producción son importantísimas para determinar la eficiencia de las maquinarias, del personal y de los procedimientos de una Planta. Por eso realizar su medición y su incidencia en los costos de producción es una labor cuidadosa y continua. Las mermas, pueden tener generación en distintas etapas del proceso, incluso en el Plan de producción. **(Krajewski, 1987, p. 101-127)**

### **Costos de Producción**

Los costos de producción (también llamados costos de operación) son los gastos necesarios para mantener un proyecto, línea de procesamiento o un equipo en funcionamiento. En una compañía estándar, la diferencia entre el ingreso (por ventas y otras entradas) y el costo de producción indica el beneficio bruto. **(Velázquez, 1997, p. 141-145)**

#### **Módulo de Ventas y Facturación:**

#### **Apertura de Caja**

"La función de la apertura de caja es la de registrar el importe con el que inicia operaciones el usuario y asignarlo a una caja" **(Amez, 1999, p. 78)**

#### **Cierre de Caja**

"El cierre de caja recoge los cobros realizados en la caja de efectivo tanto de ventas del día como cobros de facturas o recibos anteriores, entregas a cuenta y entradas o salidas de caja"

# **(Amez, 1999, p. 97)**

## **Arqueo de Caja**

"Se llama arqueo de caja al recuento de dinero, cheques y giros a la orden de la empresa, existentes en caja" *(Aguayo, 2013, p. 123-125)*

#### **Recaudaciones a depositar**

"Se refiere al depósito de las cobranzas del ente para poder llevar un mejor control de los cobros realizados" **(Amez, 1999, p. 171-173)**

## **Nota de pedido de Clientes**

Una orden de compra o nota de pedido es un documento que un comprador entrega a un vendedor para solicitar ciertas mercaderías. En él se detalla la cantidad a comprar, el tipo de producto, el precio, las condiciones de pago y otros datos importantes para la operación comercial *(Aguayo, 2013, p. 307-310)*

#### **Cuentas a Cobrar**

"Las cuentas a cobrar representan derechos exigibles originados por venta de bienes y servicios, préstamos otorgados a terceros o por cualquier otro concepto análogo" *(Aguayo, 2013, p. 206-209)*

#### **Libro de ventas**

Es un registro de ventas e ingresos donde se anotarán diariamente por orden cronológico todas las ventas e ingresos de la actividad que se desarrolla con el detalle siguiente: El número de anotación, fecha número de factura o documento equivalente, concepto e importe, con separación de IVA devengado o compensación recibida en el régimen especial de agricultura, ganadería y pesca *(Aguayo, 2013, p. 117-120)*

#### **Tipo de Cobros**

#### **Efectivo**

"Dinero líquido en poder de una empresa o en depósito en las instituciones financieras. Cantidad de dinero en monedas y billetes en circulación" **(Amez, 1999, p. 121-123)**

## **Cheque**

El cheque bancario es una orden de pago pura y simple, que se libra a la vista o de pago diferido con un Banco, en el cual el librador debe tener fondos suficientes depositados en cuenta corriente bancaria, o autorización expresa o táctica para girar un descubierto *(Aguayo, 2013, p. 217-221)*

# **Tarjeta**

"Tarjeta plástica emitida por entidades bancarias o financieras que permite a sus titulares la extracción o realización de compras en diferentes establecimientos sin utilizar dinero en efectivo" **(Amez, 1999, p. 129-131)**

## **Nota de Remisión**

Son los documentos que sustentan el traslado de mercaderías dentro del territorio nacional, por cualquier motivo y las mercaderías en depósitos siempre que cumplan con los requisitos establecidos por la Administración tributaria *(Aguayo, 2013, p. 249-251)*

#### **Nota de Crédito**

"Es documento expedido para anular operaciones, aceptar devoluciones y conceder descuentos o bonificaciones efectuados con posterioridad a la expedición del comprobante de venta" *(Aguayo, 2013, p. 233-235)*

#### **Módulo de Distribución**

# **Orden de Servicio**

La Orden de Servicio (OS) es un documento en el que se formaliza el trabajo a realizar para un cliente específico. Así, cuando un cliente tiene una demanda o necesidad, se cierra el trato entre el administrador o un empleado y la persona atendida, se emite una orden de servicio para que exista una comunicación interna indispensable sobre un trabajo que debe realizarse *(Bedoya, 2014, p. 73-77)*

#### **Nota de Entrega**

La nota de entrega es el documento mercantil, no obligatorio, que tiene la finalidad de acreditar el momento y la forma de entrega de un bien o la prestación de un servicio por parte de un proveedor a uno de sus clientes. Este término también es conocido como guía de remisión, guía de despacho y puede ser o no, un documento con efectos fiscales o tributarios similares a los de una factura, si así lo indican las leyes del país del que se trate *(Blum, 2010, p. 57-61)*

## **Flota de vehículos**

Las flotas de vehículos son el conjunto de automóviles de los que dispone una empresa. Desde vehículos industriales usados para gestiones logística, pasando por otros destinados a los comerciales e incluso los coches de uso diario de los trabajadores, contratar una flota gestionada por un único proveedor suele ser la mejor solución para las empresas, ya que les permite evitar preocupaciones constantes sobre los vehículos *(Saldarriega, 2012, p. 43-47)*

#### **Itinerarios de transporte**

"Un itinerario de transporte es el recorrido que realiza el transportista durante la distribución y/o entrega de mercancía. En este sentido, la ruta de transporte debería funcionar de tal forma que la empresa pueda minimizar los costes de transporte"

**(Mora, 2016, p. 63-67)**

# **Reclamos de clientes**

"Un reclamo puede definirse como la queja que el cliente pone cuando encuentra una diferencia entre lo que la marca promete en términos de producto o servicios y lo que los clientes obtienen" *(Parés, 2016, p. 101-107)*

# <span id="page-29-0"></span>**Herramientas A Utilizar**

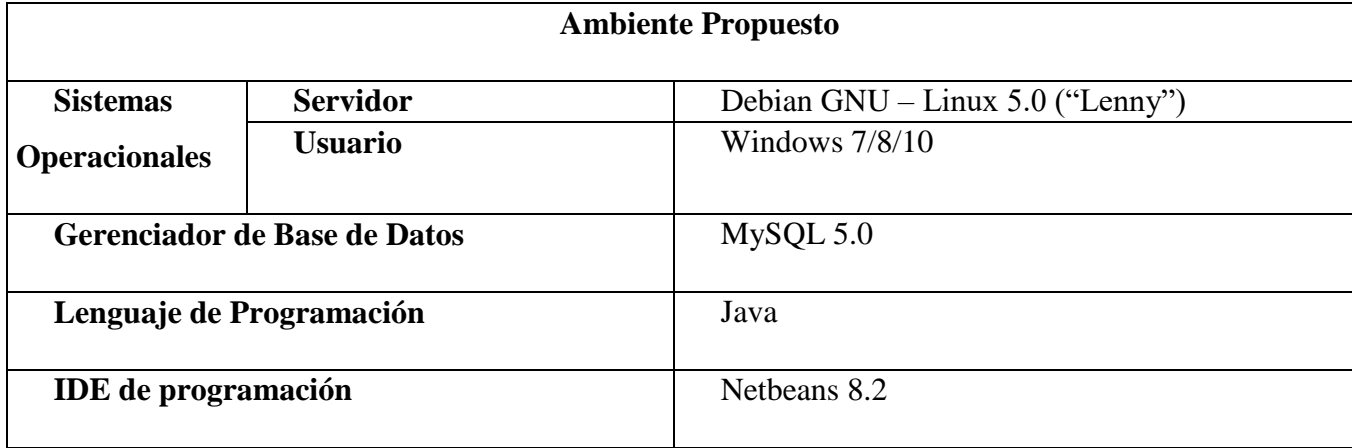

**Tabla Nº** - Ambiente propuesto.

# **GanttProject**

Es software libre. El código escrito por los autores y colaboradores de GanttProject se distribuye bajo los términos de la Licencia Pública General de GNU versión 3 (GPL 3) **(Rebiere, 2017, p.130).**

# **SQL Power Architect**

Permite a los usuarios aplicar ingeniería inversa a las bases de datos existentes, realizar perfiles de datos en las bases de datos de origen y generar automáticamente

metadatos ETL **(BestOfbi, 2014, párr. 1)**

## **NetBeans IDE**

Es un programa que sirve como IDE (un entorno de desarrollo integrado) que nos permite programar en diversos lenguajes **(Netbeans, 2016, párr. 1).**

#### **StarUml**

Es un proyecto de software libre, que consiste en crear una herramienta de modelado de Software y plataforma que pretende ser una opción convincente versus las herramientas comerciales de UML, sirve para crear diagramas UML (Unified Modeling Language). Mediante una interfaz sencilla, se pueden crear diagramas de clases, uso, secuencias, composición, y componentes, entre otros **(Sisinggroup, 2017, párr. 5).**

## **MySQL**

Julián Pérez Porto y Ana Gardey (2019) Se trata de un administrador

relacional de bases de datos, MySQL ofrece flexibilidad y velocidad, ya que los datos se almacenan en tablas separadas que se relacionan entre sí, y no en un único archivo de gran tamaño **(Workbench MySQL, 2015, párr. 3).**

# **SQLyog**

Es una excelente interfaz gráfica diseñada especialmente para trabajar de forma más rápida y cómoda con el servidor de base de datos MySQL. El programa está orientado a usuarios que ya tienen ciertos conocimientos de SQL y necesitan un intérprete gráfico sin excesivas florituras, ágil y funcional (SQLyog, 2015, parr. 6).

#### **Java**

Es un lenguaje de programación y una plataforma informática que fue comercializada por primera vez en 1995 por Sun Microsystems. Hay muchas aplicaciones y sitios web que no funcionarán, probablemente, a menos que tengan Java instalado, y cada día se crean más sistemas gracias a sus diferentes mejoras y actualizaciones, Java es rápido, seguro y fiable. **(Sun Developer Network, 1998, párr. 6)**

# **Debian**

Debian es un sistema operativo basado en Linux adecuado para un amplio rango de dispositivos incluyendo portátiles, ordenadores de escritorio y servidores. Proporcionamos una configuración predeterminada razonable para cada paquete, así como actualizaciones de seguridad con regularidad durante su ciclo de vida. **(Server Debian, 2013, párr. 5)** 

# **Windows**

Windows es el nombre de una familia de distribuciones de software para PC, servidores, sistemas empotrados y antiguamente teléfonos inteligentes desarrollados y vendidos por Microsoft y disponibles para múltiples arquitecturas, tales como x86, x86-64 y ARM **(Microsoft Windows SO, 2010, párr. 7)**

# <span id="page-32-0"></span>**Aspectos Legales Módulo de Producción**

MINISTERIO DE INDUSTRIA Y COMERCIO

LEY Nª 904/63

QUE ESTABLECE LAS FUNCIONES DEL MINISTERIO DE INDUSTRIA Y COMERCIO.

LA HONORABLE CÁMARA DE REPRESENTANTES DE LA NACIÓN PARAGUAYA, SANCIONA CON FUERZA DE LEY:

Artículo 1.- Corresponde al Ministerio de Industria y Comercio, fomentar la producción industrial mediante la instalación de nuevos establecimientos y el mejoramiento de los existentes;

Artículo 2.- Corresponde al Ministerio de Industria y Comercio dar cumpliento a las diferentes normativas mencionadas y describidas en este articulo.

Artículo 3.- El Ministerio podrá crear comisiones, consejos y grupos de trabajo para el cumplimiento de funciones específicas.

Artículo 4.- El Ministerio podrá aplicar sanciones consistentes en multas, decomisos de mercaderías y clausura de establecimientos industriales y comerciales.

Artículo 5.- a) Multas. Las multas que aplique el Ministerio de industria y Comercio, en los supuestos de infracción a la presente Ley y las reglamentaciones que dicte en cumplimiento de sus atribuciones;

Artículo 6.- El decomiso recaerá exclusivamente sobre la mercadería objeto de la infracción.

Artículo 7.- La clausura del establecimiento industrial y comercial podrá ser temporal o definitiva y será impuesta únicamente en casos de reincidencia en graves infracciones.

Artículo 8.- Las sanciones serán aplicadas por Resolución Ministerial, previo sumario administrativo, con intervención de los interesados.

Artículo 9.- A los efectos del cobro judicial de las multas, servirá de suficiente título ejecutivo el testimonio autenticado de la resolución respectiva.

Artículo 10.- Deróganse todas las disposiciones que se opongan a la presente ley.

# Cornisa: SISTEMA DE PRODUCCIÓN, VENTAS Y DISTRIBUCIÓN

Artículo 11.- El Poder Ejecutivo reglamentará la presente ley.

Artículo 12.- Comuníquese al Poder Ejecutivo. Dada en la sala de sesiones de la Honorable Cámara de Representantes de la Nación, a veintiocho de agosto del año un mil novecientos sesenta y tres.

#### **Normativa Vigente**

Decreto 6258/11 - Por el cual se crea el Registro Industrial del Ministerio de Industria y Comercio

Decreto 6257/11 - Por el cual se autoriza al Ministerio de Industria y Comercio a reglamentar las tasas.

### **Instituto Nacional de Alimentación y Nutrición**

• Decreto N° 7634/2017. Por el cual se reglamenta el Artículo N° 162 de la Ley N° 836/1980, Código Sanitario, se establecen los requisitos y las condiciones para el ejercicio de la Dirección Técnica de Establecimientos de Productos Alimenticios y Servicios de Alimentación, y sus obligaciones y se abroga el Decreto N° 898 de fecha 20 de Noviembre de 2008.

• Decreto N° 10114/2012. Por el cual se modifica el Decretro N° 3597 de fecha 11 de Junio de 1999 "Por el cual se reglamenta el Artículo 182 del Código Sanitario y se deroga el Decreto N° 5401, de fecha 5 de Setiembre de 1994".

• Decreto N° 6115/2011. Por el cual se crea el Registro Nacional de Envases en contacto con Alimentos (RNE) y se lo declara obligatorio en todo el territorio de la República.

• Decreto N° 5254/2010. Por el cual se deroga el Decreto N° 15298 de fecha 13 de Noviembre de 2001 y se establecen condiciones para la importación de productos alimenticios no comercializables en las categorías de donación, obsequio, muestra para prueba de aceptación en industria alimenticia y muestra de producto alimenticio para estudio de mercado.

Decreto  $N^{\circ}$  898/2008. Por el cual se establecen el perfil y las condiciones para el ejercicio de la Dirección Técnica de los Establecimientos de Productos Alimenticios y Aditivos Alimentarios para consumo humano.

## Cornisa: SISTEMA DE PRODUCCIÓN, VENTAS Y DISTRIBUCIÓN

Decreto  $N^{\circ}$  12085/2008. Por el se establece la vigencia en la República del Paraguay de las resoluciones adoptadas por el Grupo Mercado MERCOSUR referentes al SGT N°3 "Reglamentos Técnicos y Evaluación de la Conformidad".

• Decreto N° 8064/2006. Por el cual se dispone la vigencia en la República del Paraguay de las resoluciones adoptadas por el Grupo Mercado Común del MERCOSUR referentes al SGT N°3 Normas Técnicas.

• Decreto N° 17595/2002. Por el cual se adoptan medidas para la comercialización de la yerba mate dentro del territorio nacional.

• Decreto N° 16611/2002. Por el cual se faculta a los Ministerios de Salud Pública y Bienestar Social y de Agricultura y Ganadería a otorgar Habilitación y Registro de Establecimientos, Bebidas y Aditivos destinados al consumo humano.

• Decreto N° 15298/2001. Por el cual se faculta al Ministerio de Salud Pública y Bienestar Social, a través del Instituto Nacional de Alimentación y Nutrición – INAN, a expedir constancias de ingreso para productos alimentarios no comercializables.

• Decreto N° 1635/1999. Por el cual se reglamenta el Artículo N° 175 de la Ley N° 836/80 "Código Sanitario".

• Decreto N° 20830/1998. Por el cual se declara obligatorio el enriquecimiento de la harina de trigo, con hierro y vitaminas.

• Decreto N° 17056/1997. Por el cual se dispone la vigencia en la República del Paraguay de las Resoluciones adoptadas por el Grupo Mercado Común MERCOSUR, referentes a reglamentos técnicos.

# **Resoluciones del Instituto Nacional de Alimentación y Nutrición**

- Resolución S.G. N° 654/2018.
- Resolución S.G. Nº 577/2018.
- Resolución S.G. N° 578/2018.
- Resolución S.G. N° 402/2018.
- Resolución S.G. N° 376/2018.

# Cornisa: SISTEMA DE PRODUCCIÓN, VENTAS Y DISTRIBUCIÓN

- Resolución S.G. Nº 599/2014.
- Resolución S.G. N° 495/2014.
- Resolución S.G.  $N^{\circ}$  93/2014.
- Resolución S.G. N° 28/2002.
- Resolución S.G.  $N^{\circ}$  94/2014.
- Resolución S.G. N° 643/2012.
- Resolución S.G. N° 1335/2012.
- Resolución S.G.  $N^{\circ}$  599/2014.
- Resolución S.G. N° 398/2011.
- Resolución S.G. N° 385/2011.
- Resolución S.G.  $N^{\circ}$  380/2011.
- Resolución S.G. N° 27/2002.
- Resolución S.G.  $N^{\circ}$  248/2013.
- Resolución S.G.  $N^{\circ}$  220/2010.
- Resolución S.G.  $N^{\circ}$  110/2012.
- Resolución S.G.  $N^{\circ}$  128/2015.
**Módulo de Ventas y Facturación**  DECRETO Nº 6539/05

POR EL CUAL SE DICTA EL REGLAMENTO GENERAL DE TIMBRADO Y USO DE COMPROBANTES DE VENTA, DOCUMENTOS COMPLEMENTARIOS, NOTAS DE REMISIÓN Y COMPROBANTES DE RETENCIÓN.

# EL PRESIDENTE DE LA REPÚBLICA DEL PARAGUAY DECRETA: Capítulo I. Del Timbrado de Documentos

# Art. 1º.- AUTORIZACION DE IMPRESION Y TIMBRADO DE DOCUMENTOS.-

# Art. 2º.- COMPROBANTES DE VENTA.-

Cuando cumplen las disposiciones del presente Decreto y están timbrados por la Administración Tributaria, son Comprobantes de Venta los siguientes documentos que acreditan la enajenación de bienes o la prestación de servicios:

# 1° RÉGIMEN DE TIMBRADO DE COMPROBANTES DE VENTA Y OTROS DOCUMENTOS - DECRETO 6539/2005

### MODELOS DE COMPROBANTES DE VENTA Y REQUISITOS

La impresión de comprobantes de venta que se realicen antes del 30 de septiembre podrá ajustarse a los siguientes formatos:

# **FACTURAS**

# BOLETAS DE VENTA

### Art. 3º.- OTROS COMPROBANTES DE VENTA AUTORIZADOS.-

Se consideran también Comprobantes de Venta los siguientes documentos: 1) Tickets o billetes emitidos por empresas de transporte aéreo. 2) Otros que autorice expresamente la Administración Tributaria.

### Art. 4º.- DOCUMENTOS COMPLEMENTARIOS.-

Sin poder sustentar por sí mismos la enajenación de bienes o la prestación de servicios, son documentos contables complementarios a los Comprobantes de Venta los siguientes: 1) Notas de Crédito. 2) Notas de Débito.

Art. 5º.- FACTURAS.-

Se deberá emitir y entregar Facturas para respaldar documentalmente toda operación realizada entre contribuyentes del Impuesto al Valor Agregado.

Art. 6º.- BOLETAS DE VENTA.-

Se emitirán y entregarán Boletas de Venta en operaciones con consumidores o usuarios finales.

Art. 7º.- AUTOFACTURA.-

Son documentos expedidos por los contribuyentes en su calidad de adquirentes de bienes o servicios a personas físicas.

Art. 8º.- TICKETS.-

Son Comprobantes de Venta expedidos a través de máquinas registradoras de sistema cerrado en operaciones con consumidores o usuarios finales.

Art. 11º.- NOTAS DE CRÉDITO.-

Son documentos expedidos para anular operaciones, aceptar devoluciones y conceder descuentos o bonificaciones efectuados con posterioridad a la expedición del Comprobante de Venta.

Art. 12º.-NOTAS DE DÉBITO.-

Las Notas de Débito deben expedirse para recuperar costos o gastos incurridos por el vendedor con posterioridad a la expedición del Comprobante de Venta.

Art. 13º.-SOBLIGACIÓN DE EXPEDIR COMPROBANTES DE VENTA.-

Están obligados a expedir Comprobantes de Venta, todos los contribuyentes que enajenen bienes o que presten servicios de cualquier naturaleza.

Art. 14º.-SE DEBE EXPEDIR COMPROBANTE DE VENTA.-

Sin perjuicio de lo dispuesto en el Art. 80 de la Ley N° 125/91, se deberá expedir Comprobante de Venta en las siguientes oportunidades, según el Ministerio de Hacienda.

# Art. 15º.-OPERACIONES EXCEPTUADAS DE LA OBLIGACIÓN DE EXPEDIR COMPROBANTES DE VENTA.-

En las operaciones con los consumidores o usuarios finales cuyo monto total no exceda a la suma de veinte mil guaraníes (G. 20.000.-), los contribuyentes no están obligados a expedir Comprobante de Venta, salvo que el adquirente del bien o servicio lo requiera.

# Art. 16º.- FACULTADES DE LA ADMINISTRACIÓN.-

En uso de las facultades que le otorga el numeral 10) del Artículo 189 de la Ley N° 125/91 y a los efectos allí previstos, la Administración Tributaria podrá disponer la suspensión de las actividades de los contribuyentes cuando estos no expidan Comprobantes de Venta;

# Art. 17º.- OBLIGACIÓN DE CONSULTAR LA VALIDEZ DE LOS DOCUMENTOS.-

Todas las transacciones deben estar respaldadas por sus respectivos Comprobantes y solamente de la fe que estos merezcan Resultará su valor probatorio de aquellas.

# Art. 18º.- PUNTOS DE EXPEDICIÓN.-

Son los lugares donde se expiden los documentos referidos en el presente decreto. En cada establecimiento declarado en el RUC, los contribuyentes podrán establecer uno o más puntos de expedición en función de sus necesidades operativas. Los puntos de expedición pueden ser: 1) Fijos 2) Móviles.

# Art. 19º.- REQUISITOS DEL FORMATO PREIMPRESO DE LOS COMPROBANTES DE VENTA Y DOCUMENTOS COMPLEMENTARIOS.-

De manera general estos documentos deberán tener preimpresa por las Empresas Gráficas autorizadas informacion obligatoria dictaminada por el Ministerio de Hacienda.

Art. 20º.- REQUISITOS NO PREIMPRESOS PARA LA EXPEDICIÓN DE LAS FACTURAS.-

Al momento de su expedición en las Facturas se deberá consignar claramente la siguiente información obligatoria:

1) Identificador RUC del adquirente, excepto en los casos de exportaciones;

2) Nombre y apellido o razón social del adquirente;

#### **Modulo de Distribución**

# REGLAMENTO PARA EL TRANSPORTE NACIONAL E INTERNACIONAL DE CARGAS POR CARRETERA

#### DISPOSICIONES FINALES

# CAPÍTULO I DISPOSICIONES GENERALES

Art. 1 El presente reglamento se refiere exclusivamente a los servicios de transporte automotor de carga nacional e internacional, y para ese efecto se define como transporte automotor de carga nacional a aquellos que se brindan mediante vehículos automotores.

# CAPÍTULO II AUTORIDAD DE APLICACIÓN

Art. 2 La Dirección Nacional de Transporte - (DINATRAN) es la autoridad de aplicación de este reglamento, de acuerdo a lo dispuesto en la Ley N°: 1128/97 citada en el Artículo precedente y la Ley N°:1590/00 y/o sus modificaciones.

# CAPÍTULO III DEFINICIONES

Art. 3 A los efectos de la aplicación de este Reglamento, se definen los siguientes terminos utilizados: Transporte de cargas por carretera, Operador de transporte de carga, Operador de transporte autónomo, Permiso, Transporte de cargas internacional, Servicio de transporte Nacional de carga, Parque automotor, Precio del flete, Habilitación, Alta y baja, Tasa, Infracción, Multa, Sanción, Transporte Propio, Transporte Comercial, Transporte Institucional, Empresa operadora de Transporte.

Art. 4 El presente reglamento complementa la Resolución emanada del Ministerio de Obras Públicas y comunicaciones Nro. 1762/97 que hace referencia a los pesos y dimensiones de los vehículos de carga que transitan por rutas nacionales.

# CAPITULO IV DE LAS UNIDADES DE CARGA

Art. 5 Los vehículos automotores y los remolques o semirremolques a ser utilizados para la explotación de los servicios de transporte de cargas a que se refieren este reglamento, deberán estar inscriptos en la del Registro Único de Automotores.

Art. 6 Queda terminantemente prohibido el transporte de pasajeros en vehículos de carga, salvo los que permita la capacidad de la cabina.

Art. 7 Cada uno de los vehículos que integre el parque automotor de una empresa permisionaria deberá estar habilitado por la Dirección Nacional de Transporte Terrestre, conforme se establece en este reglamento.

Art. 8 Todas las unidades que conformen el parque automotor, deberán pasar por una inspección técnica en talleres autorizados y/o homologados por la DINATRAN.

Art. 9 Para la alta de vehículos afectados al servicio nacional, las empresas operadoras de transporte de carga deberán presentar los documentos que acreditan la propiedad de los vehículos a ser incorporados.

Art. 10 Para la renovación anual de la habilitación de las unidades afectadas al servicio nacional de transporte de cargas, las empresas operadoras paraguayas deberán presentar la póliza de seguros de responsabilidad civil.

Art. 11 Todos los vehículos automotores, acoplados, y semi-remolques destinados a circular por la red vial nacional, están sujetos a una revisión técnica anual.

# CAPITULO V DE LOS SERVICIOS

Art. 12 Para los efectos del presente reglamento los servicios de transporte automotor de carga se clasificarán en comerciales, propios, ocasionales y especiales unidades no convencionales.

Art. 13 Transporte multimodal: se regirá en los términos del Decreto N° 16.927/97, debiendo darse preferencia a las cargas nacionales de origen.

### CAPITULO VI DE LO RELATIVO A PESOS Y DIMENSIONES

Art. 14 En todo lo relacionado a pesos y dimensiones de las unidades de carga que transitan por las rutas nacionales, el presente reglamento se regirá por lo que dispone la Resolución N° 1762/97 y la Resolución N° 42/98, que modifica parcialmente el art. 2° de la Res. 1762/97, que se incorporan inextenso al presente Reglamento como Anexo A.

# CAPITULO VII DE INTERCAMBIO DE TRACCIÓN

Art. 15 Podrá realizarse intercambio de tracción únicamente entre empresas habilitadas para el transporte de cargas internacional.

CAPITULO VIII DE LAS EMPRESAS OPERADORAS DE TRANSPORTE

Art. 16 Toda persona física o jurídica que por su organización y medios ofrezcan garantías para una eficiente prestación de servicios tendrán derecho a explotar servicios nacionales e internacionales de transporte automotor de carga para lo cual las personas jurídicas deberán reunir, además, los siguientes requisitos:

a. Que el 51 % de su capital, por lo menos, pertenezca a paraguayos.

b. Que el control efectivo y la dirección de la empresa estén igualmente en manos de paraguayos.

Art. 17 Las empresas operadoras nacionales deberán estar radicadas en el territorio nacional y constituidas bajo las leyes de la nación.

Art. 18 Las empresas operadoras internacionales deberán estar ajustadas a las disposiciones establecidas en el Acuerdo sobre Transporte Internacional Terrestre,(Ley 1.128/97) y la Ley 1590/00 y sus modificaciones y ampliaciones.

.Art. 19 El documento de constitución de las empresas deberá incluir como objeto la explotación del servicio de transporte de carga en general.

Art. 20 El servicio de transporte de cargas referido al ámbito de aplicación de este Reglamento será efectuado únicamente por operadores de transporte y las empresas operadoras de transporte que contaren con el permiso de explotación otorgado por la DINATRAN.

Art. 21 Las empresas operadoras de transporte de cargas internacional deberán acreditar una flota mínima de (4) cuatro equipos y/o una capacidad mínima de bodega de (80) ochenta toneladas para su habilitación.

# CAPÍTULO IX DE LA CLASIFICACIÓN DE LOS TIPOS DE CARGAS

Art. 22 A los efectos del presente reglamento se clasificarán los tipos de cargas de la siguiente manera:

a. Cargas Generales, b. Cargas Liquidas, c. Cargas Refrigeradas, d. Cargas Peligrosas, e. Cargas Especiales.

CAPÍTULO X DE LA HABILITACIÓN PARA LA DE EXPLOTACIÓN DEL SERVICIO DE TRANSPORTE TERRESTRE AUTOMOTOR DE CARGAS

Art. 23 Para la explotación del servicio de transporte terrestre automotor de carga se requerirá la habilitación que deberá ser otorgada la Dirección Nacional de Transporte(DINATRAN).

Art. 24 El permiso será un documento que no podrá ser transferido en ningún caso. Su vigencia será de 7 años y podrá ser renovado por el mismo periodo de tiempo.

Art. 25 Se requerirá para la obtención "DEL PERMISO ORIGINARIO POR PRIMERA VEZ (EMPRESA), un listado de requisitos detallado por la DINATRAN.

Art. 26 Se exigirá para la obtención del "PERMISO ORIGINARIO RENOVACIÓN", un listado de requisitos detallado por la DINATRAN.

Art. 27 La DINATRAN solicitará un listado de requisitos para la obtención del PERMISO NACIONAL PARA EL SERVICIO DE TRANSPORTE DE CARGAS.

Art. 28 Suspensión temporaria: Toda empresa permisionaria podrán solicitar la suspensión temporal de líneas por un plazo no mayor de seis meses por motivos debidamente justificados.

Art. 29 Para el otorgamiento o prorroga del "PERMISO COMPLEMENTARIO", la empresa recurrente deberá dar cumplimiento a los recaudos exigidos por el convenio sobre transporte internacional terrestre (ATIP) en sus Art. 24 y 25.

Art. 30 La Dirección Nacional de Transporte, podrá establecer la fiscalización y el control de cualquier empresa operadora que a su conocimiento y criterio no se halle en cumplimiento de las condiciones establecidas.

Art. 31 Los permisos de explotación otorgados conforme al presente reglamento se extinguen:

a) Por vencimiento del plazo de vigencia y la no renovación de los mismos por la interesada, en un plazo de 1 (un) año;

b) Por incapacidad sobreviniente o inhabilitación judicial de la empresa operadora titular del permiso, por quiebra o disolución social del mismo;

c) Por todo hecho o acto que implique la falta de cumplimiento de los requisitos legales, reglamentarios y técnicos que se tuvieron en cuenta al tiempo de otorgarlos.

Art. 32 Para el otorgamiento de la autorización para viajes ocasionales o especiales, las empresas operadoras deberán presentar un listado de documentos.

# CAPÍTULO XII DE LAS TARIFAS O FLETES

Art. 34 De acuerdo con el tipo de servicio de que se trate, las tarifas serán aplicadas por tonelada- kilómetro, por metro cúbico-kilómetro o por contrato entre las partes cuando el tipo de servicio o características de la mercancía no se presta para la fijación de un flete normalizado.

Art. 35 Para la fijación del precio del flete la DINATRAN velará porque estas se calculen en base a criterios de eficiencia y normas modernas de organización y funcionamiento, acorde con el tipo de servicio y características de la empresa y que permitan un rédito justo al capital invertido.

# CAPÍTULO XIII DE LA FISCALIZACIÓN Y CONTROL

Art. 36 La DINATRAN, a través de las Direcciones que correspondan, fiscalizará la correcta prestación del servicio de transporte automotor terrestre de cargas en toda la República.

Art. 37 Las fiscalizaciones y los controles podrán ser realizados por el órgano competente en las rutas, en los locales de las empresas, en las terminales de trasferencia de carga o en cualquier lugar que considere conveniente.

Art. 38 El personal a cargo de las empresas deberá prestar toda la colaboración necesaria al personal de fiscalización y de control para el pleno cumplimiento de sus funciones.

# CAPÍTULO XIV DE LAS TASAS

Art. 39 Las tasas en concepto de habilitación de unidades componentes del parque automotor y el canon por el usufructo del permiso por tipo de servicio, que serán establecidas conforme a lo dispuesto en la Ley N° 1590/00 y sus modificaciones.

Art. 40 La DINATRAN, mediante Resoluciones del Consejo, establecerá los valores correspondientes a las tasas y multas.

# CAPÍTULO XV DE LAS INFRACCIONES Y SANCIONES

Art. 41 Las empresas permisionarias operadoras del servicio, serán pasibles de las sanciones previstas en la Ley N° 1590/00 y sus modificaciones y en este reglamento, cuando infrinjan las normas establecidas en la misma.

Art. 42 Las infracciones se sancionaran de la siguiente forma:

a) Apercibimiento privado: cuando debidamente comprobado por la fiscalización, una empresa operadora haya incurrido en una infracción relativa a las condiciones de prestación del servicio y que no constituyan infracciones sancionables con multas.

b) Apercibimiento público: cuando hubiere reincidencia en la infracción correspondiente al apercibimiento privado.

c) Multa: en los casos de infracciones que no resulten en un riesgo para la seguridad de las personas.

d) Multa y retención de vehículo: en los casos de infracciones que resulten en un riesgo para la seguridad de las personas.

Art. 43 Las infracciones pasibles de sanciones por multas serán aplicadas conforme a la gravedad de la misma, de acuerdo a un listado de clasificación de infracciones:

Art. 44 Las multas serán aplicadas conforme a lo dispuesto en la Resolución del Consejo de la DINATRAN Nro. 3/01 del 6 de Febrero de 2001.-

Art. 45 En los casos de reincidencia de una misma infracción de un mismo vehículo pasible de multa por parte de un mismo vehículo una empresa operadora, en un periodo de 90 (noventa) días, será aplicada una multa correspondiente al doble del valor establecido.

Art. 46 En los casos en que se registre en 3 (tres) oportunidades una misma infracción pasible de multa, en un periodo de 180 (ciento ochenta) días, será considerada la misma como segunda reincidencia, pasible de instrucción de sumario administrativo.

Art. 47 A fin de verificar la reincidencia de infracciones por parte de las empresas operadoras, será habilitado en la DINATRAN, un registro de antecedentes de faltas.

Art. 48 Los gastos que demandare el traslado, depósito o cualquier otro trámite relacionado con la retención, correrá por cuenta del propietario del vehículo o de la empresa.

Art. 49 Serán aplicadas multas de montos equivalentes al mayor valor correspondiente a infracciones graves los casos de contravenciones no contempladas en este reglamento y que no representen riesgo para la seguridad de las personas.

Art. 50 Serán aplicadas multas de montos equivalentes al mayor valor correspondiente a infracciones gravísimas los casos de contravenciones no contempladas en este reglamento y que representen riesgo para la seguridad.

Art. 51 Cuando una empresa operadora o un operador de transporte realice la prestación del servicio de transporte sin permiso de la DINATRAN, se procederá a la retención de los vehículos en infracción.

Art. 52 Las empresas operadoras permisionarias serán responsables por las acciones e infracciones cometidas en servicio por sus empleados, administradores o miembros de los directorios de las sociedades.

Art. 53 A los efectos de la aplicación de las multas, se harán constar en las boletas de infracción una serie de datos tenidos en cuenta por la DINATRAN.

Art. 54 En los casos que se requiera la retención de un vehículo, se podrá recurrir, si fuese necesario al apoyo de la fuerza pública, conforme se establece en la Ley 1590/00.

# CAPÍTULO XVI DE LA INSTRUCCIÓN DE SUMARIO

Art. 55 La Dirección Nacional de Transporte ordenará la instrucción del sumario previa aprobación del Consejo, el que se iniciará fundada en los antecedentes remitidos por el organismo competente de intervención, con el dictamen de la Dirección Jurídica.

Art. 56 Será instruido sumario administrativo en los siguientes casos:

a) Cuando la empresa incurriere en una reincidencia;

b) En los casos en que se verifique el incumplimiento de las condiciones técnicas y legales establecidas para la prestación del servicio.

Art. 57 El sumario será instruido por un juez, funcionario de la Dirección Jurídica de la Dirección Nacional de Transporte, con título de abogado y designado a ese efecto.

Art. 58 Los plazos sumariales son perentorios e improrrogables. Se computarán solamente los días hábiles, contados a partir del día siguiente al de la notificación respectiva.

Art. 59 Las notificaciones se practicarán conforme a las prescripciones establecidas en el Código Procesal Civil.

Art. 60 El sumariado dispondrá de un plazo de 9 (nueve) días para presentar su escrito de defensa, acompañado de la documentación pertinente y de las pruebas que hagan a su derecho.

Art. 61 En los sumarios administrativos se observarán supletoriamente las disposiciones del Código Procesal Civil.

# CAPÍTULO XVII DE LOS RECURSOS DE RECONSIDERACIÓN

Art. 62 Contra las resoluciones definitivas dictadas por la DINATRAN, podrá la parte afectada interponer recurso de reconsideración, en el término perentorio de 5 (cinco) días hábiles desde su notificación.

# CAPÍTULO XVIII DISPOSICIONES FINALES

Art. 63 Dentro de la organización del transporte de carga, la DINATRAN fomentará la creación de cámaras o asociaciones que pueda representar los intereses comunes de los permisionarios.

#### **Aspectos Metodológicos**

#### **Modalidad De La Investigación**

La modalidad es la **Investigación Tecnológica** que según Córdoba (2007):

El conocimiento tecnológico se conforma de información de carácter operativo o ejecutable la cual posee una sólida fundamentación científica y refiere de manera precisa y detallada las acciones, los recursos y los requerimientos que promueven el tránsito de un estado actual a un estado deseable (p. 2).

#### **Técnicas De Recolección De Datos**

Esta investigación utiliza **la observación** como técnica de recolección de datos según Córdoba (2007):

Es la observación, punto de partida inevitable de cualquier proceso que tenga como preocupación la realidad. "si decimos observación, no se refiere exclusivamente a la percepción visual de objetos en estudio, comprenda tocar, escuchar, probar, preguntar, leer y efectuar todas las actividades que provean de datos relativos a lo que se encuentra en estudio (p. 99).

#### Y como **método de recolección de datos la encuesta** según Córdoba (2007):

La encuesta que es un proceso consciente y planeado para recopilar y registrar datos generales, opiniones o sugerencias de una muestra o grupo selecto, que se logran al formular preguntas a las personas". En ellos, las modalidades de interacción más empleadas en orden de mayor a menor son: entrevistas personales, sondeos telefónicos, cuestionario por correo y discusiones en secciones de grupo (pp. 351-353).

# **Modalidad En La Determinación Del Problema**

Esta investigación utiliza la **modalidad descriptiva** como modalidad en la determinación del problema según Córdoba (2007), "es descriptiva cuando se señala que es lo que ocurre o está presente, resulta relevante y requiere de atención inmediata" (p.100)

# **Análisis De La Documentación**

Esta investigación emplea **la reflexión** con base a los datos que fueron recabados durante la documentación ocurre la revisión, compresión y análisis del problema y los datos. Con el dominio del conocimiento es altamente probable que se generen algunas posibles respuestas al problema (Córdoba, p.102).

# **Usuarios**

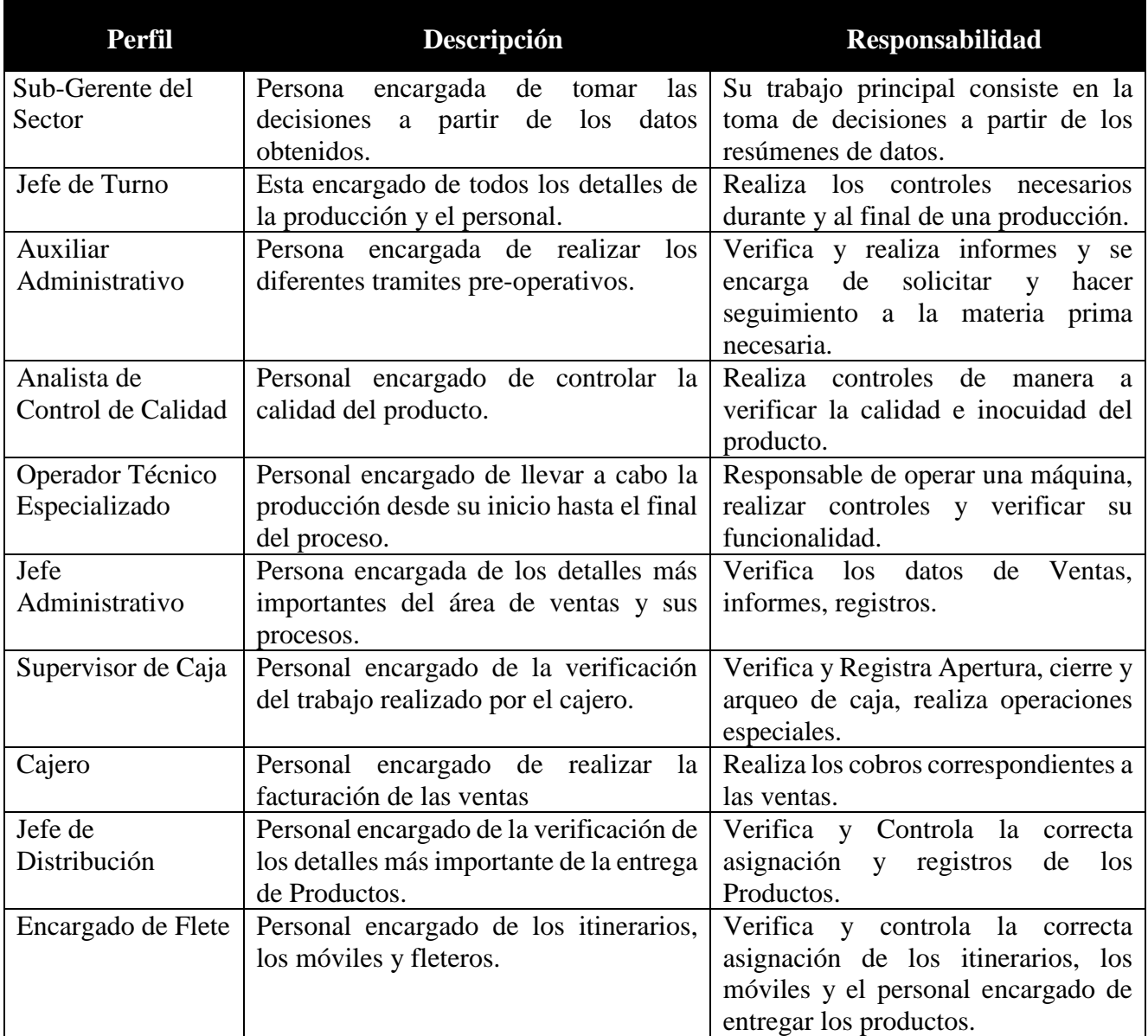

**Tabla 5.** Usuarios

# **Aspecto técnico de análisis, diseño y programación**

# **Análisis Y Diseño Modelo de Caso de uso del Negocio**

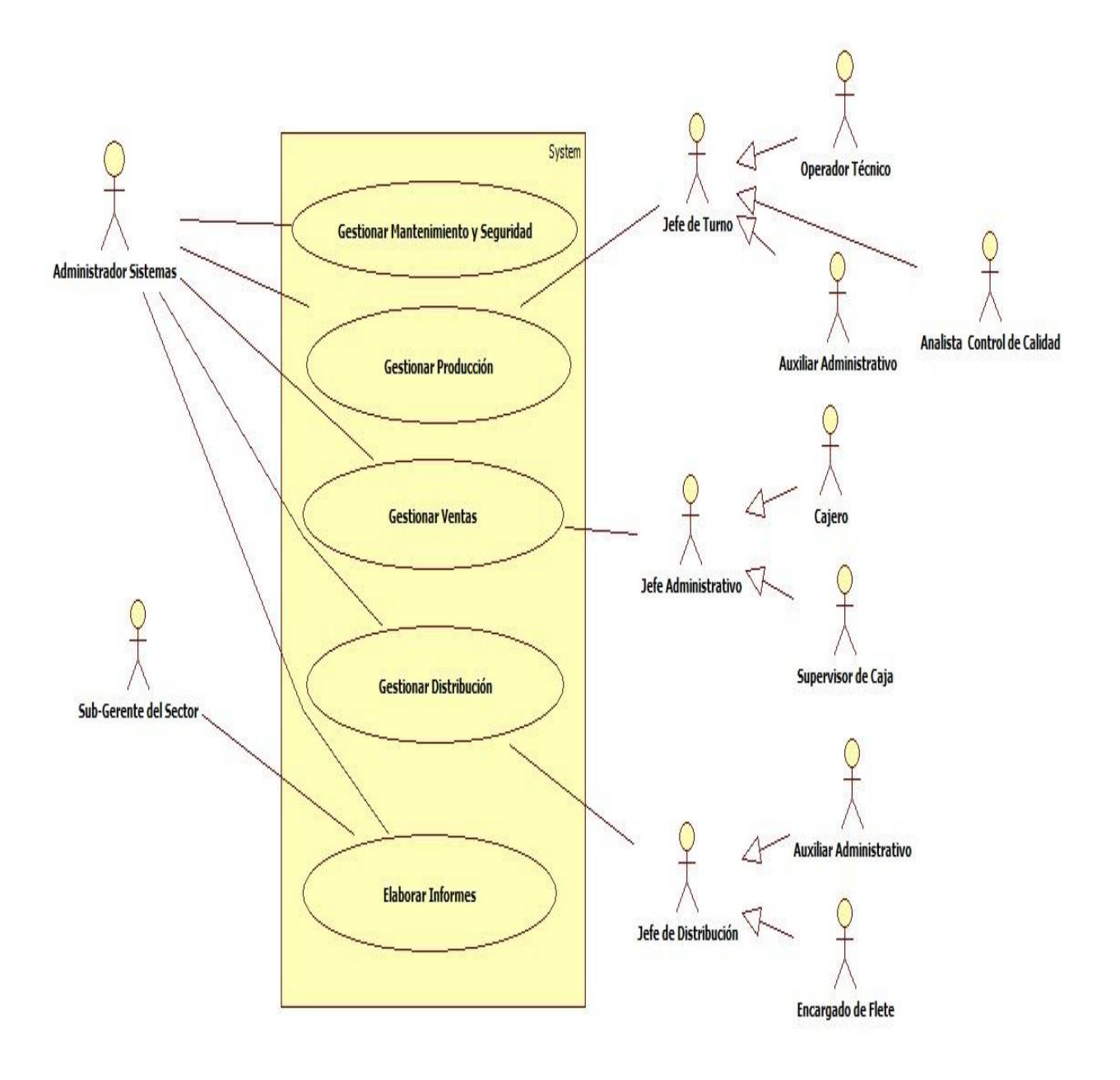

#### Jefe de Turno Analista de Control de Calidad Auxiliar Administrativo Operador Tecnico Sub-Gerente de Jugos Recibe Orden de Producción Recibe Planillas de Control Verifica condiciones iniciales Recibe Pedido del Cliente k Solicita Aprobación a Laboratorio Existen Condiciones Genera Nota de Pedido Cliente SI. Verifica condiciones iniciales para la Producción NO<sub>1</sub> Genera Planilla de C.C Inicia la Producción [Nota de Pedido] [Planilla de C.C] Existen Condiciones Verifica Stock de Materia Prima Realiza los Controles N  $\overline{\mathrm{SI}}$ (Stock) Indica el inicio  $\leq$  $\sqrt{NQ}$ [Pedido de Materia Prima] Utiliza Insumos: Materia Prima Autoriza inicio de Producción ŃO Solicita corrección Realiza las correcciones Genera Pedido de Materia Prima  $\rm SI$ Solicita Nueva Verificación Verifica condiciones de corrección Genera Planillas de Control 0 l, Verifica la Producción Pendiente Existen Condiciones Genera Orden de Producción [Planillas de Control] SI Registra Mermas por Proceso Corden de Producción] Genera Planilla de C.C NO. Aprueba Producción Pendiente [Planilla de C.C] ' SI NO Solicita Aprobacion por la Gerencia Indica el inicio Realiza Reporte de Motivos Realiza Reporte de Motivos Recibe Aprobación Genera resumen de Mermas Envia resumen de Mermas A [Control de Mermas] Recibe Resúmenes Realiza resumen de Producción Verifica y Gestiona resúmenes Envia Resúmenes Genera Costos de Producción  $\overline{b}$ [Costos de Producción] C

# **Diagrama de Actividades: Modulo de Producción**

# **1. Especificacion de casos de uso: Pedidos de Clientes**

- **1.1 Descripción básica:** Caso de uso orientado a los Pedidos realizados por los Clientes.
- **1.2 Actores Relacionados:** Auxiliar Administrativo.
- **1.3 Pre-Condición:** Conexión a la Base de Datos y Contener un Usuario para el sistema.
- **1.4 Flujo de Eventos**
	- **1.4.1 Flujo Básico**
		- El usuario abre el formulario desde el Menú correspondiente.
		- El usuario selecciona la acción a realizar: Nuevo, Editar, Anular.

# **a) Nuevo**

### **b) Editar**

- 1. El sistema llama a la conexión
- 2. El sistema carga y muestra la fecha
- 3. El sistema carga el usuario conectado.
- 4. El usuario presiona el botón nuevo 5. El sistema genera el código y deshabilita los botones
- 6. El usuario busca y selecciona el Producto
- 7. El usuario busca y selecciona al Cliente
- 8. Si no existe el Cliente, el sistema habilita la ventana de Cliente Nuevo para agregar.
- 9. El sistema habilita los text.
- 10. El usuario carga los datos necesarios para el Pedido realizado.
- 11. El usuario presiona la tecla Enter para procesar los datos ingresados.
- 12. El sistema obtiene los datos.
- 13. El usuario presiona el botón grabar.
- 14. El sistema valida los datos ingresados y los guarda en la Base de Datos.
- 15. El sistema inserta el registro en la tabla Pedidos de Clientes y en detalles Pedidos.
- 16. El sistema imprime una nota de Pedido.
- 17. El sistema limpia la grilla y limpia text.
- 18. El sistema deshabilita text y habilita botones.
- 
- 1. El Sistema llama a la conexión.
- 2. El sistema carga la fecha
- 3. El sistema carga el usuario conectado.
- 4. El usuario presiona el botón modificar.
- 5. El sistema habilita los text y deshabilita los botones.
- 6. El usuario ingresa el número del pedido a modificar.
- 7. El usuario modifica los datos que sean necesarios.
- 8. El usuario presiona el botón grabar.
- 9. El sistema valida los datos ingresados y los guarda en la Base de Datos.
- 10. El sistema hace un update del registro en la tabla Pedidos de Cientes, elimina en la tabla detalle de Pedidos y realiza un nuevo Insert en la misma tabla.
- 11. El sistema imprime nueva nota de Pedidos de Clientes.
- 12. El sistema limpia text, limpia la grilla.
- 13. El sistema deshabilita text y habilita botones.

#### **c) Anular**

- 1. El sistema llama a la conexión.
- 2. El sistema carga la fecha
- 3. El sistema carga al usuario conectado.
- 4. El usuario hace Clic en el botón de Anular.
- 5. El Sistema deshabilita los botones y habilita el text del código.
- 6. El usuario ingresa el número del Pedido a Anular.
- 7. El sistema muestra los valores que contiene ese código.
- 8. El usuario presiona el botón Anular.
- 9. El sistema deshabilita los botones.
- 10. El usuario confirma el Anulado.
- 11. El sistema valida los datos y los guarda en la Base de Datos.
- 12. El sistema hace un update en la tabla Pedidos.
- 13. El sistema limpia text y elimina la grilla.
- 14. El sistema deshabilita text y habilita botones.

# **1.4.2 Flujo Alternativo**

El usuario puede ignorar la operación presionando el botón **Cancelar.**

- Si el código de producto ingresado no existe el sistema emitirá una advertencia.
- Si el Cliente no existe el Sistema habilitará la ventana para agregarlo.
- El usuario puede salir de la ventana presionando la opción **Salir.**

# **1.5 Post Condición**

- El sistema emitirá un mensaje de alerta si se ingresan datos numéricos en campos donde solo se aceptan textos o viceversa.
- El sistema emitirá un mensaje de alerta en caso de dejar un campo vacío y no permitirá avanzar al siguiente campo.

# **1.6 Descripción de las Tablas**

| <b>Archivo</b>                 | <b>Alias</b> | <b>BD</b>   |
|--------------------------------|--------------|-------------|
| Pedidos de Clientes            | Pedcli       | Plantajugos |
| Detalle de Pedidos de Clientes | det_pedcli   | Plantajugos |
| Clientes                       | Cli          | Plantajugos |
| Productos                      | Prod         | Plantajugos |

**Tabla 6.** Descripción de tablas – Pedidos de Clientes

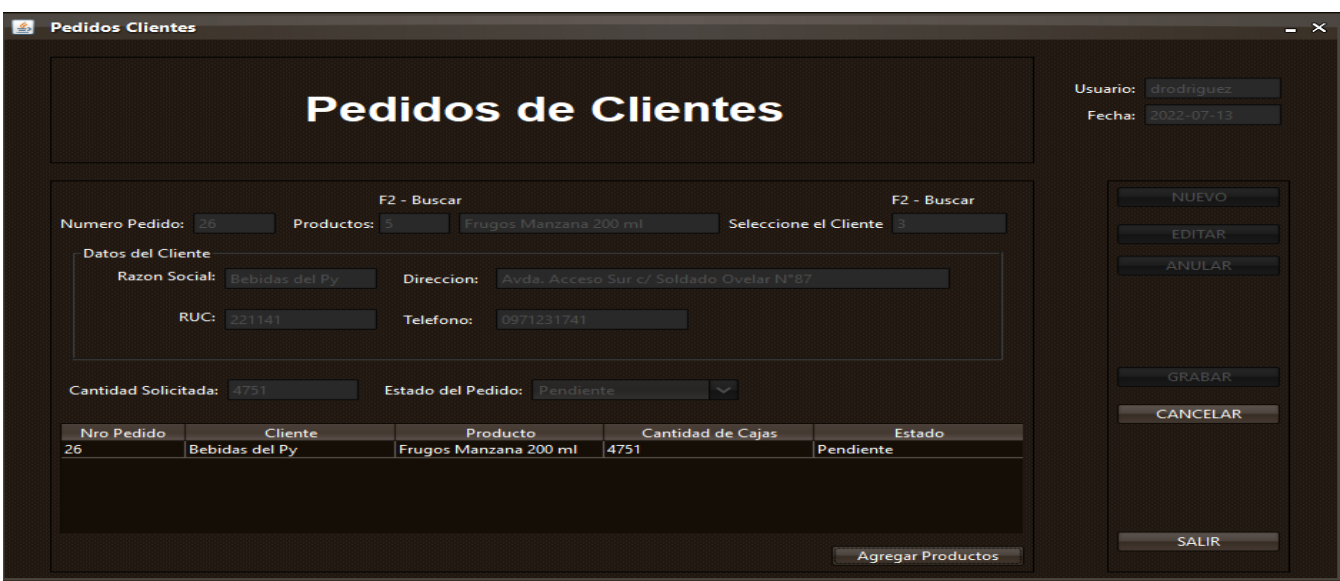

**Figura 6.** Interfaz gráfica de usuario – Pedidos de Clientes

# **1.7 Diagrama de Clases**

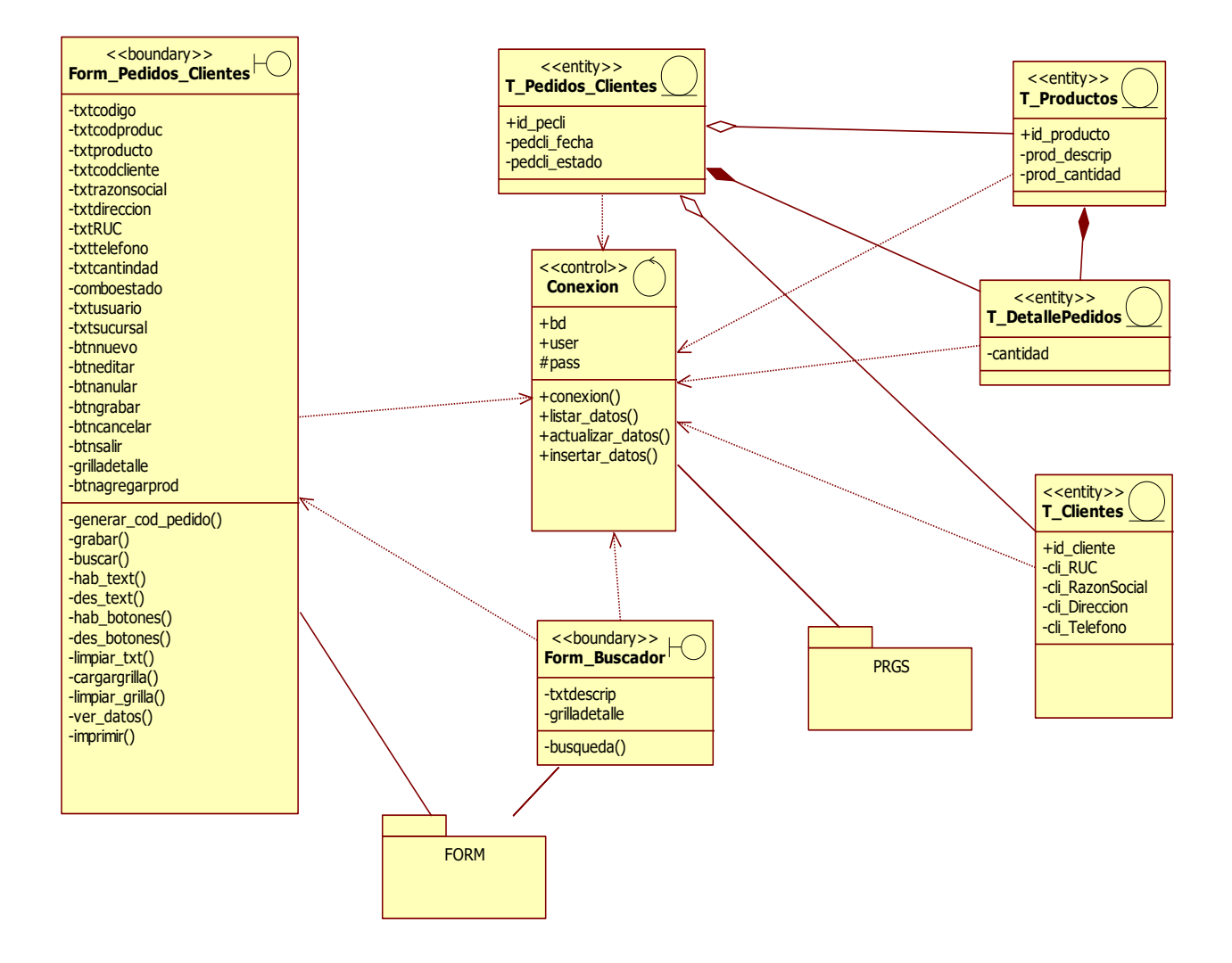

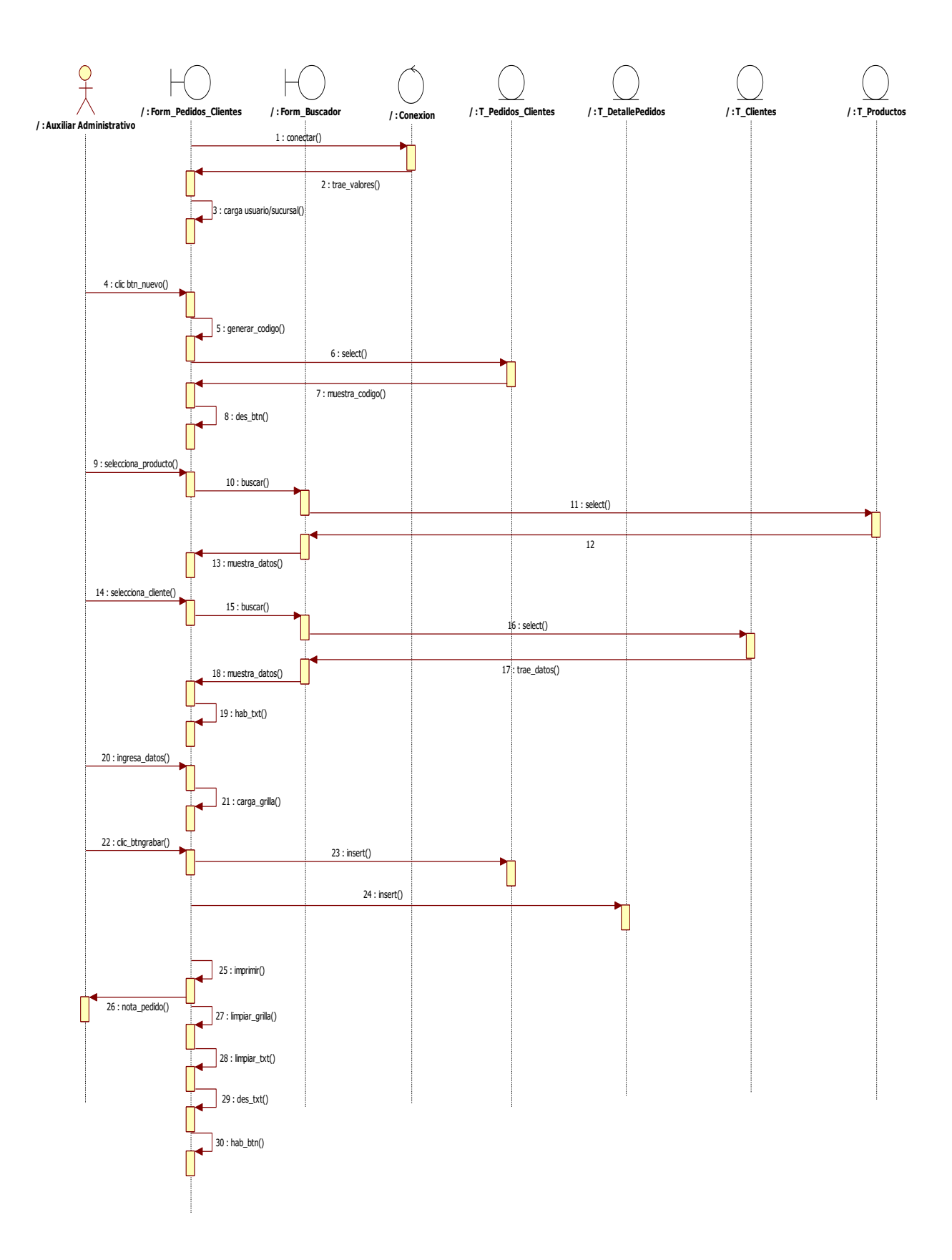

# **1.8 Diagrama de Secuencia: Pedidos de Clientes – Nuevo**

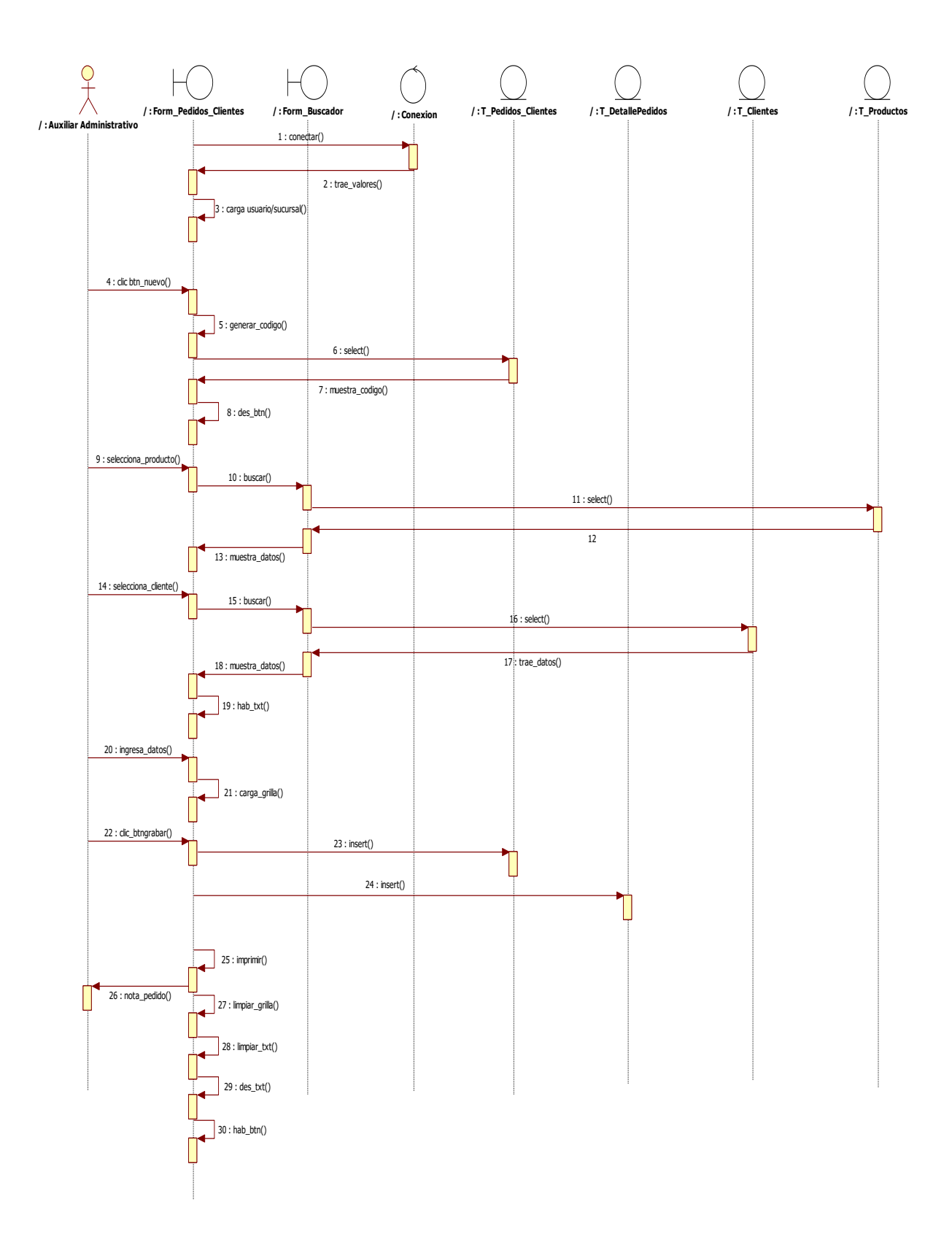

# **1.9 Diagrama de Secuencia: Pedidos de Clientes – Editar**

![](_page_56_Figure_1.jpeg)

# **1.10 Diagrama de Secuencia: Pedidos de Clientes – Anular**

# **Módulo de Movimiento: Ventas y Facturación**

- **1. Especificacion de casos de uso: Ventas** 
	- **1.1 Descripción básica:** Caso de uso orientado para registrar Ventas y realizar Facturación.
	- **1.2 Actores Relacionados:** Cajero.
	- **1.3 Pre-Condición:** Conexión a la Base de Datos y Contener un Usuario para el sistema.
	- **1.4 Flujo de Eventos**
		- **1.4.1 Flujo Básico**
			- El usuario abre el formulario desde el Menú correspondiente.
			- El usuario selecciona la acción a realizar: Nuevo, Anular.

#### **a) Nuevo**

- 1. El sistema llama a la conexión
- 2. El sistema carga la fecha y muestra el usuario conectado.
- 3. El sistema deshabilita botones.
- 4. El usuario inicia la operación con el botón Nuevo
- 5. El sistema genera el número de factura de forma automática
- 6. El usuario consulta el método de pago y selecciona entre Contado/Crédito.
- 7. Si selecciona Crédito seguidamente el usuario selecciona cantidad de Cuotas e Intervalo de pago.
- 8. El usuario selecciona el Cliente
- 9. El sistema obtiene los datos del Cliente y lo muestra en pantalla
- 10. Si el Cliente no existe, el sistema habilita una ventana para agregar los datos del nuevo Cliente
- 11. El usuario selecciona los productos y carga la cantidad solicitada por el Cliente
- 12. El sistema calcula el total de IVA, subtotal y lo muestra en la grilla.
- 13. El sistema consulta si quiere seguir agregando productos a la Venta
- 14. El usuario ingresa la cantidad del ítem, presiona enter y carga en la grilla.
- 15. El sistema calcula total.
- 16. Si carga un producto no deseado, el usuario marca el producto en la grilla y hace clic en borrar ítem.
- 17. El sistema vuelve a Calcular los nuevos Subtotales y Totales.
- 18. Si ya tiene todos los productos el usuario presiona grabar.
- 19. El sistema valida los datos ingresados y los inserta en la Base de Datos.
- 20. El sistema inserta los registros en la tabla ventas.
- 21. El sistema inserta los registros en la tabla det\_ventas
- 22. El sistema genera cuentas a cobrar, registra la venta en la tabla de libro ventas y actualiza el stock.
- 23. El sistema imprime la factura y un pagare en caso de Venta Crédito.
- 24. El sistema limpia la grilla, los txt y habilita botones.

# **b) Anular**

- 1. El sistema llama a la conexión
- 2. El sistema carga y muestra la fecha actual.
- 3. El sistema carga el usuario conectado.
- 4. El usuario presiona la opción anular.
- 5. El sistema deshabilita botones.
- 6. El usuario ingresa el número de la factura que desea anular.
- 7. El sistema verifica existencia de factura, si no existe emite un mensaje.
- 8. El usuario presiona la tecla enter para procesar los datos.
- 9. El sistema ejecuta la consulta y obtiene los datos de la venta, del detalle y de los productos y los muestra en pantalla.
- 10. El sistema emite un mensaje de confirmación.
- 11. El usuario confirma la anulación presionando la opción **sí.**
- 12. El sistema valida los datos y realiza un update en la base de datos en la tabla ventas, libro de ventas, cuentas a cobrar, stock.
- 13. El sistema limpia la grilla, los txt y habilita botones.

# **1.4.2 Flujo Alternativo**

- El usuario puede ignorar la operación presionando el botón **Cancelar.**
- Si la Factura se encuentra anulada el sistema emitirá un mensaje de advertencia.
- El usuario puede salir de la ventana presionando la opción **Salir.**

# **1.5 Post Condición**

- El sistema emitirá un mensaje de alerta si se ingresan datos numéricos en campos donde solo se aceptan textos o viceversa.
- El sistema emitirá un mensaje de alerta en caso de dejar un campo vacío y no permitirá avanzar al siguiente campo.

# **1.6 Lista de Archivos**

![](_page_58_Picture_127.jpeg)

**Tabla 7.** Descripción de tablas – Ventas

![](_page_59_Picture_15.jpeg)

**Figura 7.** Interfaz gráfica de usuario - Ventas

# **1.7 Diagrama de Clases**

![](_page_60_Figure_2.jpeg)

# **1.8 Diagrama de Secuencia: Ventas y Cuentas a Cobrar – Nuevo**

![](_page_61_Figure_2.jpeg)

![](_page_62_Figure_1.jpeg)

# **1.9 Diagrama de Secuencia: Ventas y Cuentas a Cobrar - Anular**

# **Módulo de Movimiento: Distribución**

- **1. Especificacion de casos de uso: Orden de Servicios**
	- **1.1 Descripción básica:** Caso de uso orientado al registro de Orden de Servicios.
	- **1.2 Actores Relacionados:** Jefe de Distribución, Auxiliar Administrativo
	- **1.3 Pre-Condición:** Conexión a la Base de Datos y Contener un Usuario para el sistema.
	- **1.4 Flujo de Eventos**
		- **1.4.1 Flujo Básico**
			- El usuario abre el formulario desde el Menú correspondiente.
			- El usuario selecciona la acción a realizar: Nuevo, Anular.

#### **a) Nuevo** 1. El sistema llama a la conexión 2. El sistema carga y muestra la fecha actual. 3. El sistema carga el usuario conectado. 4. El usuario presiona el botón Nuevo. 5. El sistema deshabilita los botones y habilita txt. 6. El usuario ingresa el número de factura. 7. Si la factura se encuentra anulada se cancela la operación. 8. Si la factura está en orden y los datos corresponden el sistema avanza con el servicio. 9. El sistema genera el código de manera automática. 10. El sistema carga los datos tales como Cliente, Productos, etc. 11. El sistema realiza una descripción de los detalles tales como cantidad, productos por formato, etc. 12. El sistema realiza una estimación del plazo de entrega. 13. El usuario verifica y aprueba la Orden de Servicio. 14. El usuario presiona el botón grabar. 15. El sistema valida los datos ingresados y los agrega a la Base de Datos. 16. El sistema inserta el registro en Nota Servicios y en detalles de Notas de Servicios 17. El sistema imprime una Nota de Servicio 18. El sistema limpia la grilla y limpia text. 19. El sistema deshabilita text y habilita botones. **b) Anular** 1. El sistema llama a la conexión. 2. El sistema carga y muestra la fecha actual. 3. El sistema carga al usuario conectado. 4. El usuario hace Clic en el botón de Anular. 5. El Sistema deshabilita los botones y habilita el text del código. 6. El usuario ingresa el código de la Orden a Anular. 7. El sistema verifica si la Orden está asociada a una Factura. 8. El sistema muestra los valores que contiene ese código. 9. El usuario presiona el botón Anular. 10. El sistema deshabilita los botones. 11. El sistema emite un mensaje para pedir confirmar el Anulado. 12. El usuario presiona en Si y confirma la operación. 13. El sistema valida los datos y los actualiza en la Base de Datos. 14. El sistema hace un update en la tabla Nota Servicios 15. El sistema limpia text y elimina la grilla. 16. El sistema deshabilita text y habilita botones.

# **1.4.2 Flujo Alternativo**

- El usuario puede ignorar la operación presionando el botón **Cancelar.**
- Si la Nota de Servicio esta anulada el sistema lanzará una advertencia.
- El usuario puede salir de la ventana presionando la opción **Salir.**

# **1.5 Post Condición**

- El sistema emitirá un mensaje de alerta si se ingresan datos numéricos en campos donde solo se aceptan textos o viceversa.
- El sistema emitirá un mensaje de alerta en caso de dejar un campo vacío y no permitirá avanzar al siguiente campo.

# **1.6 Descripción de las Tablas**

| <b>Archivo</b>            | <b>Alias</b> | <b>BD</b>   |
|---------------------------|--------------|-------------|
| Orden de Servicio         | ord_serv     | Plantajugos |
| Detalle Orden de Servicio | det_ordserv  | Plantajugos |
| Ventas                    | ven          | Plantajugos |
| <b>Detalle Ventas</b>     | det_ven      | Plantajugos |
| Productos                 | prod         | Plantajugos |
| Clientes                  | cli          | Plantajugos |

**Tabla 8.** Descripción de tablas – Orden de Servicio

![](_page_64_Picture_102.jpeg)

**Figura 8.** Interfaz Gráfica de usuario – Orden de Servicio

# **1.7 Diagrama de Clases**

![](_page_65_Figure_2.jpeg)

![](_page_66_Figure_1.jpeg)

# **1.8 Diagrama de Secuencia: Orden de Servicio – Nuevo**

![](_page_67_Figure_1.jpeg)

# **1.9 Diagrama de Secuencia: Orden de Servicio – Anular**

![](_page_68_Figure_1.jpeg)

# **Diagrama de despliegue**

**Figura 9.** Diagrama de Despliegue del Sistema

![](_page_69_Figure_0.jpeg)

![](_page_69_Picture_357.jpeg)

![](_page_69_Figure_2.jpeg)

NOT NULL<br>NOT NU<br>NOT NUL

![](_page_70_Figure_1.jpeg)

Gestionar Reclamos de Clientes **Ref. de Negocio Gestionar Producción Gestionar Notas Gestionar Mov. Operativos** Nota de Remisión Clientes Gestionar Control Producción Proveedores Gestionar Control de Calidad Nota de Crédito/Débito **Gestionar Mermas** Sucursales Gestionar Itinerarios Gestionar Costos de Producción Ref. de Producción Maguinas Controles

# Cajas Bancos Tarjetas

Ref. de Almacenamiento Productos Materias Prima Depósitos

Ref. Demográficos Ciudades Departamentos

#### Ref. de Administración

**REFERENCIALES** 

**Ref. Administrativos** 

Empleados

**Usuarios** 

Gestionar Flota de Vehículos Gestionar Personal de Entregas

#### **Programación**

**Interfaz Gráfica De Usuario Del Desarrollo Del Sistema De Información Módulo de Movimiento: Producción - Pedidos de Clientes**

![](_page_71_Picture_79.jpeg)

**Figura 10.** Interfaz Gráfica de Usuario – Pedidos de Clientes

En el Formulario de **Pedidos de Clientes** se realizan las operaciones de NUEVO/EDITAR y ANULAR.

Al momento de recibir un Pedido primeramente se selecciona el Producto solicitado, estos pueden ser los distintos sabores y formatos con lo que cuenta la Planta de Producción: Durazno, Manzana, Naranja en sus formatos de 1000 ml o 200 ml. Luego se despliega un listado de Clientes de manera a ser seleccionado y continuar con el proceso cargando la cantidad de cajas solicitada por parte del Cliente, se pueden agregar varios productos al mismo Pedido, el sistema verificará si el producto ya se encuentra en el Pedido de manera a alertar y verificar la selección realizada.

Para grabar el Pedido se hace clic en el botón GRABAR, se guardan los registros y se genera la impresión de la Nota de Pedido con los detalles del Pedido.

En el caso de que se quieran realizar modificaciones, se hace clic en el botón EDITAR y luego se carga el Numero de Pedido de manera a cargar los datos en la grilla y seleccionar los valores a modificar, ya sean en la cantidad o en el mismo Producto, luego al grabar se actualizan los valores en la Base de Datos y se vuelve a generar una nueva Nota de Pedido.
Para Anular un Pedido se hace clic en el botón Anular, se carga el Numero de Pedido y el sistema realiza una consulta de confirmación, una vez aprobado el estado del Pedido cambia a "Anulado" sin que los registros sean eliminados de la Base de Datos.

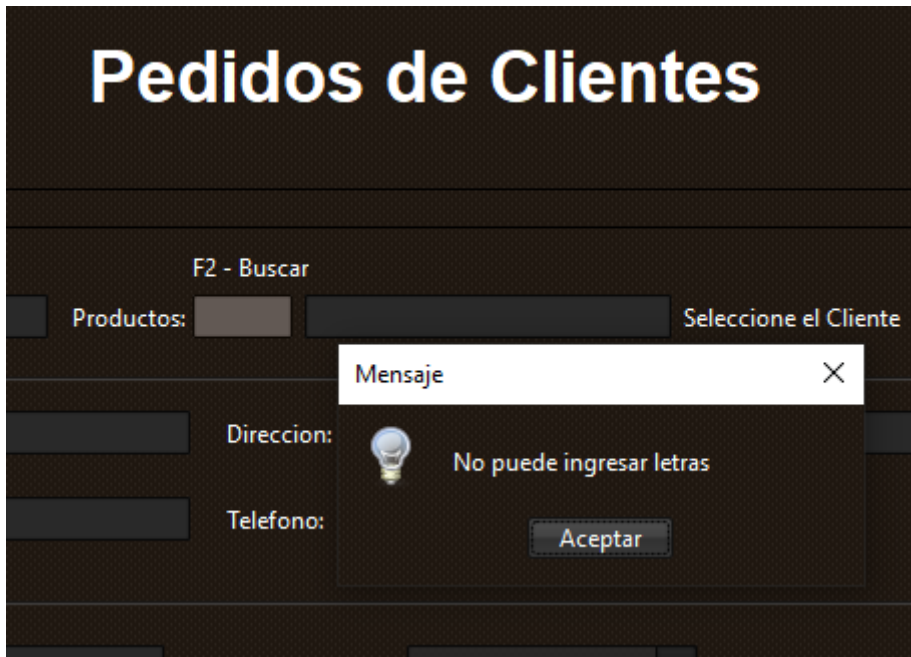

# **No puede ingresar letras al momento de seleccionar el Producto**

**Figura 11.** Mensaje de alerta para el usuario

No es posible insertar letras al momento de seleccionar el Producto que debe incluirse en el Pedido.

# **No puede ingresar códigos de Productos que no existan**

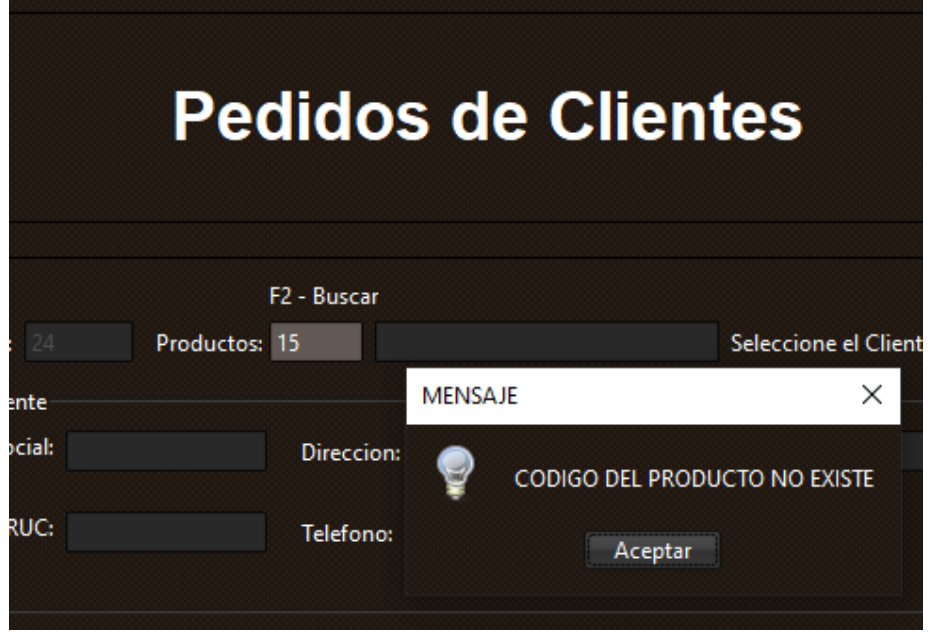

**Figura 12.** Mensaje de alerta para el usuario

No es posible insertar números de códigos que no correspondan a ningún Producto.

### **No puede ingresar letras al momento de seleccionar el Cliente**

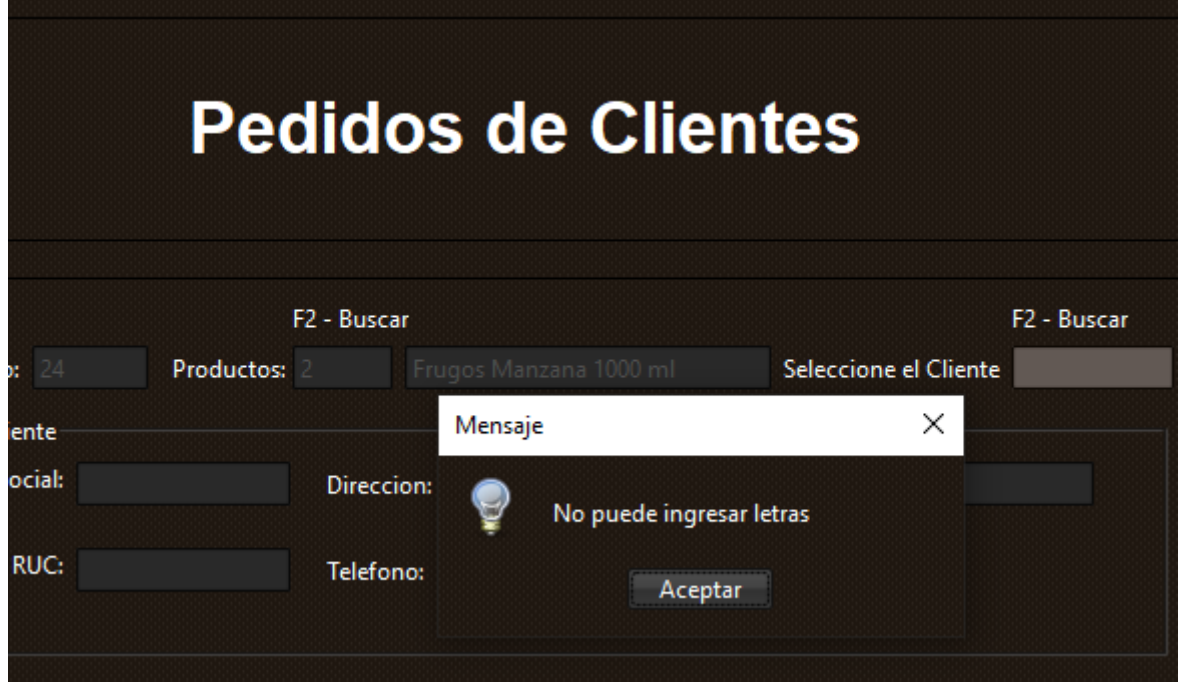

**Figura 13.** Mensaje de alerta para el usuario

No es posible ingresar letras al momento de seleccionar un Cliente en el Pedido.

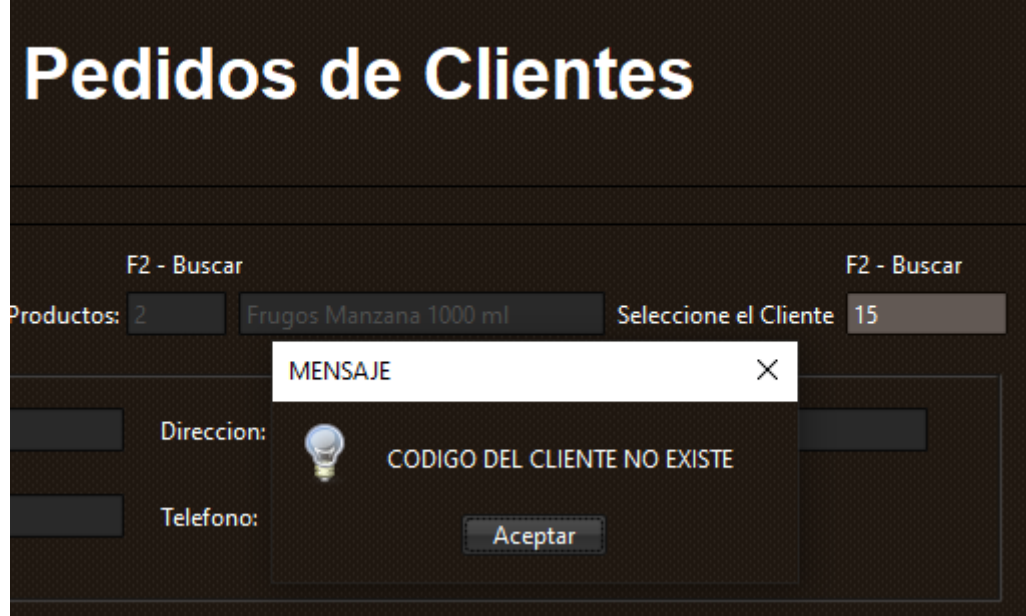

**No puede ingresar códigos de Clientes que no existan**

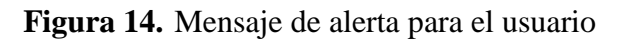

No es posible insertar números de códigos que no correspondan a ningún Cliente.

**No puede ingresar letras en el campo de Cantidad**

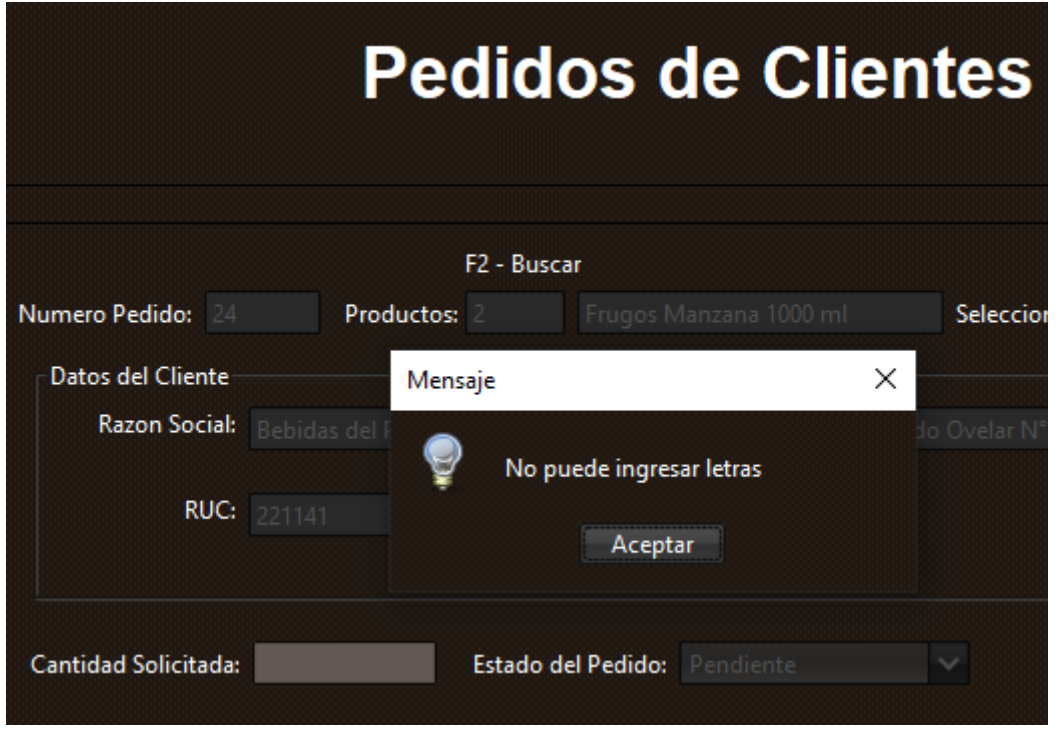

**Figura 15.** Mensaje de alerta para el usuario

No es posible ingresar letras en el campo que corresponde a la Cantidad Solicitada por el Cliente.

# **Bloqueo de verificación por Pedido Anulado**

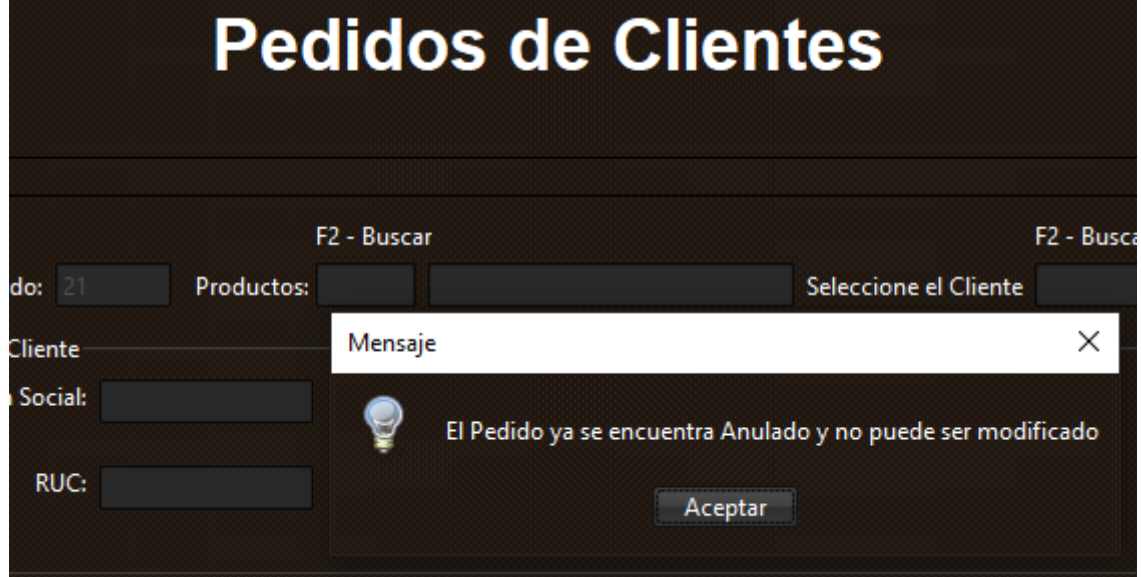

**Figura 16.** Mensaje de alerta para el usuario

No es posible editar/modificar un Pedido que ya se encuentra Anulado.

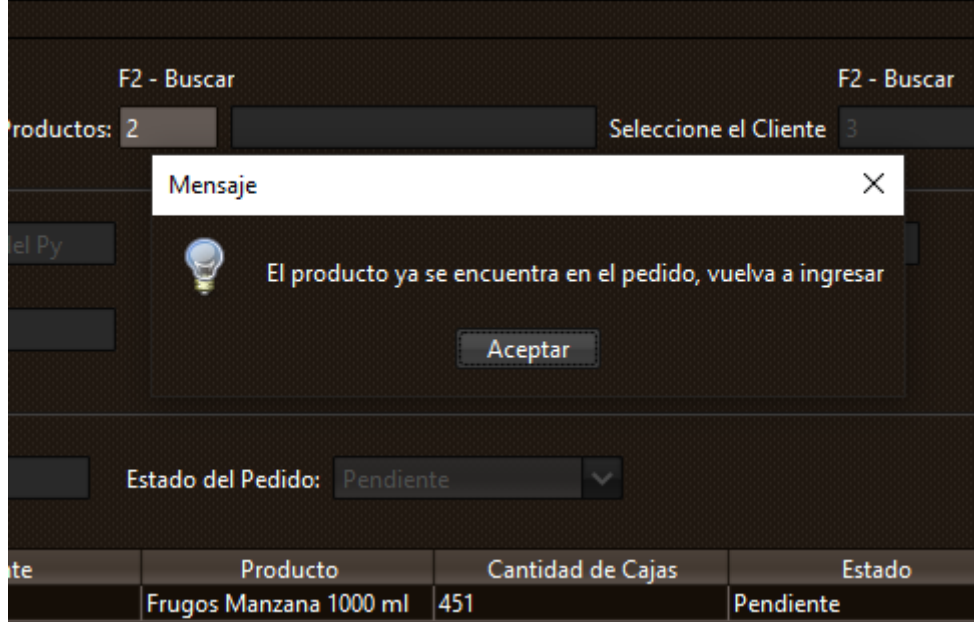

**Verificación de Duplicación de Productos en Pedidos**

**Figura 17.** Mensaje de alerta para el usuario

Al momento de generar un Pedido de Cliente se pueden solicitar diferentes Productos por cada Pedido, pero no se pueden solicitar los mismos Productos en un único Pedido, es más conveniente para el control del Sistema no duplicar Productos con diferentes cantidades en un único Pedido, es por eso que no es posible duplicar estos valores.

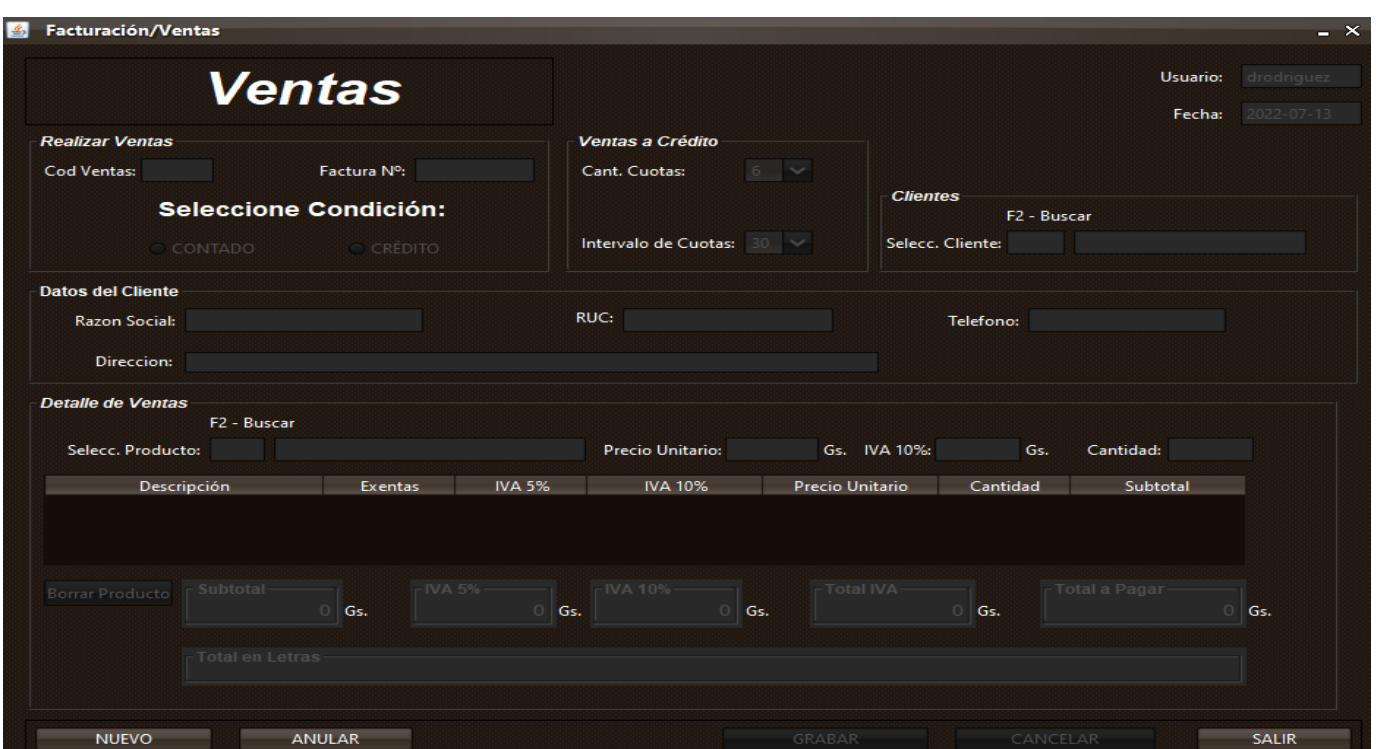

**Módulo de Movimiento: Ventas – Formulario de Ventas**

**Figura 18.** Interfaz de usuario de Ventas

En este formulario podemos registrar las Ventas de productos realizados, primeramente, seleccionamos la condición de Venta, este punto es bastante importante ya que a partir de eso se determinará la forma de Cobro posterior, las opciones son Ventas Contado o Ventas Crédito, una vez seleccionado la condición se prosigue a la selección del Cliente quien realiza la compra y a quien vendemos el Producto, luego podemos seleccionar y visualizar de forma detallada los Productos, el precio unitario y el IVA 10% para finalmente cargar la cantidad solicitada por el cliente, se puede cargar más de un producto por Venta y también es posible borrar un Producto ya previamente cargado antes de Grabar y generar la Factura. La siguiente operación que podemos realizar con este formulario es el ANULADO de alguna Venta ya previamente registrada, este procedimiento cambia el estado de la Factura en la Base de Datos, pero los demás registros se mantienen, no así, los registros del Libro Ventas, el hecho de Anular una Venta nos indica que el stock del Producto no disminuirá, es por eso que los registros en el Libro Ventas deben ser eliminados.

**No puede ingresar letras al seleccionar un Cliente**

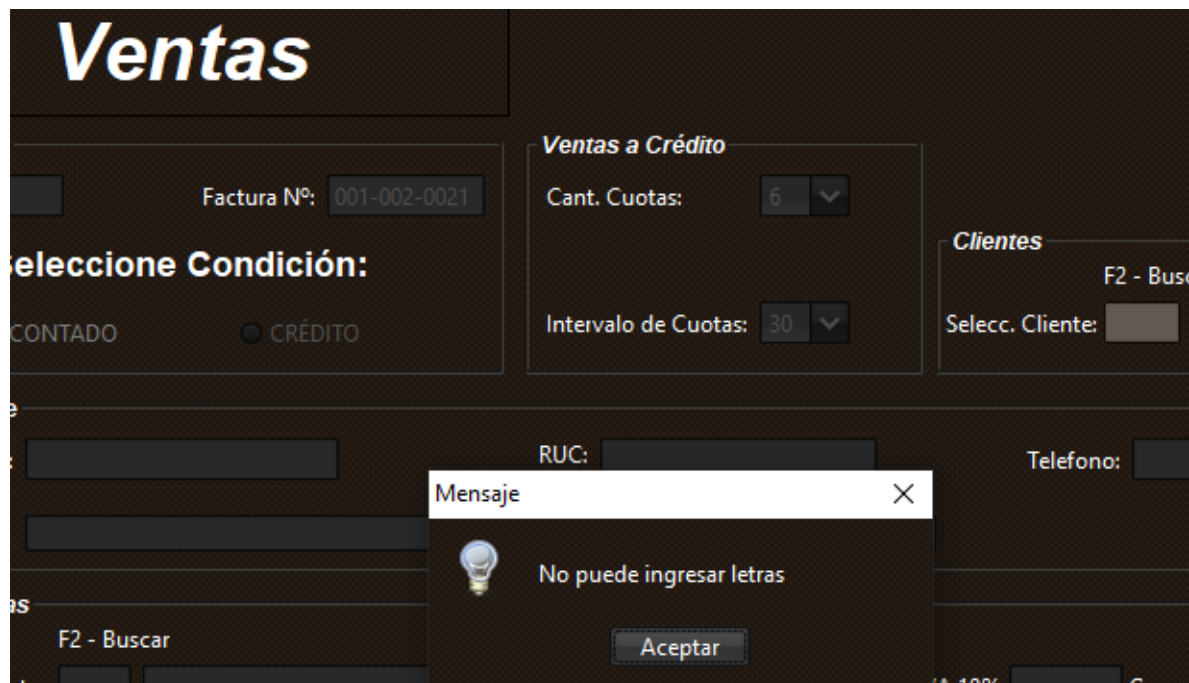

**Figura 19.** Mensaje de alerta para el usuario

No es posible ingresar letras al momento de seleccionar un Cliente.

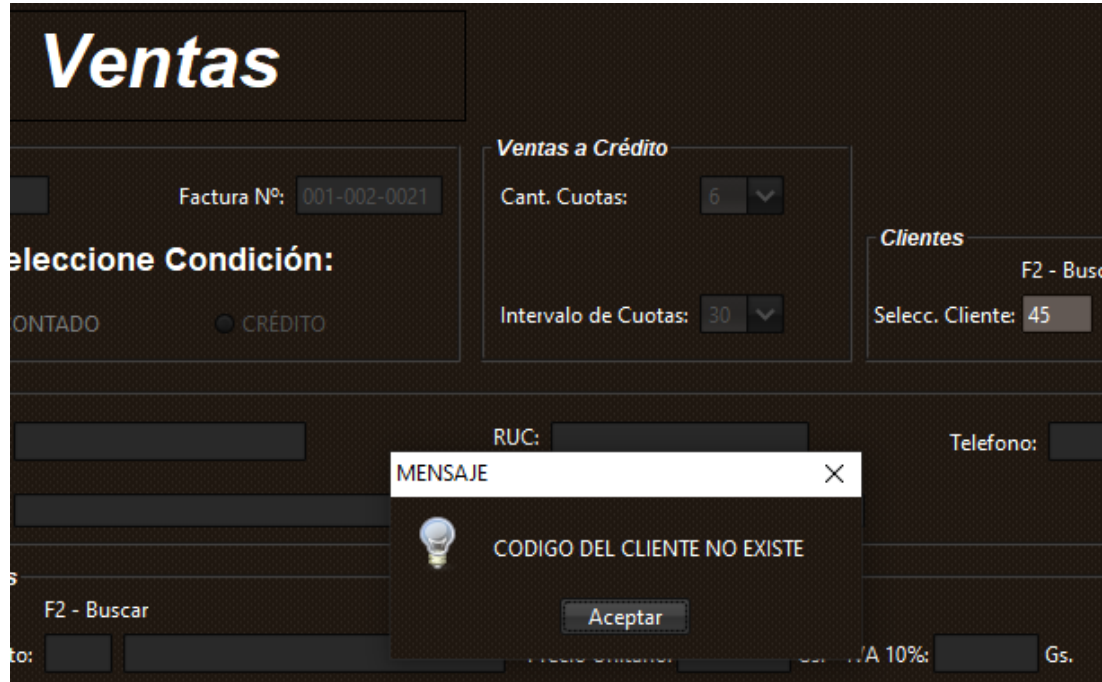

**No puede ingresar un código de Cliente que no exista**

**Figura 20.** Mensaje de alerta para el usuario

No es posible ingresar el código de un Cliente que no exista.

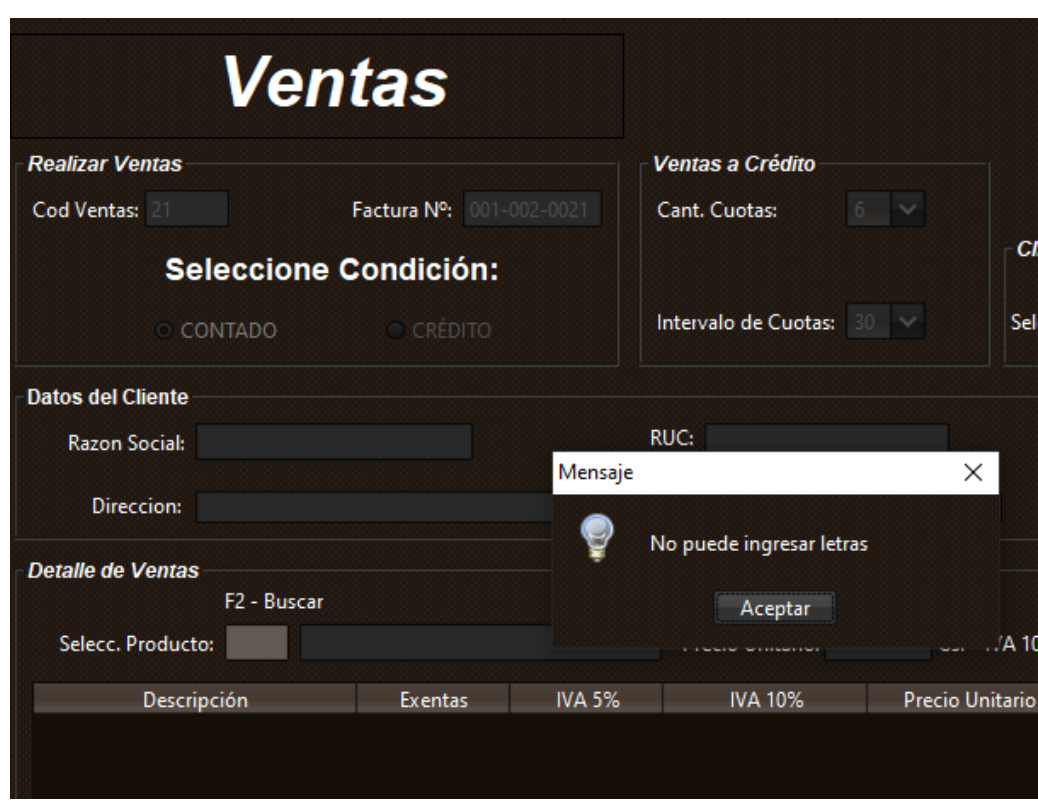

**No puede ingresar letras al seleccionar el Producto**

**Figura 21.** Mensaje de alerta para el usuario

No puede ingresar letras al momento de seleccionar el Producto para incluir en la Venta.

**No puede ingresar un código de Producto que no exista**

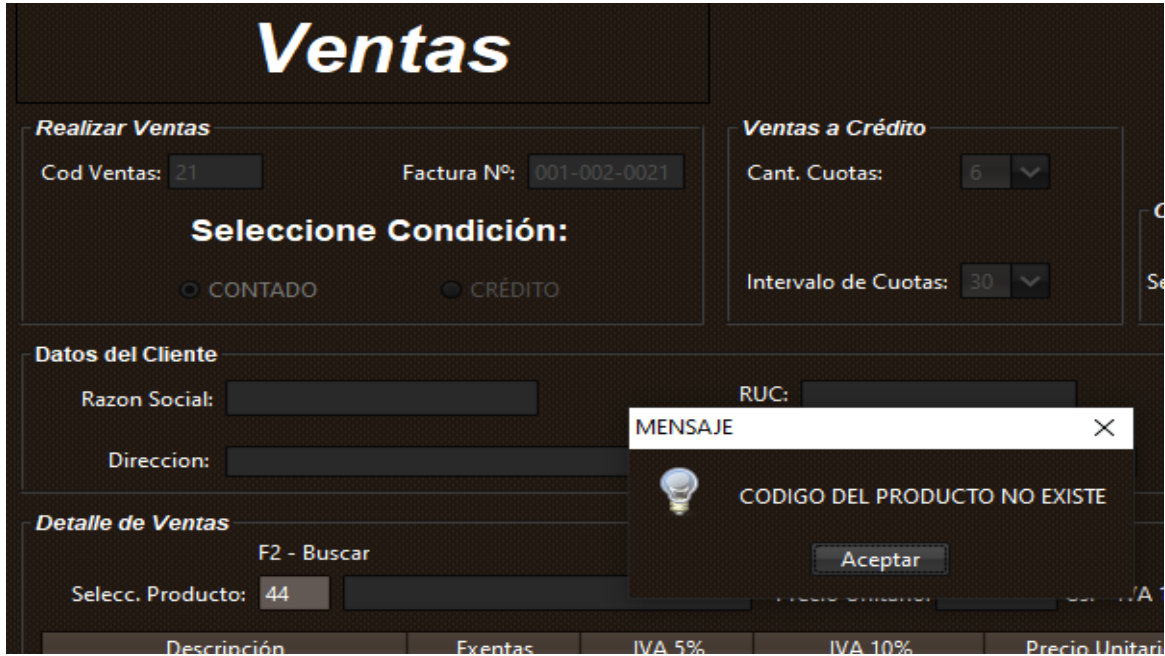

**Figura 22.** Mensaje de alerta para el usuario

No puede ingresar el código de un Producto que no exista.

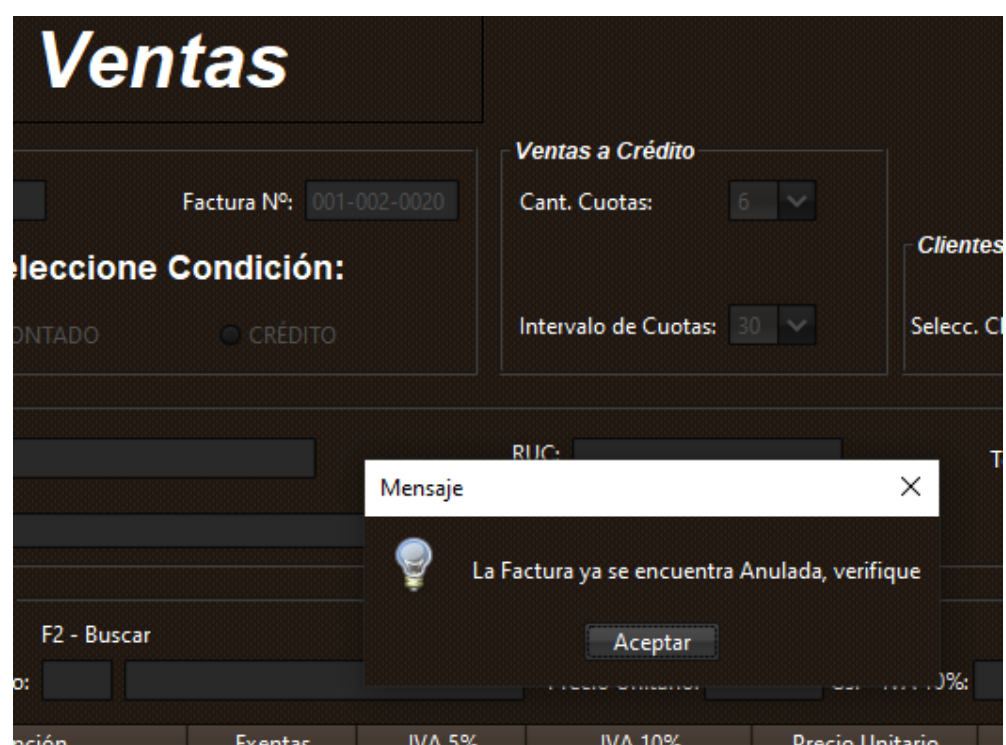

**Bloqueo de verificación por Venta/Facturación Anulada**

**Figura 23.** Mensaje de alerta para el usuario

No es posible realizar verificaciones o modificaciones a Ventas que ya se encuentren Anuladas.

#### **Conclusión**

Al culminar este trabajo de investigación se logró aplicar los conocimientos de análisis, diseño y orientado a objeto, a continuación, se concluye de acuerdo a los objetivos que corresponde a cada etapa:

### **Etapa de Diagnostico**

En la etapa de diagnóstico se pudo cumplir el objetivo general describiendo el procesamiento de las informaciones en los módulos de producción, ventas y distribución, a través del relevamiento que arrojó que en la etapa de producción las registraciones se realizan de manera manual utilizando distintas planillas impresas designadas a los diferentes procesos y maquinas utilizadas para la elaboración del producto, inclusive existe un formato de planilla para tomar los pedidos de los clientes. En cuanto a la etapa de ventas aunque cuentan con procesos más automatizados, el cruzamiento de datos y la obtención de información diaria no refleja la realidad de las operaciones realizadas diariamente, existe mucha inconsistencia de datos ya que no es posible llevar de buena manera los números reales del stock de productos, casi no es posible obtener información relevante sobre los productos más vendidos o con menos salidas, de manera a tomar decisiones que permita mejorar la rotación de estos productos. En la etapa final del proceso vemos que la distribución de los productos sufre de muchos problemas diferentes, desde la correcta registración de productos entregados hasta la dificultad de resolver reclamos realizados por los clientes y que surgen a partir de distintas situaciones que involucran al personal de entrega, así como a todo el equipo de logística de la empresa.

**En cuanto al primer objetivo específico:** Identificar los eventos en los módulos de producción, ventas y distribución.

Los eventos identificados en el módulo de producción están compuestos por el Auxiliar Administrativo quien recibe y registra el pedido de los clientes, también se encarga de gestionar la orden de compra de materia prima, el Auxiliar Admin. elabora y verifica los presupuestos, el Jefe de Turno verifica y genera la orden de producción, el operador técnico especializado registra los controles de producción, el analista de control de calidad gestiona los controles de calidad, el Jefe de Turno gestiona y verifica la merma de producción y por último el Sub-Gerente de planta elabora y verifica los costos de producción.

Los eventos identificados en el módulo de ventas se componen del Supervisor de caja quien registra y verifica la apertura y cierre de caja, el Cajero verifica y genera el arqueo de caja, el Jefe Administrativo genera recaudaciones a depositar, también gestiona las ventas y cuentas a cobrar, el Supervisor de caja registra el libro ventas, el Cajero realiza y gestiona los cobros e

imprime comprobantes, el Supervisor de caja verifica y registra las notas de remisiones y por ultimo verifica y gestiona las notas de crédito y débito.

Los eventos identificados en el módulo de distribución están compuestos por el Jefe de Distribución quien genera las ordenes de servicio, también genera las notas para los productos a entregar, el Auxiliar Administrativo registra los productos entregados, el Jefe de Distribución gestiona la flota de vehículos, el Encargado de Flete gestiona el personal encargado de entregas, el Auxiliar Administrativo gestiona los itinerarios, el Auxiliar Administrativo gestiona los reclamos de clientes.

**En cuanto al segundo objetivo específico:** Construir el cuadro de requerimiento que permita obtener los eventos, requerimientos, estímulo y respuesta.

Se construyó el cuadro de requerimiento que permite obtener los eventos del módulo de producción que representan a los encargados de llevar adelante los procesos de producción y la acciones que realiza sobre los objetos, de la misma muestra los requerimientos del módulo con el estímulo al sistema y la posterior repuesta del mismo. Se trabajó también en la construcción del cuadro de requerimiento que permite obtener los eventos del módulo de ventas que representan al encargado de ventas y la acciones que realiza sobre los objetos, de la misma muestra los requerimientos del módulo con el estímulo al sistema y la posterior repuesta del mismo. Así también se ha trabajado en el desarrollo y construcción del cuadro de requerimiento que permite obtener los eventos del módulo de distribución que representan a todos los responsables del área de logística encargados de la distribución del producto y la acciones que realizan sobre los objetos, de la misma muestra los requerimientos del módulo con el estímulo al sistema y la posterior repuesta del mismo.

**En cuanto al tercer objetivo específico:** Elaborar la lista de requerimiento que permita definir el alcance del sistema en sus módulos de producción, ventas y distribución.

Se elaboró la lista de requerimiento que definió el alcance del sistema para cada módulo, en la producción los requerimientos son: registrar pedidos, pedido de materia prima, verificación de presupuestos, generar orden de producción, realizar los controles de producción y controles de calidad, verificar y registrar las mermas y elaborar los costos de producción. En el módulo de ventas los requerimientos son: registrar la apertura y cierre de caja, verificar y generar el arqueo de caja, generar recaudaciones a depositar, gestionar las ventas y registrar las cuentas a cobrar, registrar el libro ventas, gestionar los cobros, verificar las notas de remisiones y gestionar las notas de crédito y débito. En el módulo de distribución los requerimientos son: generar las ordenes de servicio, generar las notas para los productos a entregar, registrar los productos entregados, gestionar la flota de vehículos, gestionar el personal encargado de las entregas de

productos, gestionar los itinerarios utilizados para la entrega de productos y por ultimo gestionar todos los reclamos de los clientes.

#### **Etapa de Intervención**

En la etapa de intervención se cumplió con el objetivo general desarrollando un sistema informático que permite procesar las informaciones en los módulos de producción, ventas y distribución, a través de las herramientas de análisis, diseño y programación.

**En cuanto al primer objetivo específico:** Elaborar el análisis y diseño orientado a objeto para los módulos de producción, ventas y distribución.

Para el análisis y diseño orientado a objeto se utilizó UML (lenguaje unificado de modelado) en sus tres partes: diagramas, elementos y relaciones.

**En cuanto al segundo objetivo específico:** Desarrollar las interfaces graficas de usuarios para los módulos de producción, ventas y distribución.

Para el desarrollo de las interfaces graficas de usuarios se utilizó el lenguaje de programación Java orientado a objetos en el entorno de trabajo NetBeans IDE, de manera a crear un programa escritorio que se conecte y consuma datos de una base de datos relacional desarrollado con el lenguaje MySQL en el gestor de SQLyog, para realizar los reportes que obtienen los usuarios se trabajó con la herramienta iReport que nos permite diseñar y presentar la información a medida y conectarse a la base de datos de manera sencilla.

**En cuanto al tercer objetivo específico:** Demostrar el resultado del desarrollo del sistema informático.

El resultado se demuestra a través de un material audiovisual que muestra el funcionamiento y usabilidad de los módulos de producción, ventas y distribución para tal efecto se utilizaron herramientas de edición Camtasia Studio en su versión 9.0

#### **Referencias**

Aguayo Caballero, Paulino (2013). Contabilidad Básica Financiera 1, p. 123-125

Aguayo Caballero, Paulino (2013). Contabilidad Básica Financiera 1, p. 307-310

Aguayo Caballero, Paulino (2013). Contabilidad Básica Financiera 1, p. 206-209

Aguayo Caballero, Paulino (2013). Contabilidad Básica Financiera 1, p. 117-120

Aguayo Caballero, Paulino (2013). Contabilidad Básica Financiera 1, p. 217-221

Aguayo Caballero, Paulino (2013). Contabilidad Básica Financiera 1, p. 249-251

Aguayo Caballero, Paulino (2013). Contabilidad Básica Financiera 1, p. 233-235 Amez, Fernando Martin (1999). Diccionario de Contabilidad y Finanzas, p. 78

Amez, Fernando Martin (1999). Diccionario de Contabilidad y Finanzas, p. 97

Amez, Fernando Martin (1999). Diccionario de Contabilidad y Finanzas, p. 171-173

Amez, Fernando Martin (1999). Diccionario de Contabilidad y Finanzas, p. 121-123

Amez, Fernando Martin (1999). Diccionario de Contabilidad y Finanzas, p. 129-131 Bedoya Vargas, Esperanza (2014). Fundamentos de Logística y Redes de Abastecimiento, p. 73-77

Blum, Ariel (2010). Excelencia en la Cadena de Suministro, p. 57-61 Campins, Juan Antonio (2013). Gestión de la Producción en la Empresa, p. 43-56 García Córdoba, Fernando (2007) La Investigación Tecnológica. Ciudad de México.

Heizer, Jay (1998). Principio de administración de Operaciones, p. 23-24

Heizer, Jay (2015). Dirección de la producción y operaciones estratégicas, p. 76-84

Heredia, José Antonio (2004). La gestión de la fábrica: modelos para mejorar la competitividad, p. 87-94

Krajewski, Ritzman (1987). Administración de operaciones: Estrategia y análisis, p. 101- 127

Meredith, Jack (1998). Administración de las operaciones: un Énfasis conceptual, p. 36-37

Mora García, Luis Aníbal (2016). Gestión Logística en Centro de Distribución, Bodegas y Almacenes, p. 63-67

Parés, Gustavo/Parés Ricardo (2016). El nuevo paradigma en la atención a Clientes, p. 101-107

Saldarriega Restrepo, Diego (2012). Almacenes y Centro de Distribución, p. 43-47

Suñe, Albert, Gill Francisco (2008). Manual Práctico de Diseño de Sistemas Productivos, p. 34-36

Velázquez, Gustavo (1997). Admin. de los sistemas de Producción, p. 141-145.

#### **Apéndice – N° 1- Relevamiento**

#### **Relevamiento de Datos - Producción**

#### **1- Gestionar Pedidos de Clientes**

a. ¿Cómo se realiza actualmente una nota de pedido?

- La nota de pedido es realizada actualmente por el Auxiliar Administrativo quien se encarga de gestionar los pedidos realizados por los diferentes clientes.

b. ¿Existen una o más personas encargadas de recepcionar los pedidos?

- Oficialmente el encargado de recepcionar es el Auxiliar Administrativo.

c. ¿Quiénes son los encargados de recepcionar los pedidos?

- El Auxiliar Administrativo que puede ser acompañado a veces por el Jefe de Turno.

d. ¿Cuánto tiempo tarda un pedido en convertirse en una producción?

- Normalmente se verifica y se realiza una programación de producción teniendo en cuenta los diferentes volúmenes de pedidos, pueden pasar de uno a dos días para cumplir con uno o varios pedidos.

e. ¿Existe algún límite de cantidad en el pedido del cliente?

- No existe un límite de cantidad de cajas que puede solicitar el cliente, pero normalmente estos también se manejan según demanda, no van a realizar pedidos exagerados.

f. ¿En un pedido recepcionado se pueden realizar modificaciones?

- Mientras el pedido este con carácter de pendiente se pueden realizar modificaciones.

g. ¿Un pedido recepcionado se puede anular completamente?

- Es totalmente posible anular un pedido de cliente, los motivos pueden ser varios.

h. ¿Se puede volver a aprobar un pedido ya anulado?

- Normalmente un pedido ya anulado no puede volver a ser aprobado, de hecho, nunca fue aprobado, la anulación se hace desde el estado de pendiente.

i. ¿Alguna vez se registraron problemas con pedidos duplicados?

- En ocasiones pueden ocurrir que se dupliquen los documentos, no así los productos.

#### **2- Gestionar Orden de compra de Materia Prima**

a. ¿Quién es el encargado de realizar las órdenes de compra de M.P.?

- El encargado de gestionar y realizar las ordenes es el Auxiliar Administrativo

b. ¿Quién está a cargo de verificar las órdenes de compra de M.P.?

- Las órdenes de compra son verificadas por el Sub-Gerente para su aprobación.

c. ¿El FIFO de M.P. es indispensable a la hora de hacer una orden de compra?

- La manera de usar la materia prima es teniendo en cuenta su FIFO, entonces es clave al momento de realizar una orden de compra.

d. ¿Cuáles son las M.P. más utilizadas en la producción?

- Las materias primas más utilizadas son las cajas de cartón y las bobinas Tetra Pak.

e. ¿Cuáles son las M.P. menos utilizadas en la producción?

- Las materias primas menos utilizadas son las partes adicionales tales como Vitamina E, colorantes, saborizantes entre otros.

g. ¿En cuánto tiempo llega una M.P. desde que se realiza la Orden de compra?

- La materia prima puede tardar de tres a cuatro semanas para su llegada a planta.

i. ¿Existe alguna planilla de control al momento de recepcionar la M.P.?

- Tanto el proveedor como nosotros contamos con una planilla de recepción de M.P.

k. ¿Se puede anular una orden de compra de M.P.?

- Una orden de compra es perfectamente anulable por el Sub-Gerente.

l. ¿Cuáles son las razones para anular una orden de compra de M.P.?

- Las razones pueden ser una mala verificación del stock, inconsistencia de datos entre otros.

m. ¿Quién autoriza el anulado de la orden de compra de M.P.?

- El anulado de una orden de compra es autorizado por el Sub-Gerente.

#### **3- Elaborar Presupuesto**

a. ¿Quién se encarga de realizar el presupuesto?

- El presupuesto es un documento que acompaña a la nota de pedido, el encargado de realizarlo es el Auxiliar Administrativo.

b. ¿Quién está a cargo de verificar y aprobar un presupuesto?

- El presupuesto solo puede ser aprobado por el Sub-Gerente.

c. ¿El presupuesto se realiza por volumen de ventas?

- El presupuesto tiene en cuenta diferentes factores, entre ellos está el volumen de ventas.

d. ¿El presupuesto se realiza por costos de producción?

- Los costos de producción se deducen al final, realizando una comparación con el costo del presupuesto y cuanto finalmente costo realizar la producción.

e. ¿Qué datos son indispensables para realizar un presupuesto?

- Los datos indispensables son el nombre del cliente, producto solicitado, cantidad solicitada.

f. ¿Cuál es el procedimiento actual para realizar un presupuesto?

- Actualmente se completa y se imprime una planilla en Excel que acompaña a la nota de pedido de cliente.

g. ¿Un presupuesto se puede modificar?

- Se modifica a medida que la nota de pedido de cliente sufre modificaciones.

h. ¿Es indispensable el presupuesto para llevar a cabo una producción?

- Un presupuesto es indispensable para realizar la verificación final de los costos de producción, es un documento que acompaña el proceso de aprobación de producción.

i. ¿Un presupuesto aprobado se puede anular?

- Normalmente un presupuesto aprobado ya paso los filtros necesarios para no ser anulados, un presupuesto solo puede ser anulado en su estado de Pendiente.

j. ¿Se puede volver a aprobar un presupuesto ya anulado?

- Normalmente un presupuesto ya anulado no puede volver a ser aprobado, de hecho, nunca fue aprobado, la anulación se hace desde el estado de pendiente.

k. ¿Cuáles son los motivos por los que se puede anular un presupuesto?

- Un presupuesto es anulado cuando la nota de pedido de clientes no se aprueba por diferentes motivos tales como mala redacción del pedido, stock de productos.

l. ¿Al realizar un Presupuesto se tiene en cuenta el stock actual de M.P.?

- Un presupuesto se realiza independientemente al stock de productos, pero muchas veces se anulan por el mismo caso, de igual forma se registra.

#### **4- Generar Orden de Producción**

a. ¿Quién es el encargado de realizar la orden de producción?

- La orden de producción es verificado y realizado por el Jefe de Turno.

- b. ¿Cuáles son los datos indispensables para generar una orden de producción?
- Los datos indispensables son el producto, la cantidad a realizar, tiempo de inicio y final.

c. ¿Las ordenes de producción tienen directa relación con los Presupuestos?

- Las ordenes de producción se generan una vez que el presupuesto es aprobado.

d. ¿Es posible modificar una Orden de producción?

- La orden de producción es copia fiel del presupuesto, difícilmente sufra modificaciones.

e. ¿Qué situación condiciona a que una orden de producción no se realice?

- Una orden de producción puede ser cancelada por orden directa del Sub-Gerente, entre los motivos podemos mencionar a la falta de materia prima.

f. ¿Es posible anular una orden de producción?

- Si es posible anular una orden de producción.

g. ¿Cuánto tiempo pasa desde la confirmación final de la orden de producción y el inicio en sí de la producción?

- Normalmente se estipula un tiempo estimado de doce horas para el inicio de la producción. h. ¿Puede citar brevemente todas los procesos administrativos o industriales que influyen en la confirmación final de la orden de producción

- Entre los procesos administrativos que influyen podemos mencionar a la verificación y aprobación de la nota de pedido, la aprobación del presupuesto, stock habilitado de materia prima entre otros.

i. ¿El valor actual del stock de un producto influye al momento de generar una orden de producción?

- El stock de productos puede ser un dato importante ya que dependiendo de la cantidad de productos a elaborar se puede ajustar y utilizar el stock en planta.

j. ¿Existen producciones hechas para cubrir una demanda de stock sin generar una orden de producción?

- Los niveles de stock de la planta siempre son renovados con una autorización previa de una orden de producción.

### **5- Gestionar Control de Producción**

a. ¿Es posible corregir algún error al momento de registrar en la planilla de control de producción?

- Es totalmente posible realizar corrección en la planilla de control de producción.

b. ¿Cuántas personas más realizan el control de producción?

- Los controles de producción son realizadas por los operadores, son un total de treinta personas en diferentes turnos y horarios.

c. ¿Existe un control diferente para cada sabor en la producción?

- Existen controles similares en diferentes producciones, pero también puede haber variantes según el sabor que se realiza.

d. ¿En un lapso de ocho horas, cuantas veces realiza sus controles?

- Los controles se realizan en diferentes frecuencias de tiempo, pueden ser de un control por hora, dos por hora o inclusive cuatro controles por hora, todo depende del sector y el momento de la producción.

e. ¿Durante el control de producción queda algún registro de la M.P. utilizada?

- En las planillas de control de producción se registran los lotes de materia prima utilizada, inclusive las mermas generadas en esas materias primas.

f. ¿Durante el control de producción queda algún registro de los problemas mecánicos de las maquinas?

- Es posible realizar todo tipo de registros en los controles, entre ellos están los problemas o ajustes mecánicos realizados.

g. ¿Cuáles son los principales problemas mecánicos que se registran?

- Cada máquina registra diferentes problemas pero que pueden considerarse comunes en el momento que ocurren, por ejemplo, en un arranque de producción.

h. ¿Cuáles son los principales valores que se registran durante la producción?

- Los valores más importantes son la cantidad de envases por hora, cantidad de cajas por hora, distintas materias primas utilizadas por hora, entre otros.

i. ¿Todas las maquinas tienen los mismos controles?

- Absolutamente no, no todas las maquinas tienen los mismos controles.

k. ¿Existe una persona en particular encargada de verificar las planillas de control al final de la producción?

- La persona encargada de verificar es el mismo operador, luego al finalizar la producción el Jefe de Turno registra y nuevamente verifica todos los datos.

l. ¿El control de calidad está directamente relacionado con el control de la producción?

- Durante la producción se realizan varios controles de calidad del producto que se incluyen en la planilla.

### **6- Gestionar Control de Calidad**

a. ¿El control de calidad también incluye realizar controles en la postproducción?

- Si, efectivamente, se realizan controles de calidad en la postproducción.

b. ¿El control de calidad incluye también realizar controles en la preproducción?

- Si, los controles de preproducción son totalmente necesarios antes del arranque.

c. ¿Se puede modificar un control ya realizado?

- Todos los controles realizados pueden ser modificados, pero se debe contar con cierto criterio para realizarlo, su registración final puede ser vital para una auditoria.

d. ¿En qué situaciones se modifica un control realizado al producto final?

- Se realizan modificaciones cuando surgen nuevas condiciones que afectan al producto tales como envases con mal diseño, deformación luego del almacenado, entre otros.

e. ¿Qué ocurre si no se realiza el control del producto a tiempo?

- Existe una frecuencia de tiempo en el que se realizan los controles, si esto no se lleva a cabo de esa manera pueden ocurrir una situación inocua que afecte al proceso de producción y que pase desapercibido.

f. ¿Se debe firmar algún tipo de acta o documento para avalar la condición del producto?

- Las planillas de control deben estar firmadas por los responsables del Laboratorio.

g. ¿Quiénes se encargan de realizar el control de calidad?

- El control de calidad es realizado por la gente del Laboratorio de la planta industrial.

h. ¿Quién es el encargado de verificar la correcta registración al finalizar el control?

- La verificación final es realizada por el Jefe de Turno.

i. ¿Cada cuánto tiempo se realizan los controles?

- La frecuencia de los controles pueden variar, pero normalmente son de una hora.

j. ¿Qué acciones se toman con una producción que no cumple con los niveles de calidad deseados?

- En el caso de que los productos no cumplan con los requisitos de calidad se toman diferentes acciones como mantener una cuarentena de un mes, controles diarios, hasta su posterior habilitación o derrame final.

### **7- Gestionar Mermas de Producción**

a. ¿Existe una persona específica para realizar el control sobre las mermas?

- El control de mermas es realizado por el Jefe de Turno al final de la producción.

b. ¿Son iguales las mermas generadas en ambas líneas de producción?

- Las mermas generadas son diferentes porque los insumos y materia prima no son iguales.

c. ¿Cuáles son las acciones que se toman sobre las mermas?

- Las mermas primeramente se almacenan, se pesan en algunos casos, en otros casos se cuenta, pero en todos los casos se registran para saber cuánta materia prima se ha perdido en el proceso de producción.

d. ¿Qué tipo de control o planillas existen sobre las mermas?

- En las planillas de control de producción existe un apartado para anotar las mermas por cada máquina y sector.

e. ¿Cuáles son los valores que se registran cuando se trata de mermas?

- Los valores más importantes son el lote de la materia prima, cantidad, etc.

f. ¿Existe alguna estadística histórica sobre las mermas?

- Actualmente se cuentan con los registros de varios años de merma, esto nos permite mejorar en el manejo y la generación de merma.

g. ¿En cada sitio con un control de producción se registran mermas?

- En todas las máquinas y sectores existen diferentes tipos de mermas, en todos los casos se registran.

h. ¿Cuándo se derrama producto por problemas externos, también se considera merma?

- Cuando existe un derrame autorizado, la merma es total, desde las bobinas, las cajas, los litros de jugos, etc.

i. ¿Una producción está presupuestada incluyendo a las mermas?

- Las mermas no están incluidas en el presupuesto.

l. ¿Las muestras tomadas por los analistas de control de calidad son consideradas mermas?

- Las muestras de control de calidad no están consideradas como mermas, aunque con el correr del mes/año aporta un valor más al total de merma.

### **8- Gestionar Costos de Producción**

a. ¿Cuáles son los datos que se toman en cuenta para calcular el costo de prod.?

- Los principales datos que se toman en cuenta es el presupuesto inicial, las mermas producidas y las horas-maquina utilizadas.

b. ¿Quiénes se encargan de gestionar los costos de producción?

- Los costos de producción son verificados y gestionados por el Sub-Gerente.

c. ¿Cuáles son los procesos actuales para realizar los cálculos de costos de prod.?

- El proceso consiste en tomar los datos del presupuesto tales como cantidad y costo, luego se verifica la cantidad de merma generada, esto hace que el presupuesto inicial sufra una variación, luego se calcula el valor energético por horas en las maquinas utilizadas, todos estos datos nos proporcionan el costo de una producción.

d. ¿Existe un registro de todos los costos de producción?

- Todas las producciones se registran en todos sus procesos, incluidos los costos.

e. ¿Es posible identificar una producción por el presupuesto y a su vez por el costo de producción?

- Una producción está directamente relacionada a un presupuesto ya aprobado, este a su vez con los diferentes datos obtenidos nos sirve para determinar el costo final de la producción.

f. ¿Es posible realizar ajustes y modificaciones a un costo ya aprobado?

- Los costos más que ser aprobados o anulados son documentos de verificación, registración y nos brinda información muy importante y vital para la toma de decisiones.

g. ¿Cuáles son los motivos por los que se modifica un costo de producción?

- Un costo puede ser ajustado y modificado a partir de ir obteniendo los datos correctos, en el caso de que estos vayan apareciendo y se vayan registrando en los diferentes procesos.

#### **Relevamiento de datos – Ventas y Facturación**

### **1- Registrar Apertura y Cierre de Caja**

a. ¿Quién realiza la apertura de caja?

- La apertura de caja es verificada y realizada por el Supervisor de Caja en acompañamiento del cajero.

b. ¿La responsabilidad de la caja está limitada a una sola persona?

- Las operaciones realizadas en la caja son responsabilidad del cajero, pero el Supervisor también acompaña dependiendo de las situaciones que se presenten.

c. ¿Quién controla la apertura y cierre de caja?

- El control es realizado por el Supervisor de Caja.

d. ¿Realiza informes de los ingresos en la caja?

- El cajero realiza un informe diario de los ingresos en caja, estos normalmente se realizan por turnos.

e. ¿Cuáles son los datos que tienen los informes de cierre de caja?

- Los datos más importantes son monetarios tales como denominación, cantidad, total, faltante, sobrantes, entre otros.

f. ¿Posee más de una caja?

- Existe al menos tres cajas en funcionamiento actualmente.

g. ¿Cuál es el procedimiento cuando existe algún faltante al cierre del día?

- El procedimiento primeramente consiste en la registración y verificación del faltante, luego se determina que acción tomar.

### **2- Generar el arqueo de Caja**

a. ¿Con qué frecuencia se realiza el arqueo de caja?

- El arqueo de caja es realizado al finalizar cada turno, un turno normalmente puede durar entre seis a ocho horas, en ocasiones hay turnos de doce horas.

b. ¿Quién realiza el arqueo?

- El arqueo de caja es realizado por el cajero, en acompañamiento del Supervisor.

c. ¿Qué hace la empresa en caso de un sobrante en el arqueo?

- En el caso de un sobrante se realizan las verificaciones y los registros para determinar cuáles serán las acciones posteriores.

d. ¿Qué hace la empresa en caso de un faltante en el arqueo?

- Se procede primeramente en la registración y verificación del faltante, luego se determina que acción tomar.

e. ¿Se realizan informes sobre los arqueos de caja?

- Todos los arqueos de caja son acompañados de un informe firmado por el cajero y el Supervisor.

f. ¿Existe control de los resultados del arqueo de caja?

- Todos los arqueos de caja conducen a un resultado operativo en la empresa, estos son registrados y se utilizan para mejorar la toma de decisiones.

#### **3- Generar recaudaciones a depositar**

a. ¿Quién realiza las operaciones en el banco con las recaudaciones a depositar?

- El Jefe Administrativo es quien registra y verifica las operaciones de las recaudaciones a depositar, los procesos en el banco son realizados por otra área.

b. ¿Cómo se controla la cantidad de ingresos por recaudaciones?

- La cantidad de ingresos son registrados y controlados por los informes de caja.

c. ¿Las planillas de control se pueden anular o modificar?

- Las planillas pueden sufrir modificaciones como también es perfectamente anulable.

d. ¿Qué tipo de situaciones hace que una planilla de control se modifique?

- Una planilla puede ser modificado por diferentes motivos, entre esos la inconsistencia de datos, datos erróneos, mal cargados, etc.

e. ¿Cuál es la frecuencia con la que se realiza este procedimiento?

- Los controles y las verificaciones en las recaudaciones a depositar se realizan diariamente.

f. ¿Quién se encarga de controlar las planillas de recaudaciones?

- Las planillas son verificadas por el Jefe Administrativo.

#### **4- Gestionar Ventas y generar cuentas a cobrar**

a. ¿Cuál es el proceso para realizar una venta en su empresa?

- El Jefe Administrativo es quien registra y gestiona las ventas realizadas, el proceso no es más que verificar los pedidos de clientes y preparar la factura correspondiente.

b. ¿Quién prepara la factura?

- La factura se genera a partir de los datos obtenidos en la nota de pedido del cliente.

c. ¿Qué tipo de ventas se desempeñan en la empresa?

- La empresa realiza ventas tanto a mayoristas, pequeños comercios, a consignación con otras empresas, entre otros.

d. ¿Realizan ventas a mayoristas?

- Si, se realizan ventas a clientes mayoristas

e. ¿En caso de crédito, se prepara un pagaré?

- En el caso de que se genere una factura crédito, esta va acompañada de un pagare.

f. En caso de que la venta se realice al contado, crédito. ¿Qué procedimiento utiliza su empresa para emitir su factura?

- En el caso de que la venta sea crédito la factura detalla eso al imprimirse, lo mismo ocurre si la venta se realiza al contado.

g. ¿Su pagaré posee membrete propio o se realizan al portador?

- Nuestros pagares poseen membrete propio.

h. ¿Se puede anular una factura, ¿quién puede realizar la anulación?

- La anulación de una factura puede ser realizada por el Jefe Administrativo, los motivos pueden ser varios, pero si es posible anular una factura.

i. ¿Qué ocurre si la factura se anula?

- Si la factura se anula se debe registrar los motivos, los datos del cliente, la cantidad de productos, el monto que debía pagarse, entre otros datos.

#### **5- Registrar Libro Ventas**

a. ¿A partir de qué se gestiona el libro de ventas?

- El libro de ventas se registra y se gestiona a partir de las ventas realizadas, están directamente relacionadas con las facturas emitidas.

b. ¿Quién está encargado de gestionar el libro de ventas?

- El supervisor de caja tiene como trabaja el registro y verificación del libro de ventas.

c. ¿Cuál es el método que utilizan para tener un registro ordenado?

- El método utilizado actualmente es de registrar diariamente a medida que van realizándose las operaciones de ventas, por orden cronológico.

d. ¿Pueden borrar uno de los registros?

- Un registro puede ser modificado, no borrado.

e. ¿Quién está autorizado de borrarlo?

- Un registro del libro ventas no puede ser borrado, su información es vital para entender la demanda de productos existentes, manejar los stocks, etc.

f. ¿Se realiza control de los montos registrados diariamente?

- Las operaciones realizadas y registradas en el Libro Ventas son controladas por el Supervisor de caja diariamente.

g. ¿Llevan un control del total de los montos registrados mensualmente?

- Si, se realizan controles mensuales, también se realizan controles diarios, semanales, anuales, acompañamiento de auditorías, inventarios, etc.

h. ¿Poseen informes del libro de ventas?

- El libro ventas no posee informe actualmente, solo nos guiamos a partir de los registros hechos y las facturas que se expidieron en las distintas operaciones.

#### **6- Gestionar la Cobranza por forma de Cobro**

a. ¿Quién es el encargado de realizar los cobros?

- Los cobros son realizados por el cajero.

b. ¿Qué documento emiten al cobrar?

- Al momento de cobrar se pueden emitir varios documentos, tales como un pagare, una factura, ticket, entre otros.

c. En caso de que el cobro sea en efectivo, ¿aceptan otro tipo de moneda?

- Actualmente solo trabajamos con moneda local, exclusivamente en Guaraníes.

d. ¿Cuál sería el interés en caso de un retraso con el pago de un pagaré?

- La generación de interés ocurre por distintos procesos, en tiempos diferentes y eso es manejado por el Jefe Administrativo.

e. ¿Aceptan diferentes formas de pago en un solo cobro?

- Es totalmente posible realizar pagos con diferentes formatos, efectivo, cheque, tarjetas.

f. ¿Se puede anular un cobro, ¿quién puede realizar la anulación?

- Un cobro puede ser anulado, pero el registro queda para comprender la situación y hacer un seguimiento al motivo de la anulación.

g. ¿Qué tipo de tarjetas aceptan?

- Se aceptan todo tipo de tarjetas de circulación nacional e internacional.

h. ¿Qué realizan con las cuotas que no son abonadas en su totalidad?

- En caso de que no se abonan las cuotas se acumulan para su posterior cobro.

#### **7- Registrar Nota de Remisión**

a. ¿Quién es el encargado de realizar la nota de remisión?

- El Supervisor de Caja es quien gestiona y registra las notas de Remisión.

b. ¿Las notas emitidas por la empresa deben ser firmadas obligatoriamente

por el receptor o puede ser firmado por cualquier persona?

- Las notas emitidas deben ser firmada por un responsable donde se recibe la mercadería.

c. ¿Qué sucede si el cliente no conforme con su envío desea hacer una devolución?

- En el caso de una devolución se actualizan los datos de la nota de remisión ya que finalmente no ocurrió su entrega.

d. ¿Cuál es el tiempo de garantía de los productos enviados?

- Los productos enviados cuenta con fecha de vencimiento, esa es su garantía de consumo.

e. ¿Qué ocurre en caso de que se anule la nota de remisión?

- En el caso de que una nota de remisión se anule se registran los motivos y se verifican los motivos para realizar un seguimiento.

f. ¿Cuáles son los datos que posee la nota de remisión en su empresa? ¿Agregan algún dato extra a la nota?

- La nota de remisión cuenta con los datos del producto, cantidad, dirección a enviar, entre otros.

g. ¿Cuáles son los requisitos para redactar una nota de remisión?

- Las notas de remisión se realizan por pedido del cliente en el caso que solicite el envió a un establecimiento especifico.

h. ¿Ante que eventualidades debe emitirse la nota de remisión?

- Existen dos motivos principales, puede emitirse una nota de remisión por traslado y el otro motivo es envió de productos por pedido del cliente.

i. ¿Qué puede ocurrir en caso de no emitir la nota de remisión?

- Es totalmente obligatorio emitir una nota de remisión si es que se decide el traslado de la mercadería o el cliente solicita su envío.

#### **8- Gestionar Nota de Crédito y Débito**

a. ¿Con qué frecuencia utilizan la nota de crédito?

- Las notas de crédito se utilizan con poca frecuencia, pero son emitidas en ocasiones especiales.

b. ¿Con qué frecuencia utilizan una nota de débito?

- Las notas de débito se utilizan con poca frecuencia, pero son emitidas en ocasiones especiales.

c. ¿Quién se encarga de emitir la nota de Crédito/Debito?

- Las notas de Crédito/Débito son generadas y verificadas por el Supervisor de caja.

d. ¿Se controla la correlatividad numérica en las notas de Crédito/Debito?

- Las notas son correlativas numéricamente y en fechas.

e. ¿En qué estado debe estar el producto para generar una nota de crédito para un reembolso?

- El producto debe estar en condiciones imposibles de poner a la venta, aplastados, mala condición, vencidos, etc.

#### **Relevamiento de datos - Distribución**

#### **1- Generar Orden de Servicio**

- a. ¿Quién es el encargado de realizar las ordenes de servicio?
- El Jefe de Distribución es el encargado de realizar las ordenes de servicio.
- b. ¿Quién está a cargo de verificar las ordenes de servicio?
- El encargado de verificar las ordenes de servicio es el Jefe de Distribución.
- c. ¿Cuál es el procedimiento actual para generar una orden de servicio?
- Las ordenes de servicio de Distribución se generan a partir de la generación de varias ventas en el que se incluye un servicio de distribución del producto.
- d. ¿Existen una o más personas encargadas de realizar las ordenes de servicio?

- Las ordenes de servicio son realizadas únicamente por el Jefe de Distribución, en algunas ocasiones puede acompañar el proceso el Auxiliar Administrativo.
- e. ¿Cuál de los procesos de verificación es el más esencial?
- El principal proceso de verificación es el que controla la documentación y requisitos para aprobar la orden de servicio.
- f. ¿Se puede realizar modificaciones a una orden de servicio?
- Una orden de servicio puede sufrir modificaciones si es que en el momento de preparación de cargas se encuentran productos que no corresponden al pedido, o si el cliente solicita alguna modificación.
- g. ¿Puede ser anulada una orden de servicio?
- Una orden de servicio puede ser perfectamente anulada, pero el registro queda para una posterior verificación de los motivos.
- h. *i.* Es posible volver a aprobar una orden de servicio anulada?
- No es posible volver a aprobar una orden ya anulada, se debe rehacer el proceso de solicitud de servicio.
- i. ¿Existen casos de órdenes de servicios duplicados?
- No es normal, pero si hubo casos de ordenes duplicadas, solo en documentos, no se llegó a realizar el servicio de manera duplicada.
- j. ¿Cuáles son las razones para anular una orden de servicio?
- Las razones son varias, pero entre las más comunes encontramos la falta de datos importantes para tener claro el servicio, tales como dirección del cliente, cantidad del producto, entre otros.
- k. ¿Cuáles son los motivos más comunes para modificar una orden de servicio?
- El principal motivo para modificar una orden de servicio es la cantidad de productos a transportar, se suelen hacer actualizaciones de cantidades o de productos como tal.

### **2- Registrar productos a entregar**

- a. ¿Qué relación tienen los productos a entregar con las ordenes de servicio?
- Los productos a entregar tienen directa relación con las ordenes de servicio ya que estos datos están reflejados en la solicitud de orden de servicio.
- b. ¿Es posible identificar productos a entregar a través de una orden de servicio?
- Es totalmente identificable una orden de servicio a partir de los productos a entregar.
- c. ¿Existen casos de falta de registros de productos a entregar?

- Anteriormente tuvimos casos, inclusive hoy seguimos contando con casos en el que no se registran todos los productos a entregar en un servicio.
- d. ¿Cuáles son los motivos más comunes que hacen que no se registren?
- El principal motivo es el mal manejo de los datos, improvisaciones al momento de preparar los productos a entregar, en muchos casos extravíos de productos, etc.
- e. ¿Actualmente cuál es el procedimiento para registrar los productos?
- Actualmente contamos con una planilla verificada por el Auxiliar Administrativo, controlado a su vez por el Jefe de Distribución para su aprobación.
- f. ¿Existen una o más personas encargadas de realizar el registro?
- El personal encargado de realizar la registración es el Auxiliar Administrativo del área de Distribución.
- g. ¿Una vez realizado el registro de los productos a entregar es posible modificarlo?
- Es posible modificar una vez los productos aún se encuentren dentro del área de preparación de cargas, una vez que se aprueben su salida ya no es posible modificarlos.
- h. ¿Los registros pueden ser anulados?
- Si efectivamente los registros pueden ser perfectamente anulados.
- i. ¿Cuáles son los motivos que llevan a la anulación de un registro?
- El principal motivo puede ser por pedido expreso directo del cliente.

### **3- Registrar productos entregados**

- a. ¿Existe relación entre los productos a entregar y los productos entregados?
- Totalmente, todos los productos entregados pertenecen a la misma información de productos a entregar, es como su línea de evolución natural en el proceso.
- b. ¿Es posible identificar los productos entregados a partir de un registro previo?
- Es totalmente posible identificar los productos entregados a partir de un registro.
- c. ¿Quiénes realizan hoy en día el registro de productos?
- En la actualidad es el Auxiliar Administrativo quien se encarga de realizar el registro, en ocasiones lo acompaña el Jefe de Distribución.
- d. ¿Cuáles son los principales datos que se registran?
- Entre los datos más importantes encontramos el Producto, la cantidad, dirección de entrega, responsable de recepción, Cliente quien solicito la entrega.
- e. ¿Es posible modificar los productos ya registrados?

- Los productos entregados ya registrados solo pueden ser modificados a partir de su condición, si es que fueron devueltos, si es que sufrieron algún daño, pero el registro en sí no es modificable.
- f. ¿Cuál es un motivo común que nos lleva a la modificación de un registro?
- Uno de los motivos más comunes es que los productos pueden sufrir daño durante el transporte, durante la entrega.
- g. ¿Actualmente cuál es el procedimiento para realizar el registro?
- Actualmente se utiliza como referencia los datos de la planilla del proceso de Productos a Entregar, si es que existen modificaciones se verifica con la planilla de Productos Entregados.
- h. ¿Es posible anular una registración ya realizada?
- Es posible realizar una anulación, pero es importante definir bien los motivos.

## **4- Gestionar flota de vehículos**

- a. ¿La flota de vehículos es propia de la empresa?
- Efectivamente, la flota de vehículos es propia de la empresa, por más que en algunos casos contamos con vehículos de terceros.
- b. ¿Quién se encarga de asignar los vehículos?
- El encargado de asignar los vehículos es el Jefe de Distribución.
- c. ¿Cuáles son los controles de un vehículo previo a la entrega?
- Los vehículos reciben controles tales como verificación de llantas, calibración si es necesaria, combustible, ajustes si es que tiene pendiente algún mantenimiento.
- d. ¿Cuáles son los controles de un vehículo posterior a la entrega?
- Los controles son los mismos que se realizan previo a la entrega, esto permite hacer un seguimiento real de las distintas situaciones.
- e. ¿Cuáles son los documentos vitales para la habilitación de un vehículo?
- Los vehículos deben contar con toda la documentación solicitada para su circulación por el territorio nacional, habilitación, permisos de traslado, etc.
- f. ¿Actualmente con cuantos vehículos se cuenta en la flota?
- Actualmente contamos con un total de trece a quince vehículos.
- g. ¿Cuántos procesos existen actualmente dentro de la gestión de flota de vehículos?
- Existen entre tres a cuatro procesos, Verificación, Asignación, Registración, y nuevamente una última Verificación vehicular al regreso del viaje.
- h. ¿Es posible asignar varios viajes a un mismo vehículo?
- Es totalmente posible asignar varios viajes a un mismo vehículo.

#### **5- Gestionar personal encargado de entregas (fleteros)**

- a. ¿Actualmente quien se encarga de gestionar el personal de entrega?
- Actualmente el encargado de gestionar el personal es el Encargado de Flete.
- b. ¿Los personales de entrega son contratados o tercerizados?
- Los personales son propios de la empresa, en pocas ocasiones se cuentan con personal tercerizado o con otro tipo de contrato temporal.
- c. ¿Con cuántos personales de entrega cuenta la empresa?
- Actualmente se cuenta entre veinte a veintitrés personales de entrega.
- d. ¿Cuál es la documentación necesaria para ser parte del plantel de personal de entrega?
- La documentación necesaria son registro de conducir, habilitación, experiencia manejando camiones de fletes, entre otros.
- e. ¿Es posible asignar varios vehículos a un mismo personal de entrega?
- Es totalmente posible la asignación de varios vehículos a un mismo personal.
- f. ¿Qué ocurre si existen faltantes en un viaje realizado por el personal de entrega?
- Si se registran faltantes durante el viaje primeramente se hace una verificación, registración, luego se ven los motivos, se realiza un seguimiento del caso.
- g. ¿El plantel de entregas completa alguna planilla?
- El personal de entregas debe completar una planilla donde se verifican los productos, las cantidades, los destinos a realizar la entrega, entre otros datos.

### **6- Gestionar Itinerarios (rutas)**

- a. ¿Cuáles son las condiciones que se toman en cuenta para asignar los itinerarios?
- Para realizar la asignación de itinerarios primeramente se verifican la ubicación de los clientes de manera a realizar un recorrido optimo en el consumo de combustible y otros recursos.
- b. ¿Es posible modificar la asignación de itinerario?
- Es totalmente posible realizar modificaciones mientras el vehículo siga en el estacionamiento o preparación de cargas.
- c. ¿Cuáles son los motivos más comunes para realizar modificaciones a asignaciones?
- Entre los motivos más comunes encontramos el reajuste de cantidades de productos, la anulación de alguna orden de servicio, la mejora en el itinerario.
- d. ¿Es posible anular la asignación de un itinerario?
- Es totalmente anulable la asignación realizada a un itinerario.

- e. ¿Cuántos itinerarios pueden ser asignado a un mismo vehículo?
- El vehículo solo puede recibir un itinerario por viaje, pero puede realizar varios viajes o entregas.
- f. ¿Las asignaciones de itinerarios se realizan por vehículo o por personal de entregas?
- Las asignaciones son realizadas en conjuntos, el personal tiene asignado un vehículo y a este conjunto se le asigna el itinerario.
- g. ¿Cuántos itinerarios pueden ser asignado a un mismo personal por semana?
- Es posible asignarlo de dos a tres itinerarios por día, en temporada de verano este número puede llegar a cinco asignaciones diarias.
- h. ¿Es posible hacer el seguimiento de una entrega realizada a través de su itinerario?
- Es totalmente posible realizar un seguimiento de una entrega de productos a través del itinerario que realizo hasta llegar a su destino.
- i. ¿Quién es el actual responsable de gestionar los itinerarios?
- Actualmente el encargado de gestionar los itinerarios es el Auxiliar Administrativo.

### **7- Gestionar reclamos de clientes**

- a. ¿Cuáles son los motivos más comunes por los que se reciben reclamos?
- Los motivos más comunes de reclamos son: extravío de productos, entrega realizada con retraso, productos golpeados, mala relación con el fletero.
- b. ¿Cuántos reclamos se reciben actualmente en un mes?
- En un mes se reciben un promedio de ocho a diez reclamos de clientes.
- c. ¿Existe algún formato de formulario/planilla para realizar el reclamo?
- Actualmente se cuenta con un formulario que acompaña a la entrega de productos, es aquí donde se puede realizar el reclamo.
- d. ¿Quiénes se encargan actualmente de gestionar los reclamos?
- Los reclamos son gestionados por el Auxiliar Administrativo.
- e. ¿Existe una manera de medir prioridades de reclamos?
- Normalmente se trata de hacer seguimiento a todos los reclamos, pero algunos casos de extravío tienen mayor prioridad.
- f. ¿Un reclamo es directamente identificable a partir de una entrega realizada?
- Si totalmente, un reclamo está directamente relacionado a una entrega.
- g. ¿Cuál es el procedimiento actual para realizar un reclamo?

- Actualmente el cliente tiene la opción de realizarlo directamente completando una planilla, un formulario que permite identificar mejor todas las situaciones.
- h. ¿Es posible modificar y agregar detalles a un reclamo ya realizado?
- Es totalmente modificar y agregar situaciones a un reclamo.
- i. ¿Es posible anular un reclamo?
- Difícilmente ocurre, pero si es posible anularlo.
- j. ¿Cuáles pueden ser los motivos que provoquen la anulación del reclamo?
- El principal motivo para anular un reclamo es la verificación de una entrega por parte del cliente donde se percata de que esta todo en orden.
- k. ¿A partir del reclamo, cuanto tiempo transcurre hasta brindar una solución?
- Las soluciones a los reclamos pueden variar, pero lo ideal es que ocurra en apenas dos a tres días desde que se detectó el hecho.
- l. ¿Existe un registro de reclamos por cliente?
- Todos los reclamos tienen un registro, estos a su vez se pueden clasificar por Clientes, Fleteros, Vehículos, Itinerarios, entre otros.